**Московский государственный технический университет им. Н. Э. Баумана**

**Кафедра ИУ-4 «Проектирование и технология производства ЭС»**

# **Журнал практических работ**

# **по курсу: «Системы функционального моделирования»**

**Для студентов приборостроительных специальностей**

**20 / учебный год**

(фамилия, и. о.)

Преподаватель\_\_\_\_\_\_\_\_\_\_\_\_\_\_\_ Допуск к экзамену (зачету)\_\_\_\_\_\_\_\_\_\_\_\_\_ Подпись\_\_\_\_\_\_\_\_\_\_\_\_ (фамилия, и. о.) (кол-во баллов)

> **Москва 20\_\_**

Студент Группа \_ \_

# **Программа**

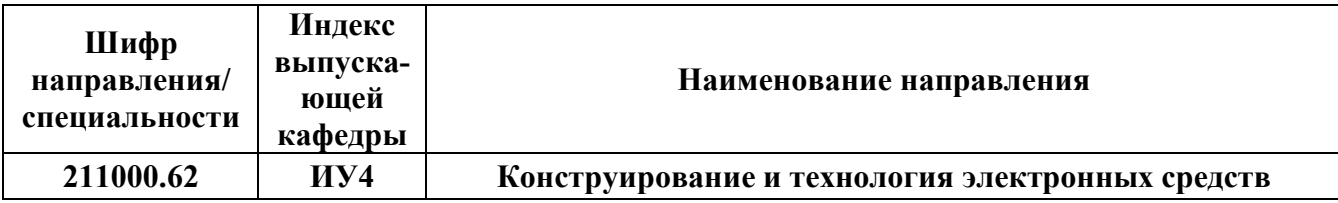

# к учебному плану направления подготовки

# **СИСТЕМЫ ФУНКЦИОНАЛЬНОГО МОДЕЛИРОВАНИЯ**

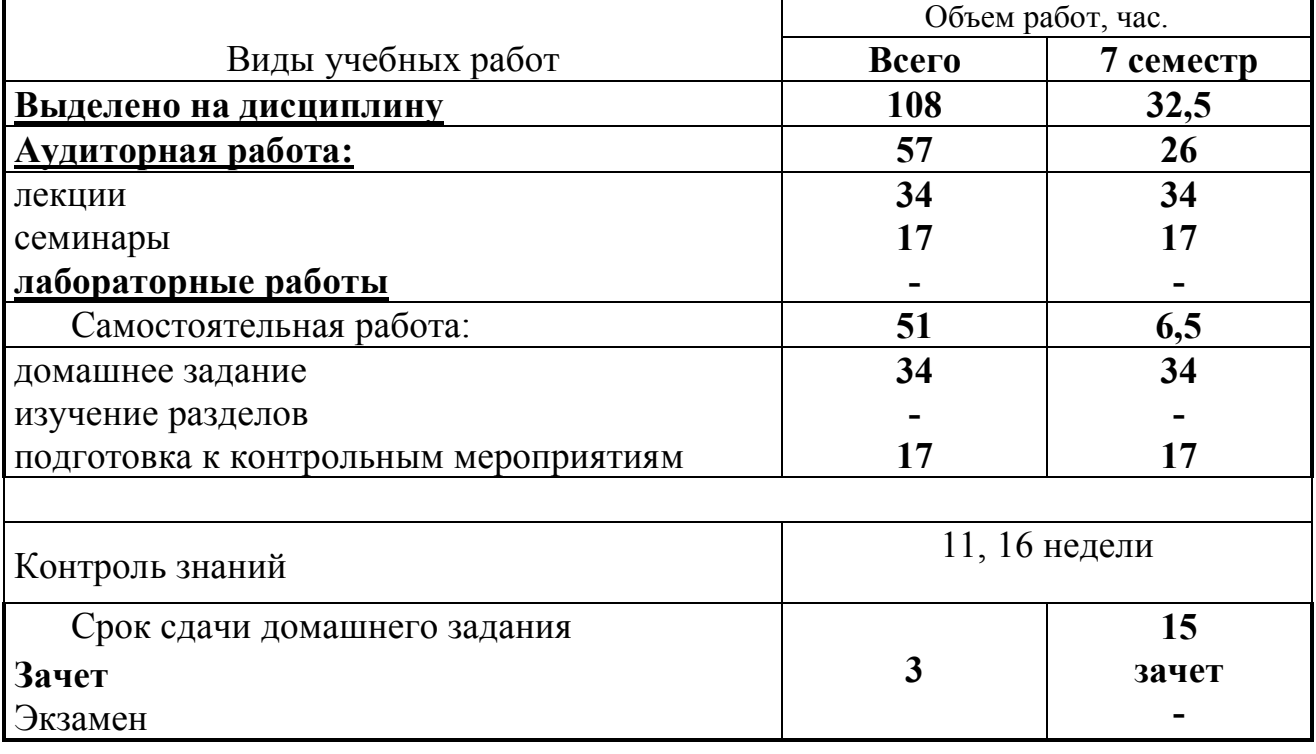

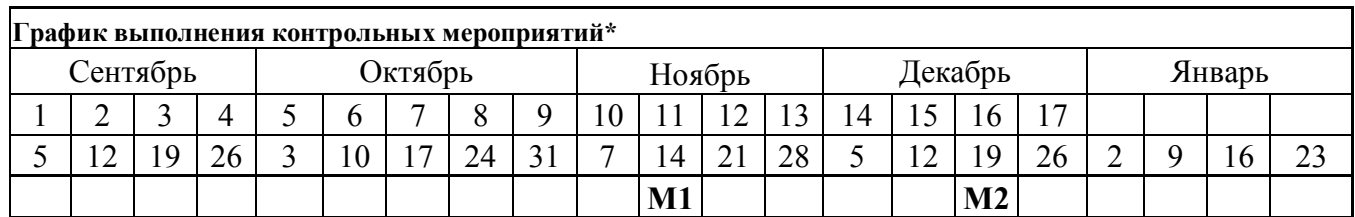

\* - все контрольные мероприятия должны быть сданы не менее чем на минимальную пороговую рейтинговую оценку

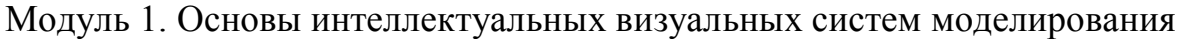

Модуль 2. Маршруты моделирования сложных производственных систем

Цель дисциплины - изучение основных методик функционального моделирования, принципов построения и реализации функциональных моделей производственных процессов, методов разработки концептуальных, информационных (логических и физических) и объектных моделей. Материал курса является основой для изучения методов разработки информационных систем в курсах «Конструкторско-технологические базы данных в САПР ЭС», «Системы искусственного интеллекта», выполнения исследовательской части курсового проекта, курсовых работ по технологии производства ЭС, квалификационной работы и дипломного проекта.

Состав рейтинговой система контроля освоения дисциплины в 7-ом семестре

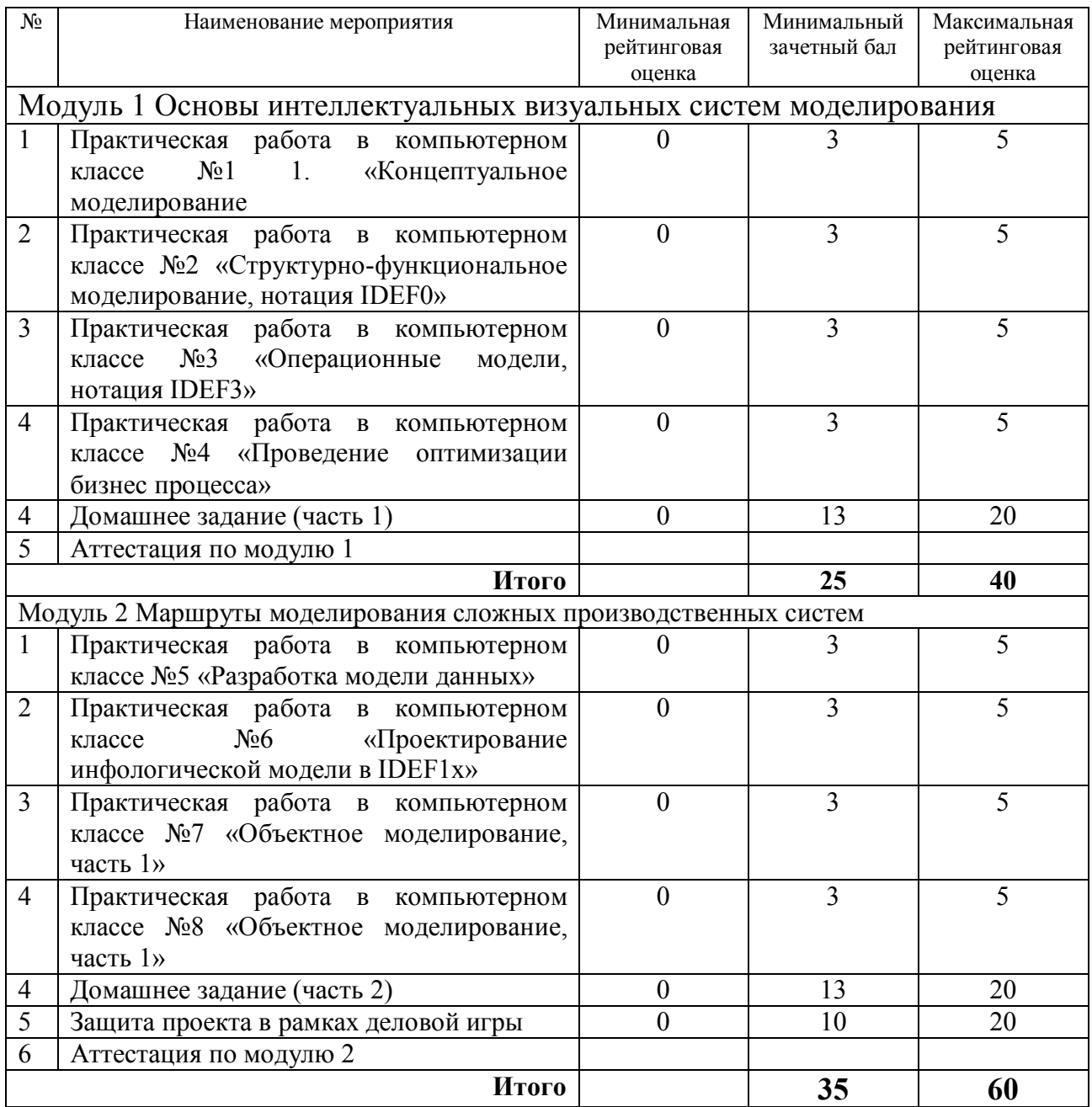

Зачет выставляется студентам, отработавшим и защитившим не менее чем на минимальный зачетный бал **все** практические занятия, контрольные мероприятия и набравшим не менее 60 баллов по рейтингу.

### **КОМПЛЕКСНОЕ ЗАДАНИЕ ДЛЯ ВЫПОЛНЕНИЯ ЛАБОРАТОРНЫХ РАБОТ ПО КУРСУ**

**Цель работы:** разработка структурно-функциональной и информационной моделей производственного процесса и документооборота производственного участка по выпуску изделий электронной техники (на примере образцов МАСТЕРКИТ по вариантам задания).

# **Исходные данные для проектирования:**

- Материалы аудита технологических процессов производства на практике, операицонные и маршрутные карты базовых технологических процессов, разработанные в рамках 6 семестра и практики, конструкторскотехнологчисекая документация по изделию мастеркит, подготовленному в рамках курсовых работ по схемотехнике и технологии ЭС.
- Дополнительнеы требования к технологчисекому процессу:
	- выпуск 1000 изделий в смену;
	- возможность быстрой переналадки линии;
	- обеспечение постоянного контроля качества;
	- автоматизация процесса документооборота на рабочих местах.

# **Решаемые задачи:**

- Системный анализ объекта производства с точки зрения разбиения на иерархические уровни модульности, выявление базовых деталей, составление схемы сборочного состава.
- Разработка моделей технологического процесса (AS-IS, TO-BE), расчёт временных параметров, подбор технологического оборудования, разработка планировки производственного участка.
- Исследования функциональной модели технологического процесса, временной, стоимостной и UDP анализ модели.
- Технико-экономическое обоснование оптимизации технологического процесса (применение группировки операций, распараллеливания и т.п.). **Комплексное задание лабораторных работ:**

Провести системный анализ, используя средства визуального проектирвоания и моделирвоания бизнес процессов, основных производственных процессов виртуальной научно-производственной фирмы, включающей следующие базовые подсистемы: модуль обработки заказов, модуль планирования, финансовый модуль, модуль управления производством, модуль управления персоналом и подсистема отчетности (данный перечень модулей и подсистем может быть изменен и дополнен). По результатам анализа раработать структурно-функциональные и инфорамционные модели в стандарте IDEF.

Управление проектом и его документирование осуществлять с помощью WiKi технологии.

# **Сроки выполнения:** Октябрь – ноябрь.

# **Краткое описание типового бизнес процеса фирмы по производству ЭВМ**

Бизнес процессы «вирутальной» фирмы направлены на выпуск вычислительных систем (рис.1.), обобщенная схема сборки которых представлена на рисунке 2.

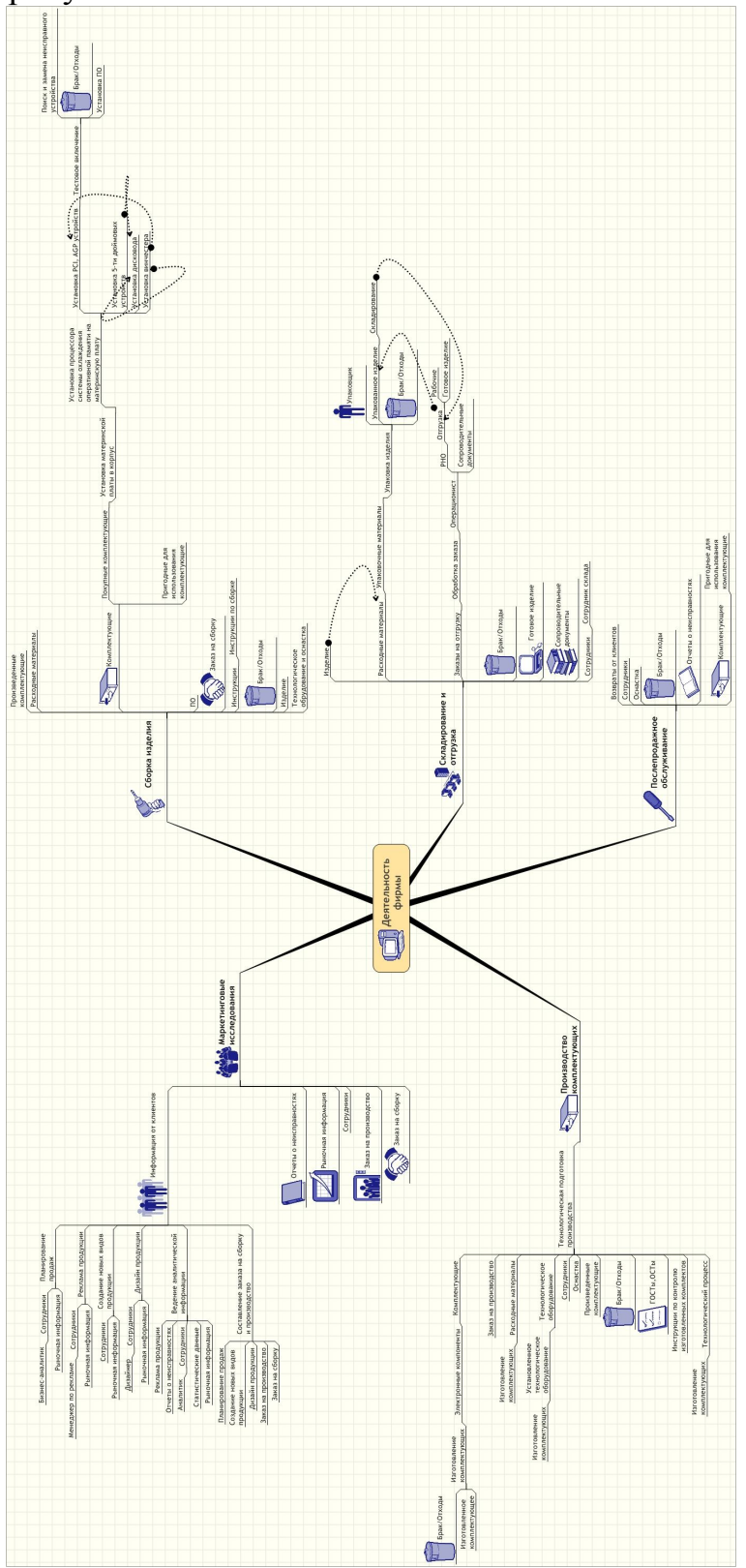

Рисунок 1 - Представление деятельности фирмы в виде MindMap

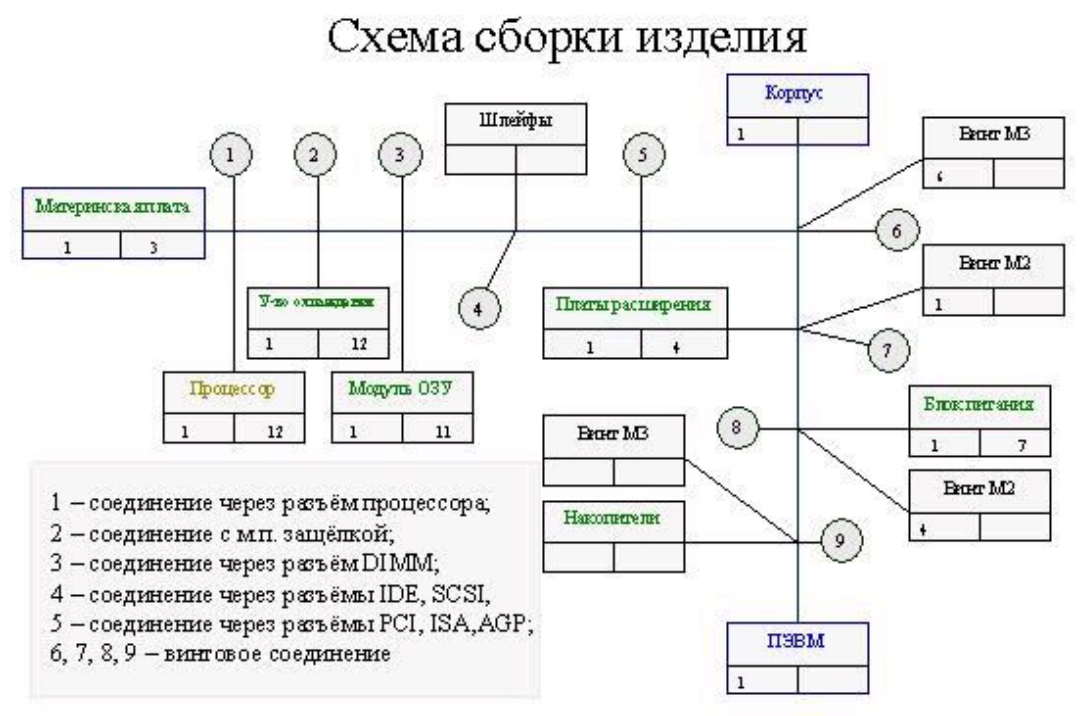

Рисунок 2 - Схема сборки

Характеристики и требования к проектируемому производству:

- электронная система управление заказами
- выпуск  $10^N$  изделий в смену (где N номер варианта).
- возможность быстрой переналадки линии
- обеспечение постоянного контроля качества
- автоматизация процесса документооборота на рабочих местах

– 100% технологическая прозрачность и возможность формирования отчетности по любому производственно-временному срезу.

– выходной 24-часовой контроль изделий в термокамере.

Рекомендуемая планировка производственного участка с размещением рабочих мест представлена на рисунке (может быть изменена в зависимости от варианта задания). Каждое рабочее место оснащено средствами ввода данных (возможен ручной ввод данных в эл. формы, использование сканеров для считывания штрих кодов, радиометок и т.п.). На каждом рабочем месте имеется возможность получить информацию по эскизам выполняемых переходов, сборочных операций и пр. предусмотренные ТП документы.

# Организация ТП

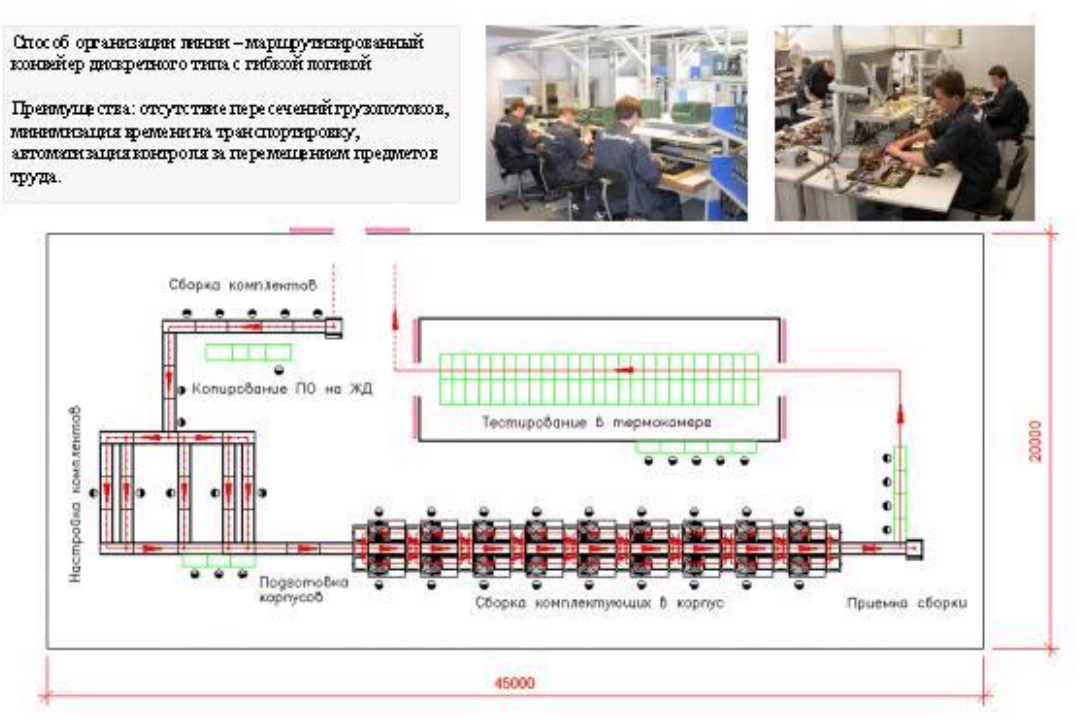

Рисунок 3 - Планировка производственнного участка

Информационная система компьютерного сопровождения жизненного цикла изделий, строится на основе парадигмы - «корпоративного портала» и реализует возможность автоматизированной обработки всех документальных потоков, предусмотренных производственным циклом. Корпоративный портал объединяет все имеющиеся  $\overline{\mathbf{V}}$ организации информационные ресурсы (приложения, базы и хранилища данных, аналитические системы и пр.) и, используя web-интерфейс, предоставляет пользователям единый защищенный доступ к корпоративной и внешней информации.

Для пользователя это выглядит как обычная работа в Интернете: используя любой web-браузер, он входит в портал и получает доступ к своей персональной странице. На портальной странице пользователь может работать с корпоративными документами и информационными системами, а также получать информацию из внешних источников (курсы валют, новости, погода и т.д.) в зависимости от своих прав (роли в системе). В результате внедрения портала каждый пользователь получает на своем экране доступ к тем функциям программного обеспечения. которые emy необходимы.  $6e<sub>3</sub>$ установки специализированных клиентских соответствующих программ. мест

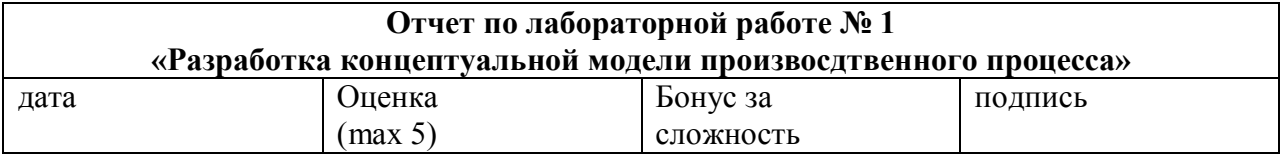

#### Цели работы:

Разработка концептуально-абстрактной модели деятельности отдела фирмы согласно заданию в виде MindMap.

#### Залачи работы:

Разработать штатную структуру отдела (группы) фирмы

Разработать штатные инструкции сотрудников отдела фирмы

Определить основные производственные процессы на каждом рабочем месте

Определить перечень документов, обрабатываемых на отдельном рабочем месте

Провести начальную формализацию документов, их систематизацию, разработать регламент их обработки, учета и хранения.

Результаты оформить в виде концептуально-абстрактной модели деятельности отдела фирмы согласно заданию в виде MindMap и спецификации на модель.

#### Задание повышенной сложности (бонус за сложность - 5 баллов):

Разработать флеш-анимацию, иллюстрирующую движение документов по рабочим местам фирмы. Провести концептуальный анализ используя различные методы: Методики «лучистого мышления», Методика полиэкранного мышления, Графические методики принятия решений (Цветущий лотос, иерархическая схема, пирамида, рыбий скелет, сетевой график).

#### Краткий конспект теоретической части

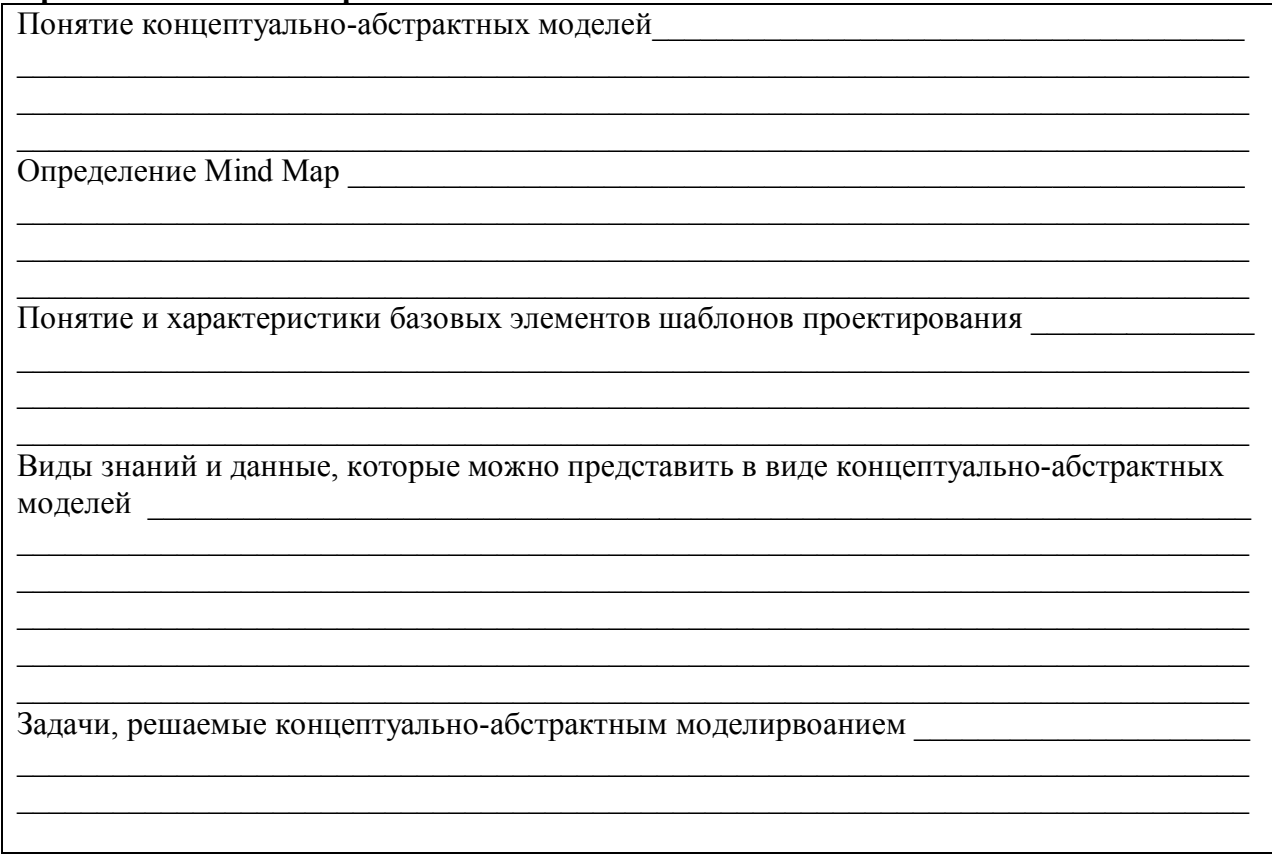

#### **Знакомство с работой программы Mind Map**

- 1. Изучите инструкцию по использвоанию пакета MindMap (или Visio).
- 2. Проведите предварительный анализ согласно задачам работы и зарисуйте эскиз Mind Map.

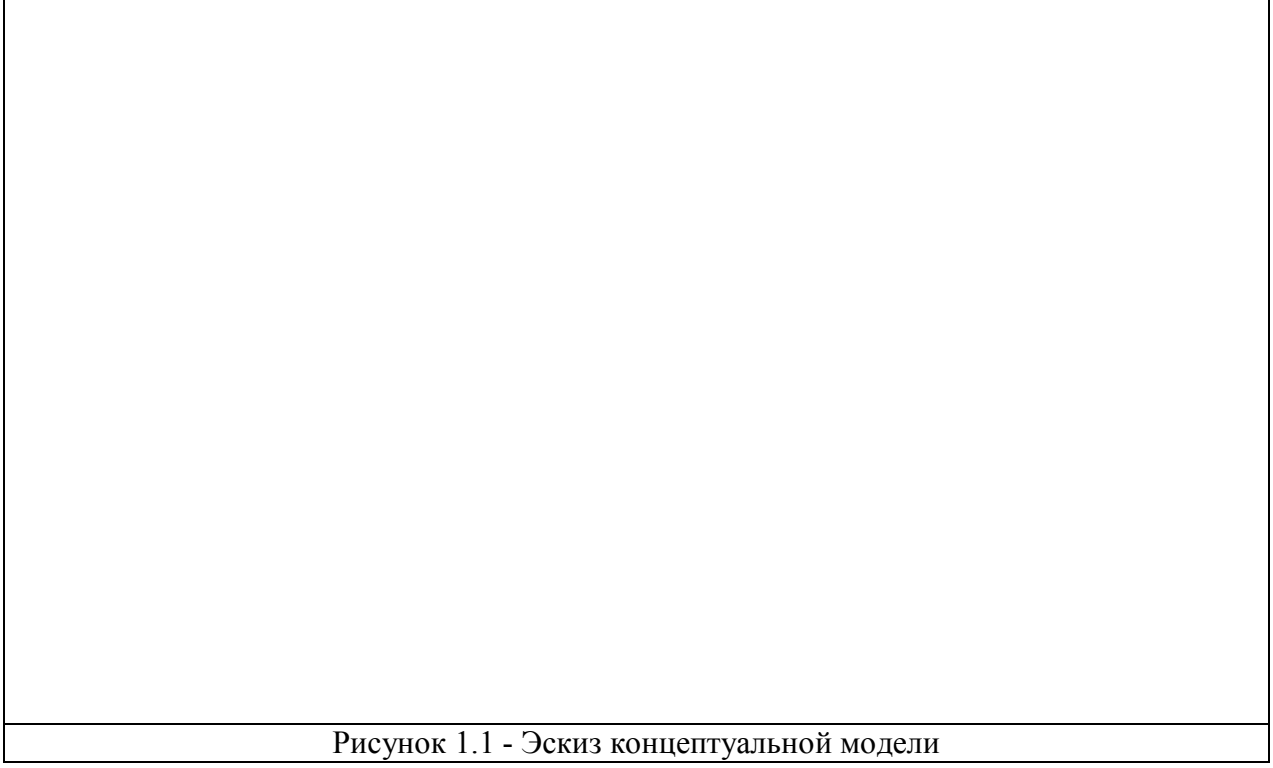

- 3. Уточните эскиз модели методом мозгового штурма (методами синектики, случайного стимула, фокальных объектов, ТРИЗ, Колера и т.п.) с сотрудниками отдела, группы.
- 4. С использвоанием пакета Mind Map изобразите итоговый вариант концептуальный модели, результат вклейте ниже вместо примера.

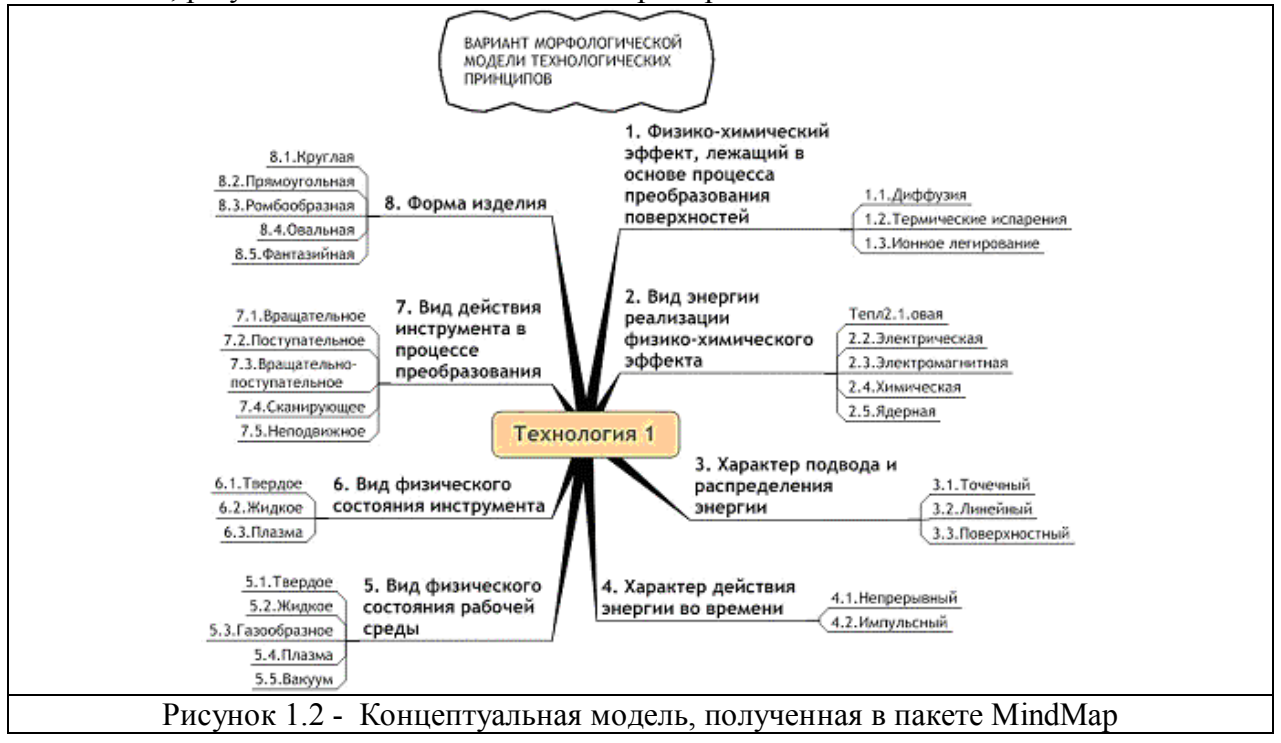

5. Проанализировать структуру и состав разработанной концептуальной модели, внести описание базовых элементов модели в спецификацию

Табл.1.1.Спецификация модели

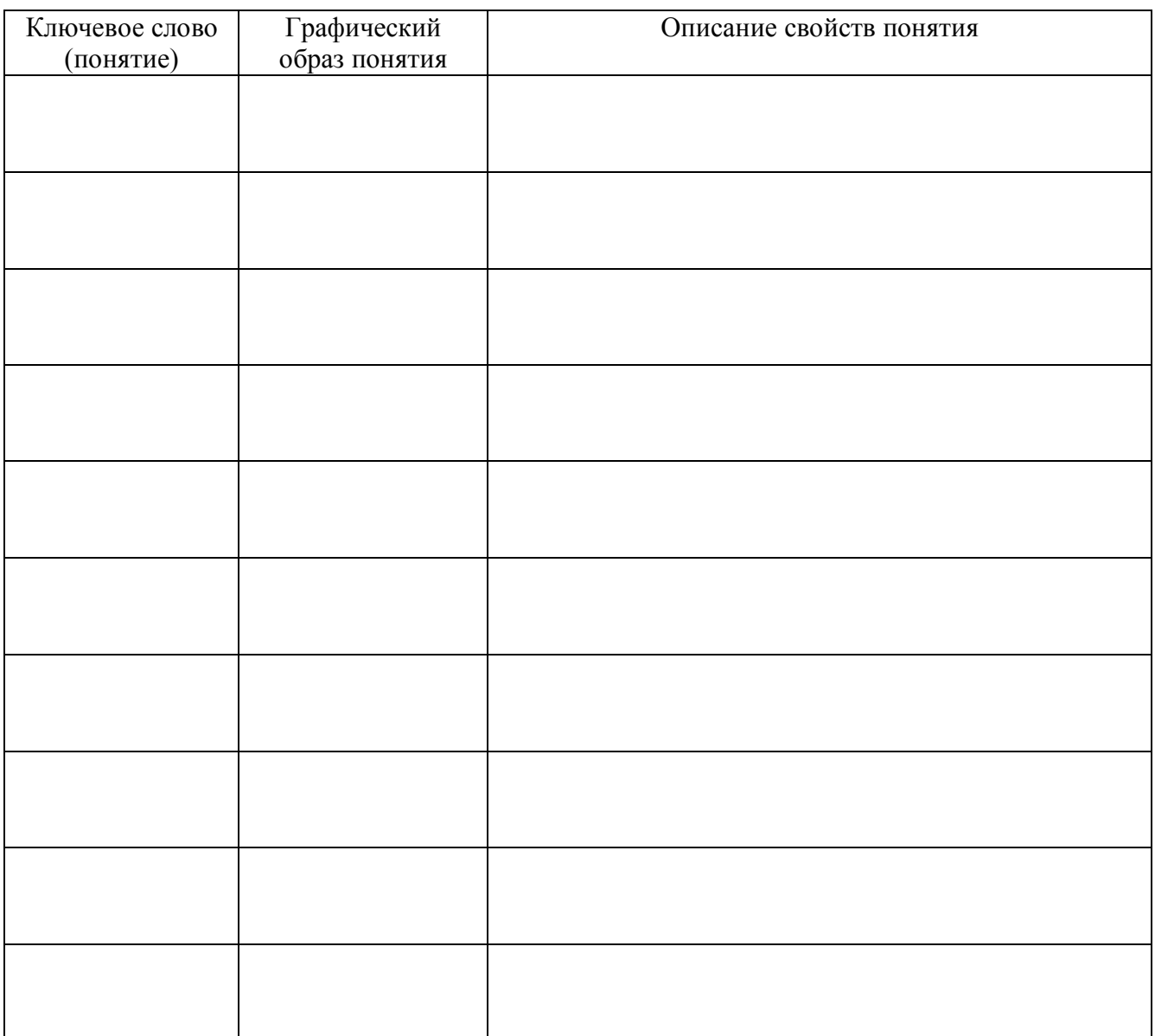

#### **Контрольные вопросы**

- 1. Дайте определение концептуально-абстрактных моделей?
- 2. Какие знания и данные можно представить в виде концептуально-абстрактных моделей?
- 3. Дайте характеристики базовых элементов шаблонов проектирования?
- 4. Приведите классификацию шаблонов проектирования?
- 5. Приведите примеры шаблонов концептуально-абстрактного проектирования?
- 6. Представьте знания и данные по отдельным этапам конструкторско-технологического проектирования с использованием конкретного шаблона проектирования и сравните полученные результаты?
- 7. Сформулируйте рекомендации по применению конкретных шаблонов концептуальноабстрактного проектирования для конкретных видов знаний и данных конструкторско-технологического проектирования?

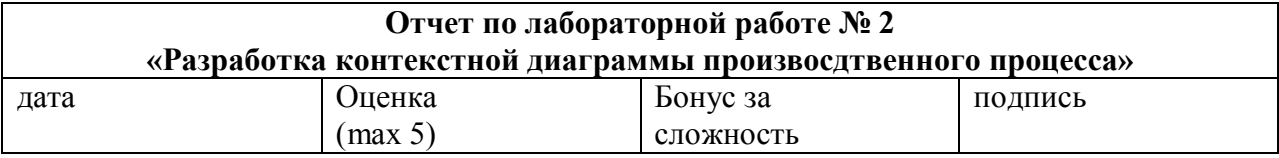

#### Цели работы:

Разработка контекстной диаграммы дятельности отдела фирмы согласно заданию в стандарте IDEF.

#### Задачи работы:

Разработать контекстную диаграмму отдела (группы) фирмы Результаты оформить в виде контекстной диаграммы деятельности отдела фирмы на основе результатов концептуального моделирвоания (лаб.1.) в виде MindMap и спецификации на модель.

#### Краткий конспект теоретической части

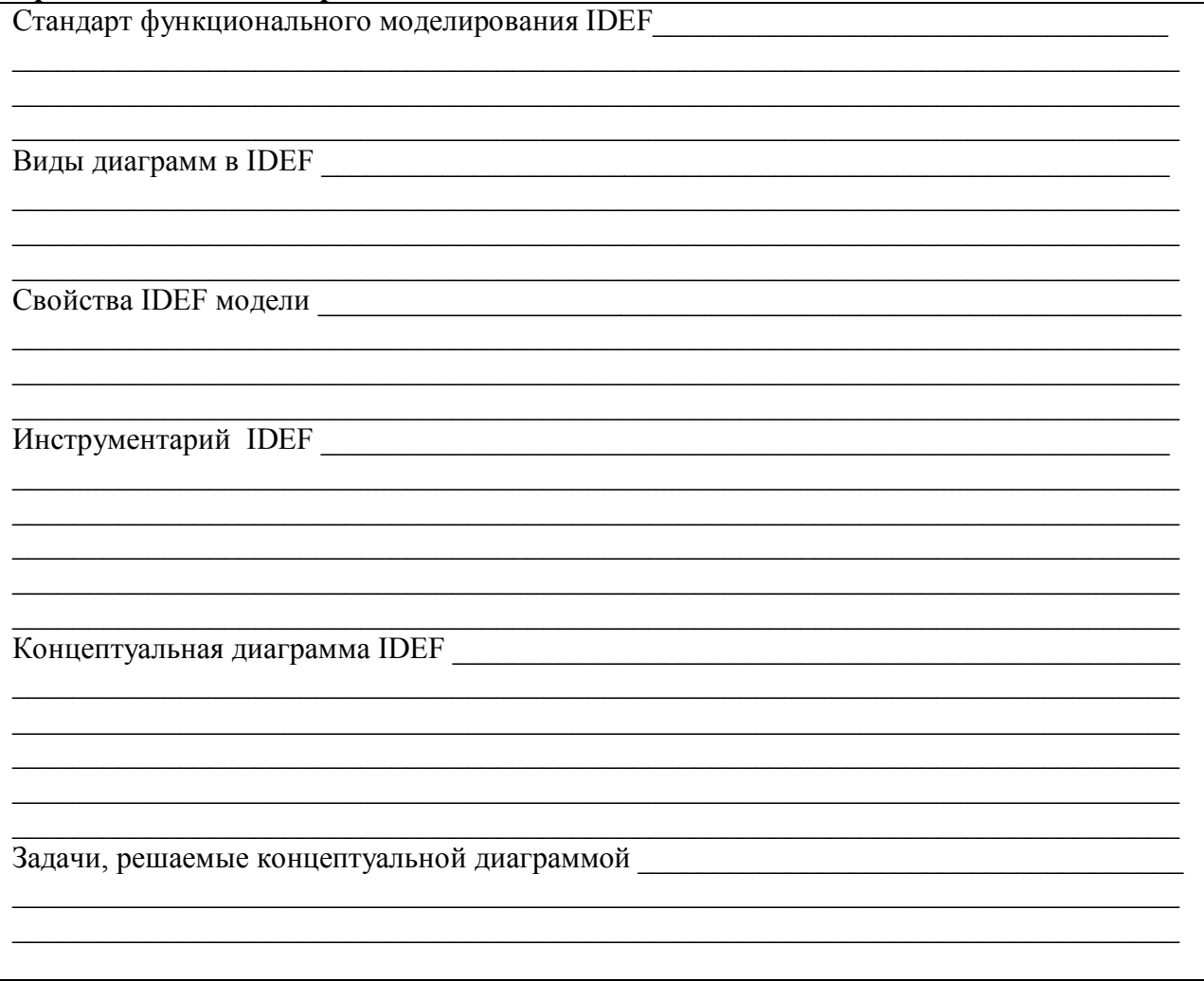

# **Практическая часть**

1. Проанализировать концептуальную модель (лаб.1.). На основе анализа описать основные свойства модели бизнес процесса, свойства свести в таблицу.

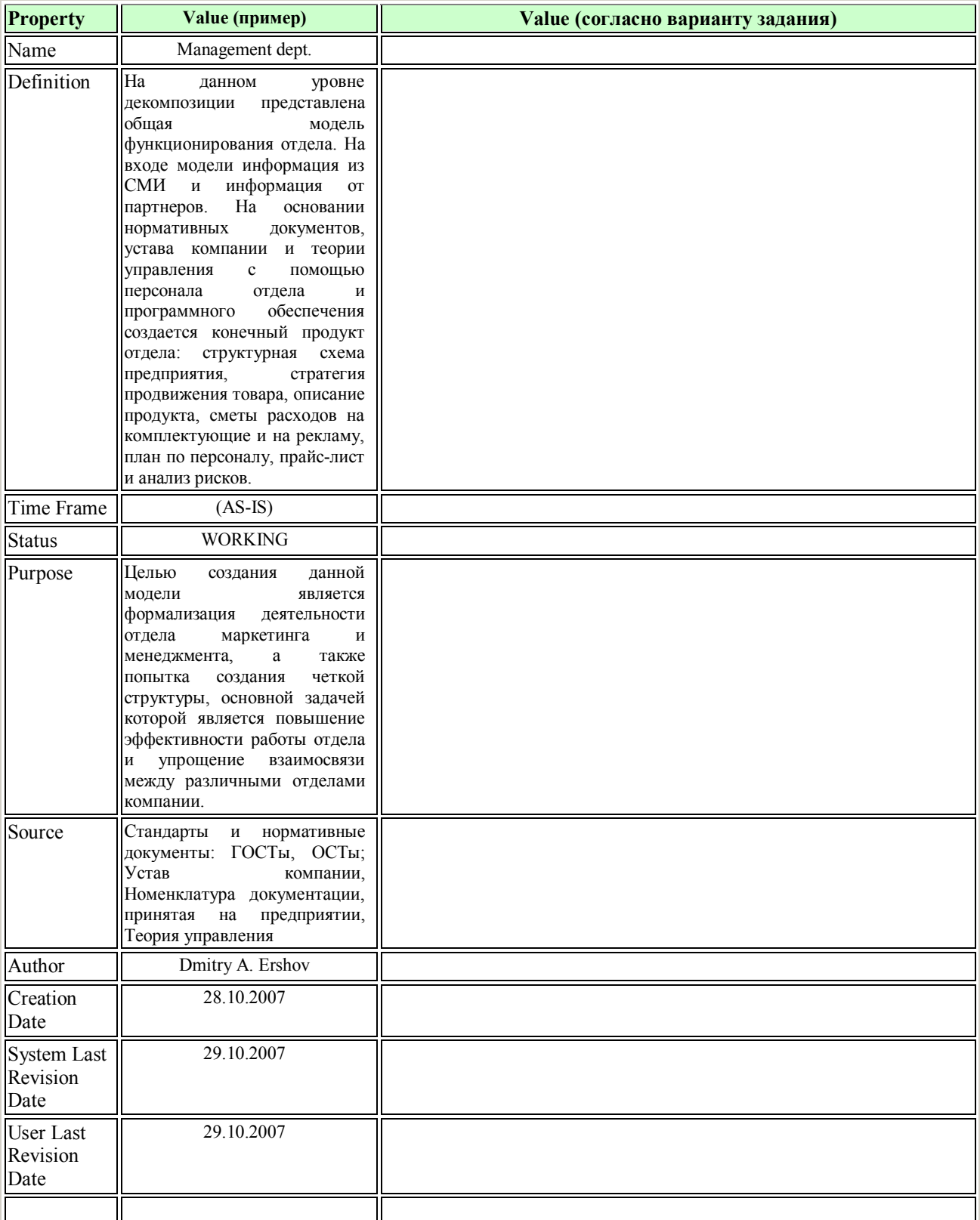

2. Разработка контекстной диаграммы. По анализу концептуальной модели (лаб.1.) выявить основные объекты: механизмы (M), управления (C), входные (I) и выходные (O). С использованием CASE средств разработать контекстную диаграмму, результаты вклеить.

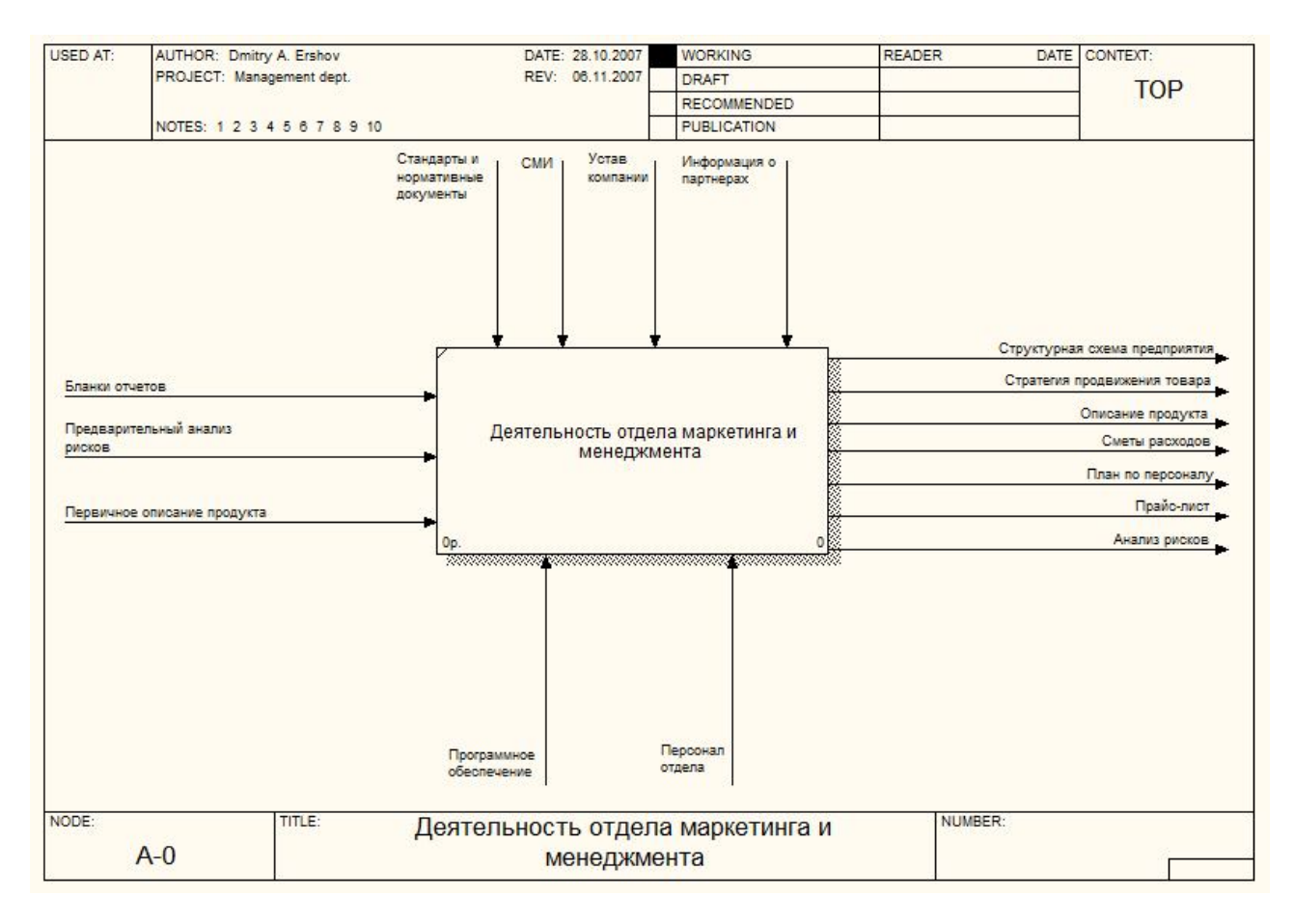

#### Рисунок 1 - Контекстная диаграмма деятельности

#### Таблица 1 - Спецификация контекстной диаграммы

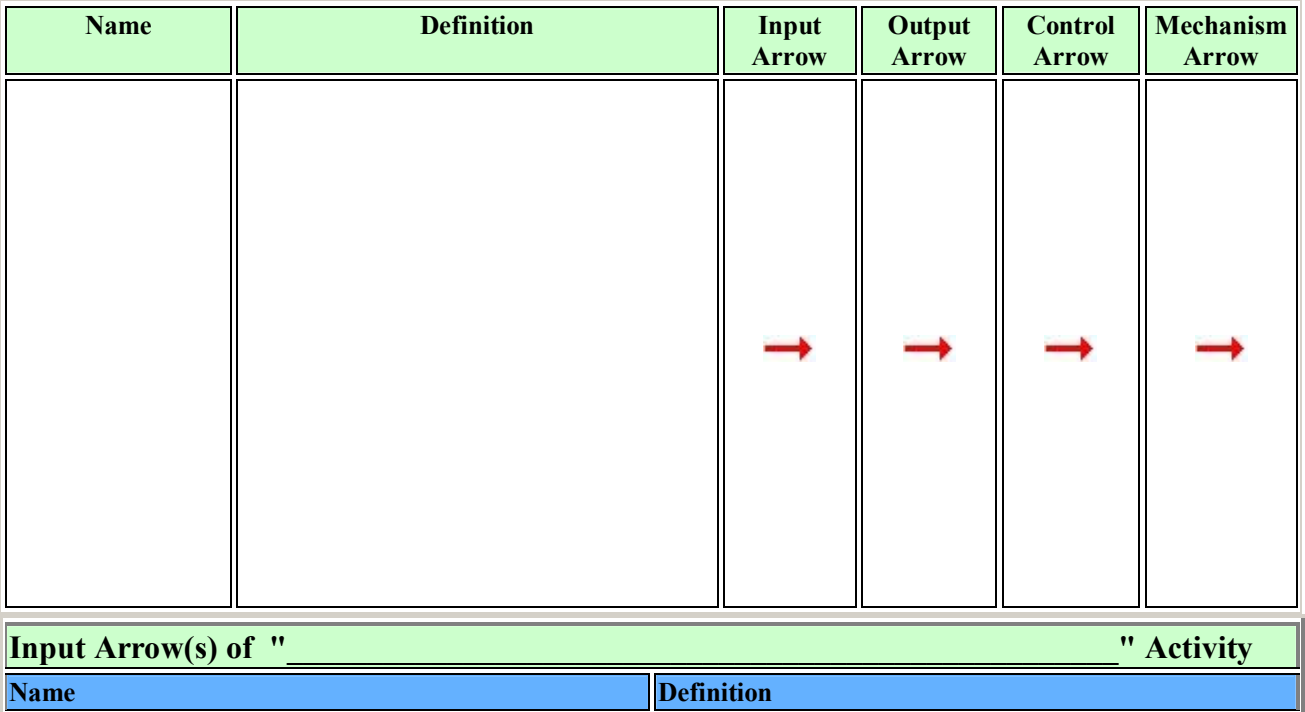

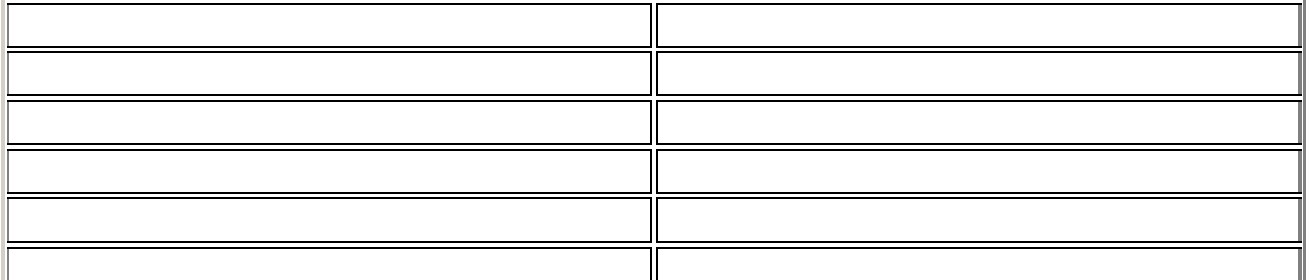

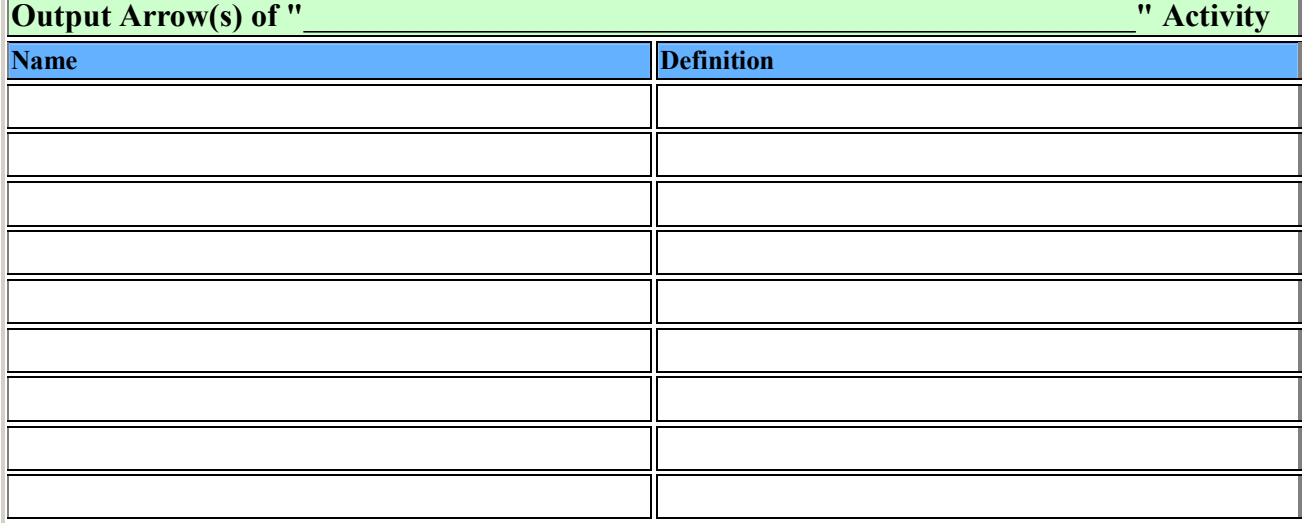

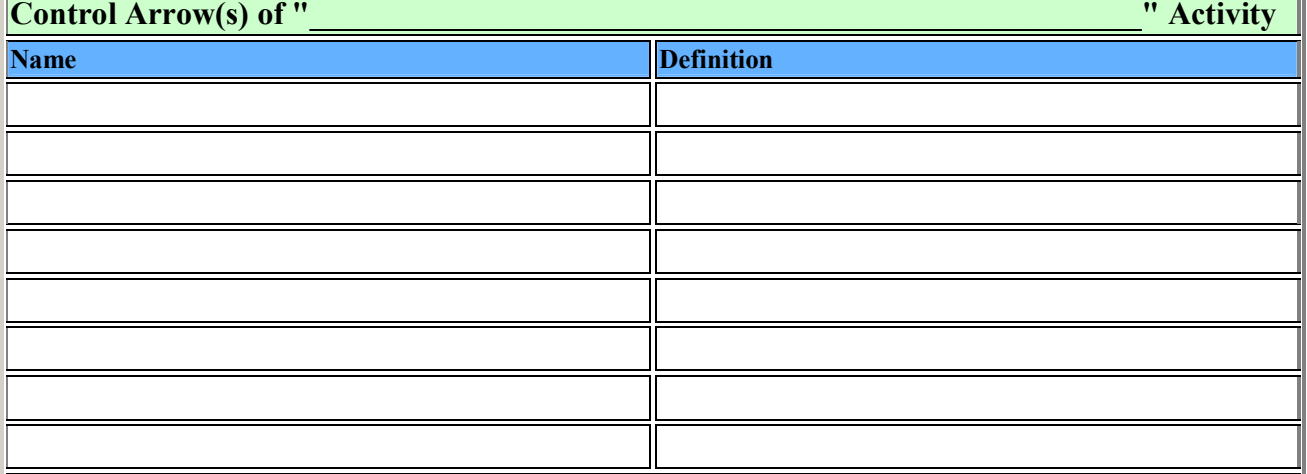

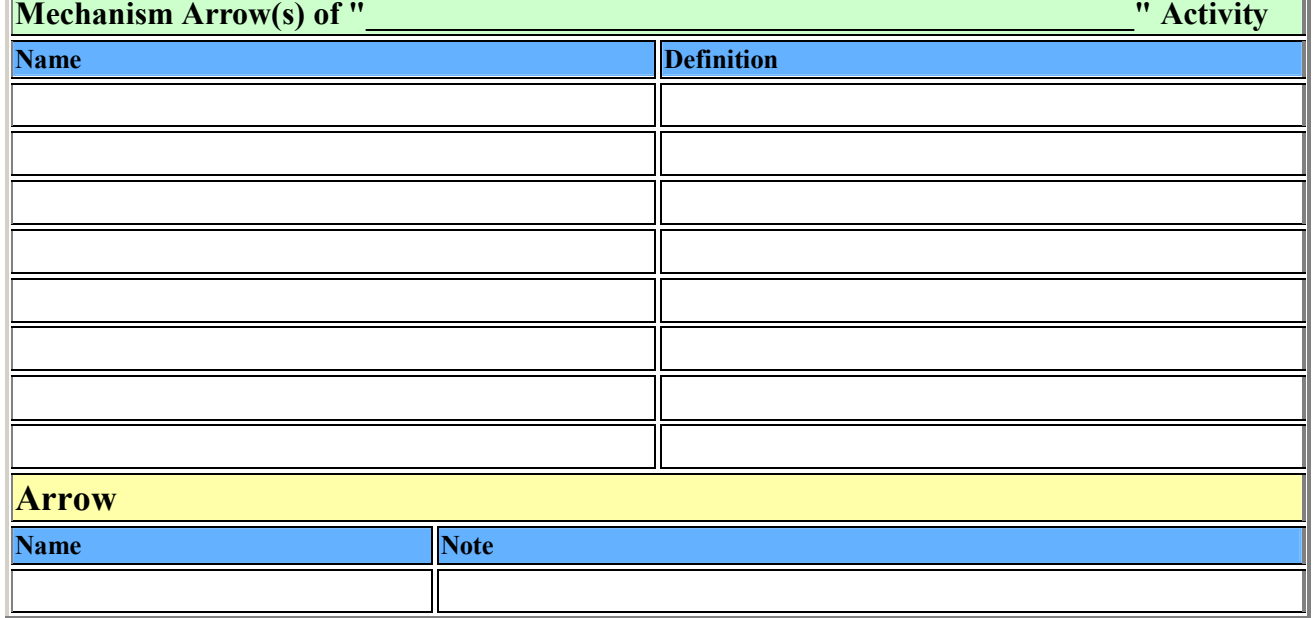

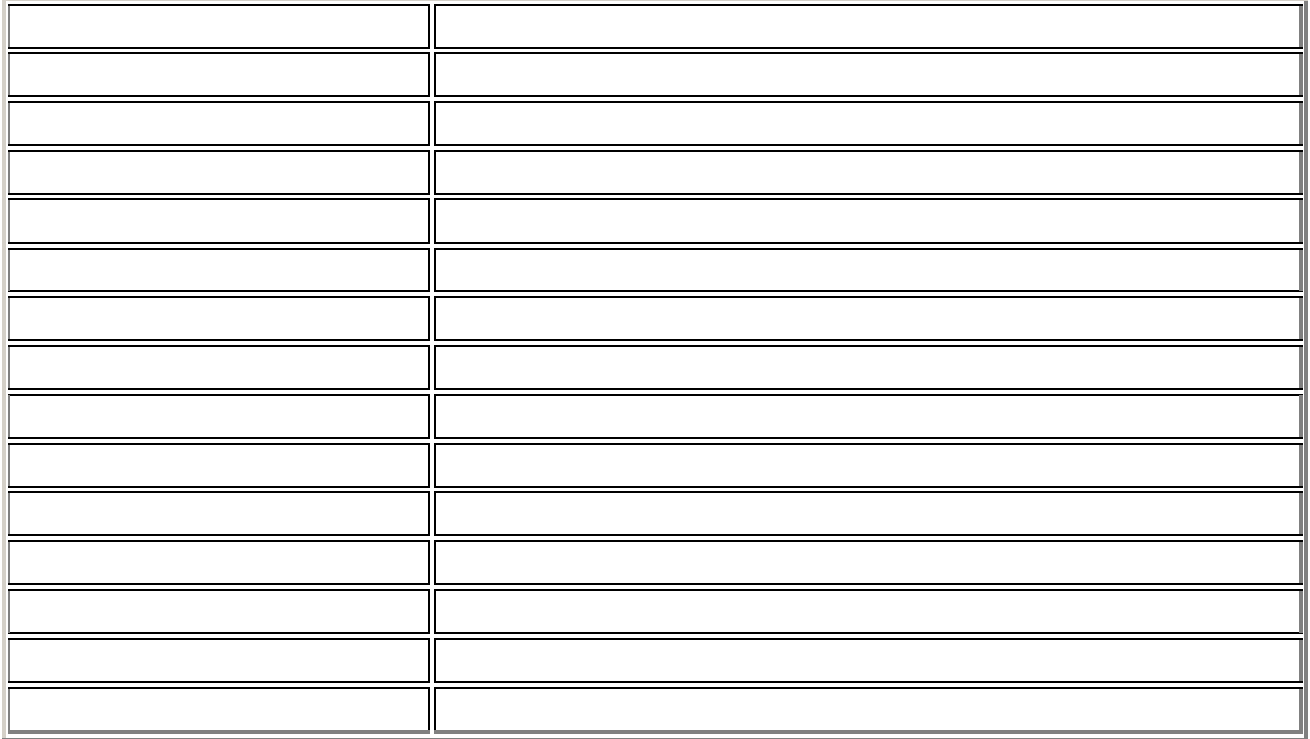

Выводы (дается краткое опсиание бизнес процесса, проиллюстрирвоанного диаграммой):

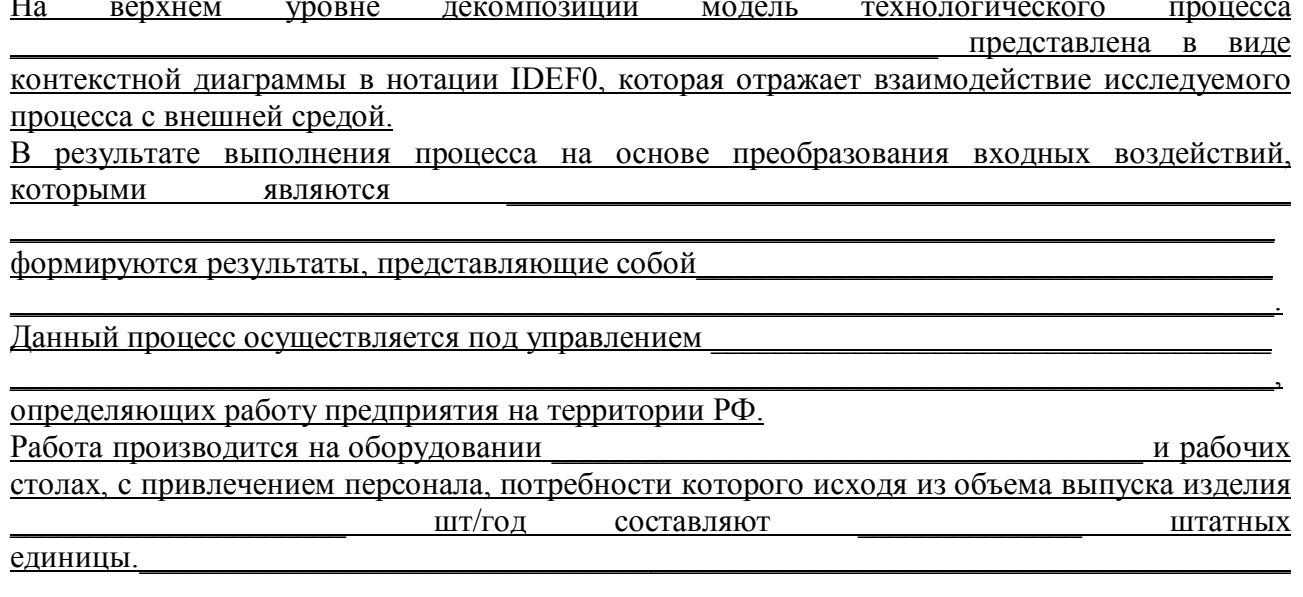

### Контрольные вопросы

- 1. Методика IDEF0
- 2. Типы диаграмм, использующиеся в модели в нотации IDEF0
- 3. Основные понятия нотации IDEF0
- 4. Понятие декомпозиции

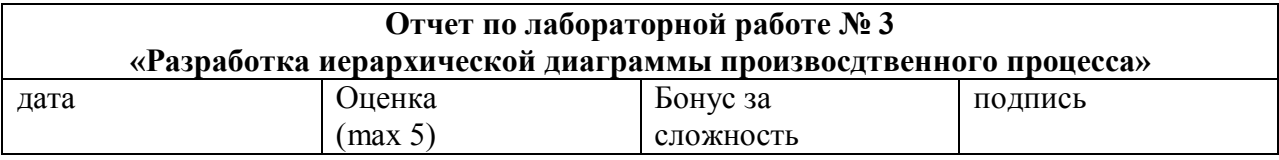

#### Цели работы:

Разработка иерархической диаграммы дятельности отдела фирмы согласно заданию в стандарте IDEF.

#### Задачи работы:

Разработать иерархическую диаграмму бизнес процесса отдела (группы) фирмы Разработать диаграмму дерева узлов бизнес процесса отдела (группы) фирмы Провести сравнение ТП, описываемого диаграммой дерева узлов и ТП, описываемый схемой сборки (стр.5, рис.2.).

Результаты оформить в виде совокупности диаграмм деятельности отдела фирмы, расширяющих контекстную диаграмму, полученную в лаб.2.

#### Краткий конспект теоретической части

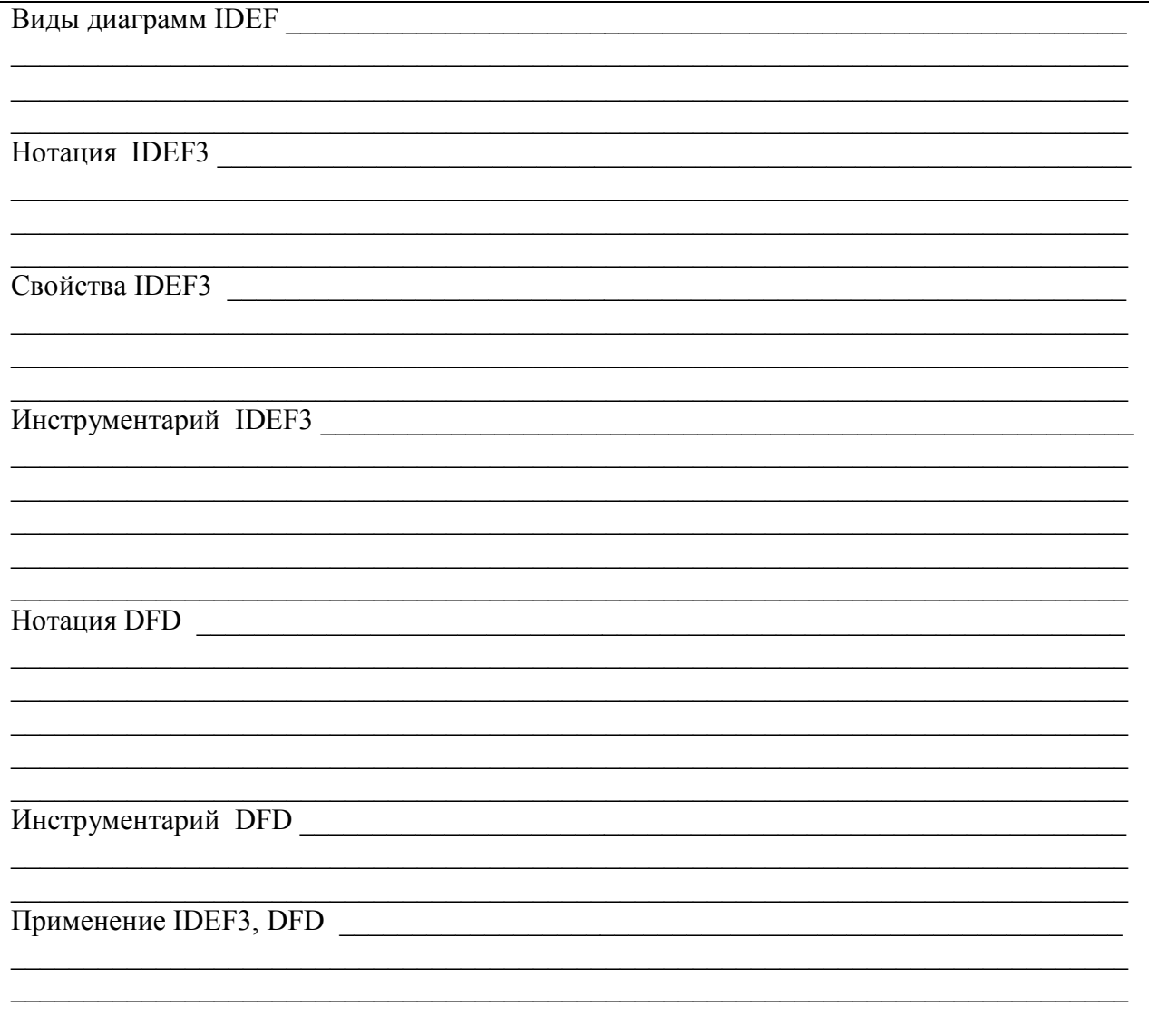

#### Практическая часть

1. Провести декомпозицию бизнес процесса на первом уровне в нотации IDEF0. Результаты вклеить.

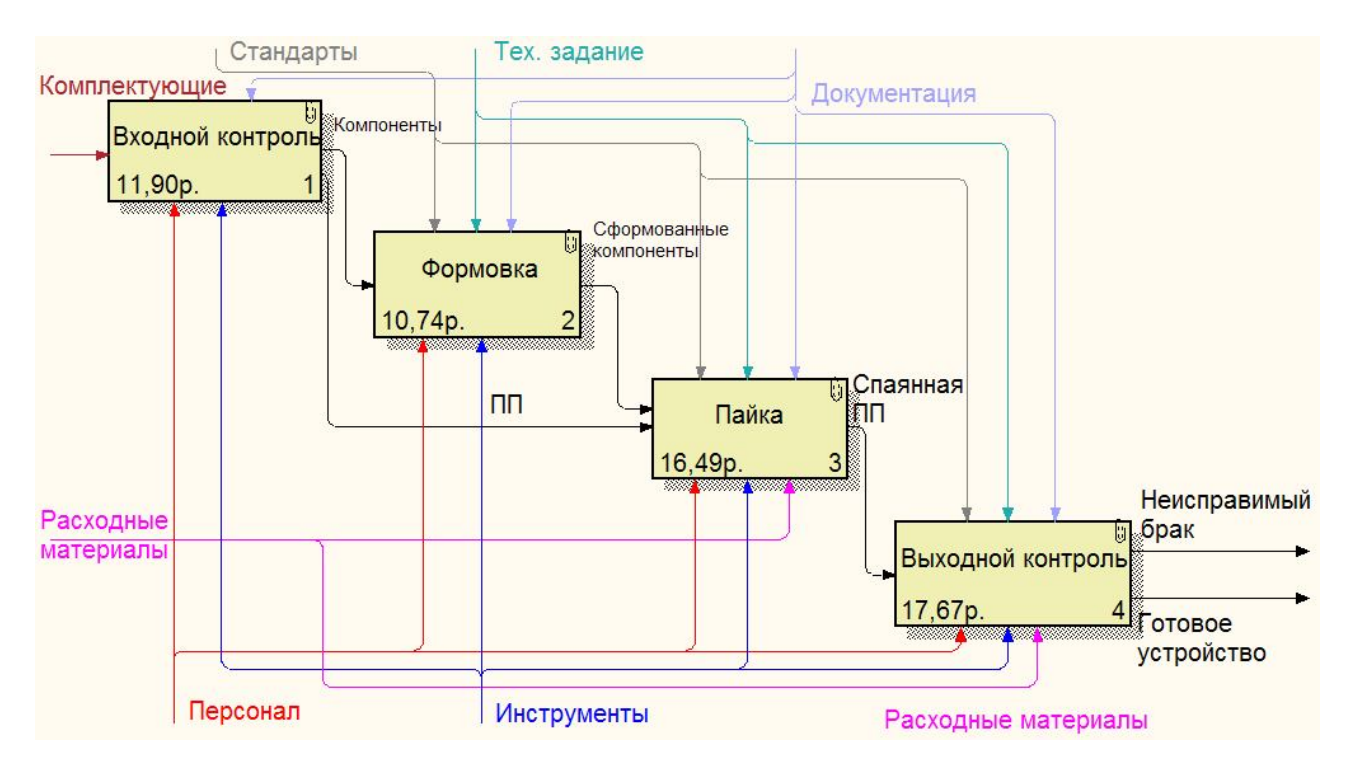

Рисунок 1 - Первый уровень декомпозиции «А-0  $\lambda$ 

Краткое описание: На первом уровне декомпозиции (рис.1.) модель представляет собой взаимосвязные работы, представленные в нотации IDEF0: **Bce** эти работы выполняются на оборудовании и рабочих местах с привлечением персонала под управлением документации на оборудование и технологического процесса

Спецификация диаграммы первого уровня приведена в таблице 1.

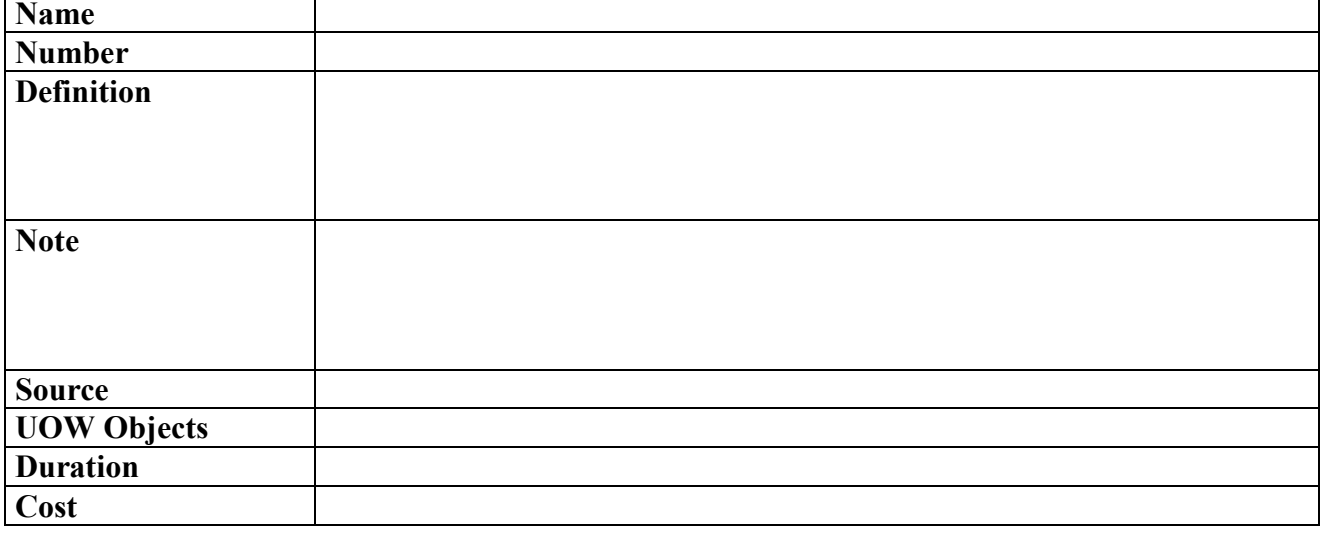

Таблица 1 - Спецификация первого уровеня декомпозиции, работа

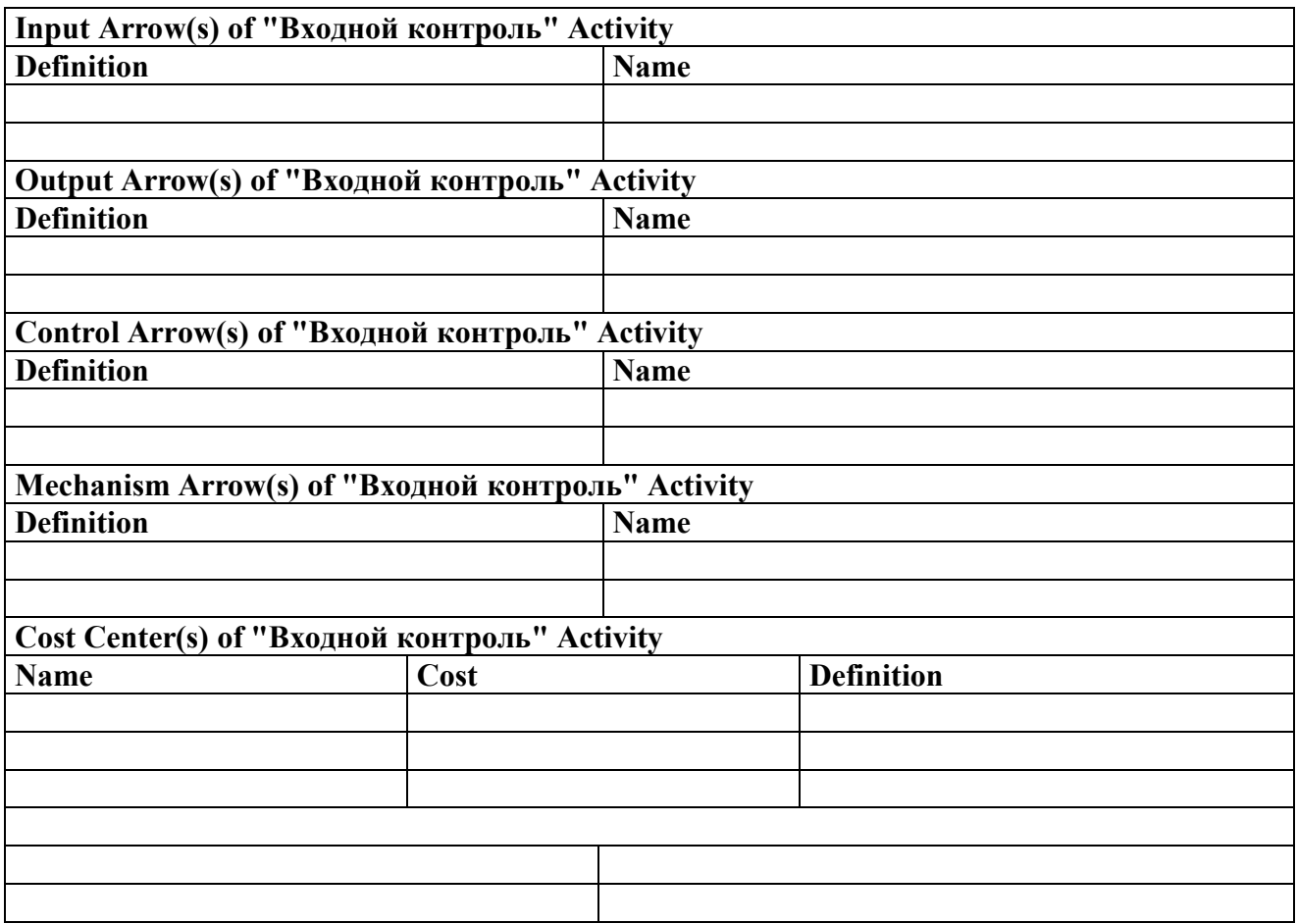

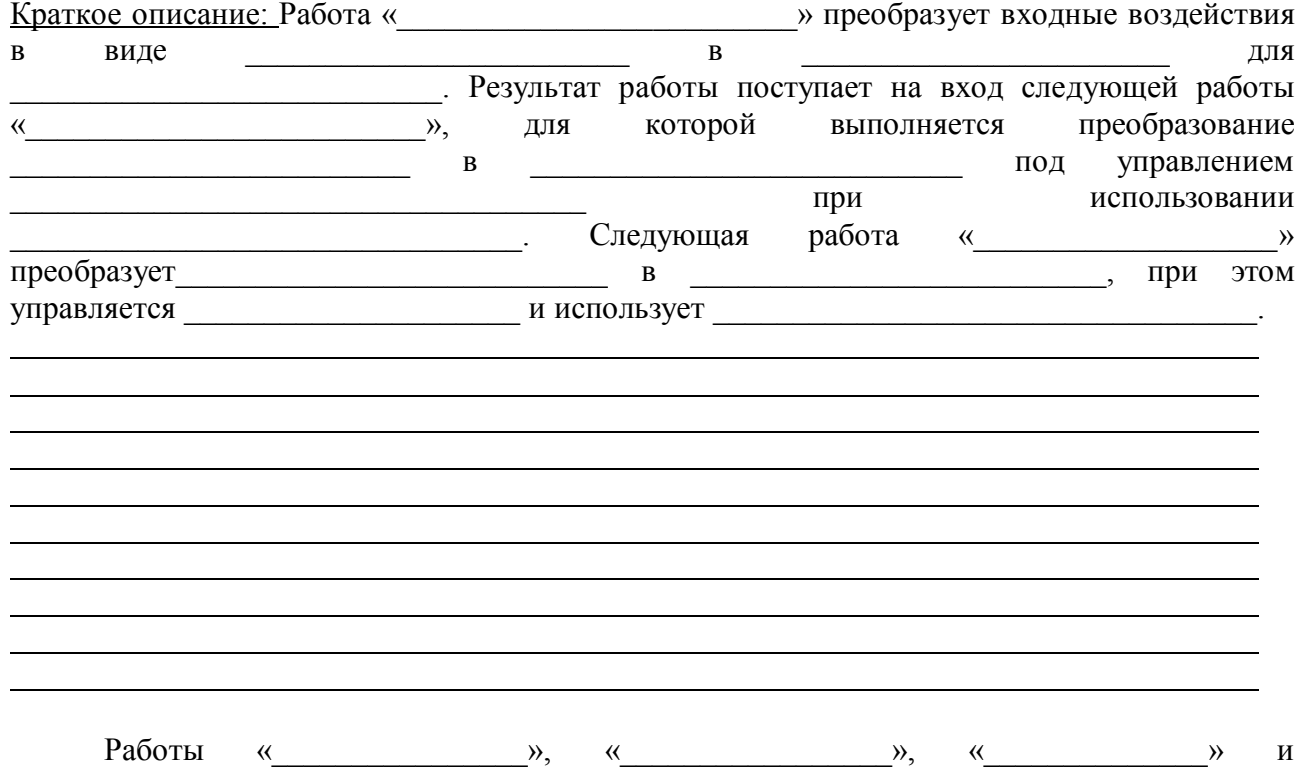

разбиваются на третий уровень декомпозиции в нотации IDEF3. В данных работах используется нотация IDEF3, т.к. она позволяет описать операционную логическую модель в отличие от нотации IDEF0.

Спецификации на остальные работы вклеить в данном месте отчета.

2. Провести декомпозицию бизнес процесса на втором уровне в нотации IDEF3. Результаты вклеить.

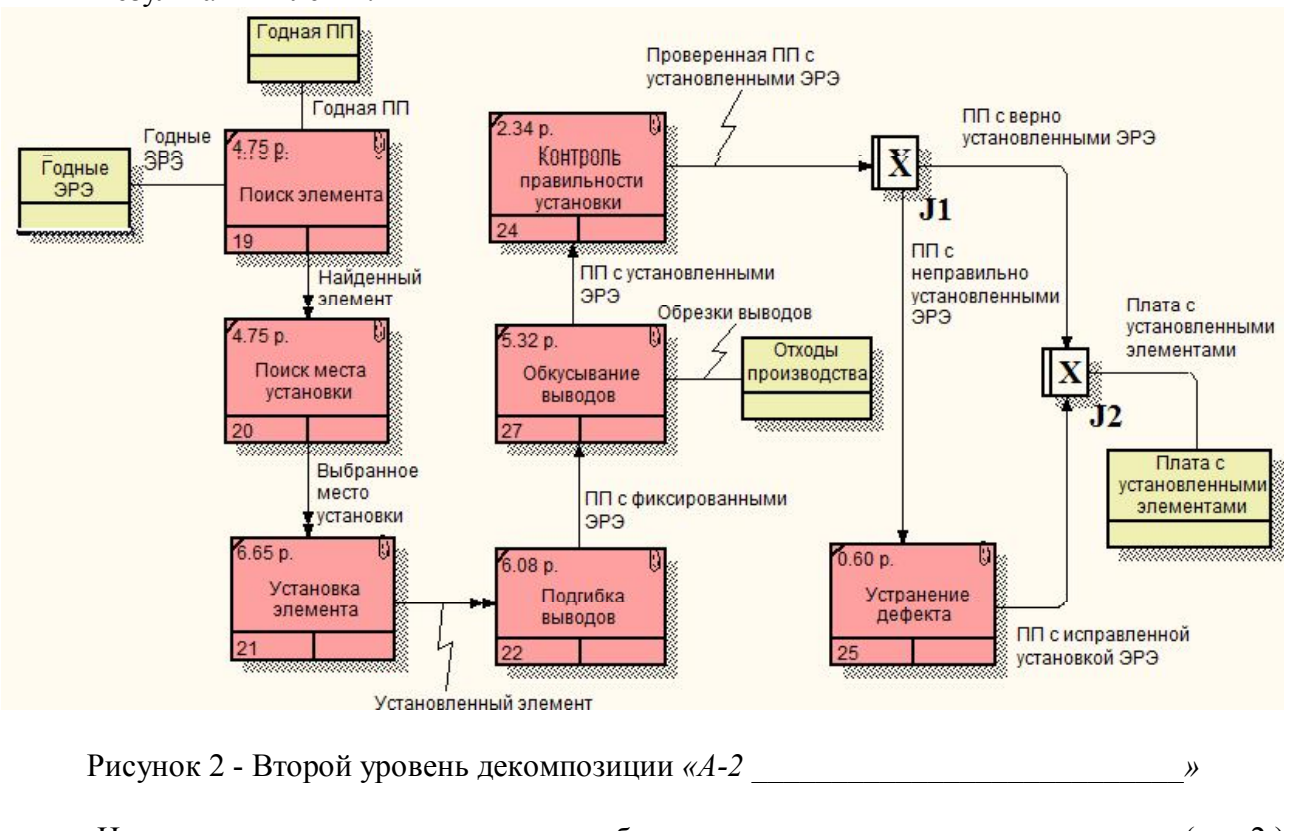

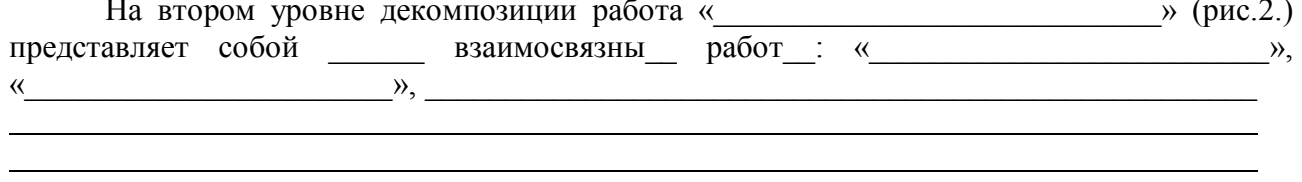

Таблица 2 Спецификация второго уровеня декомпозиции, работа

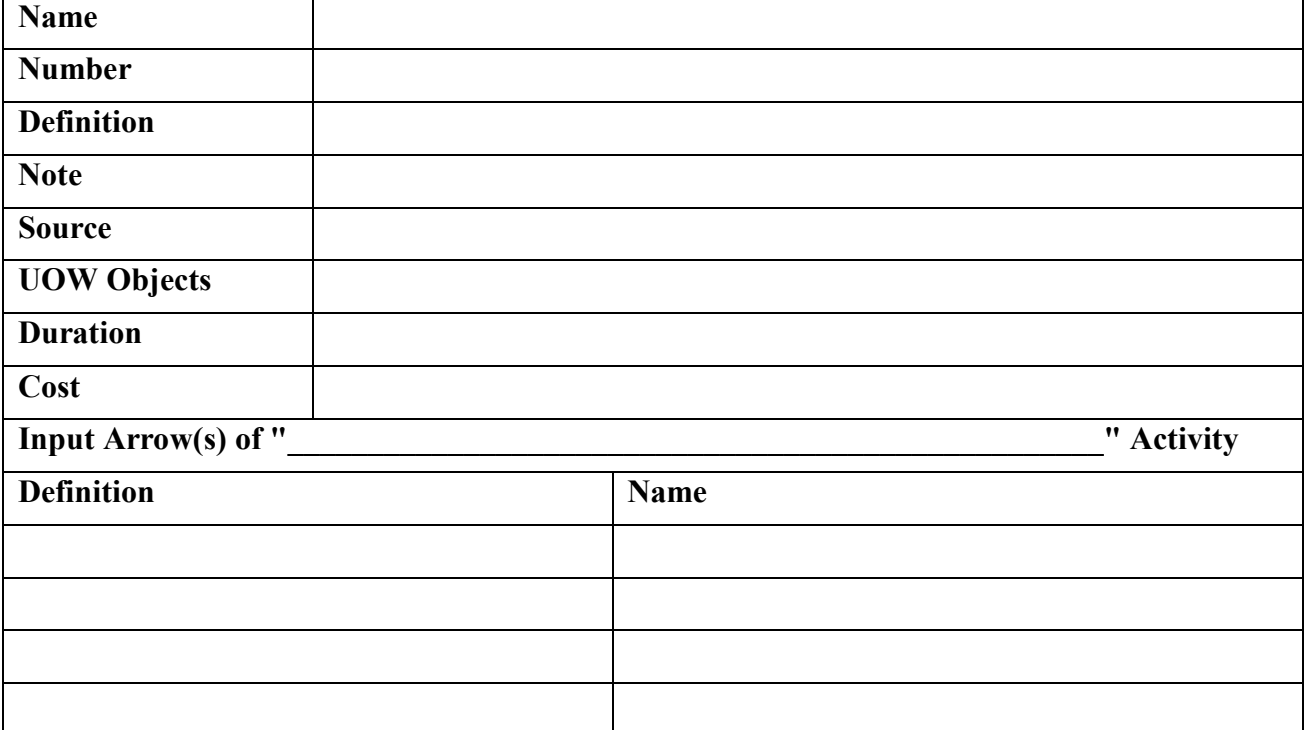

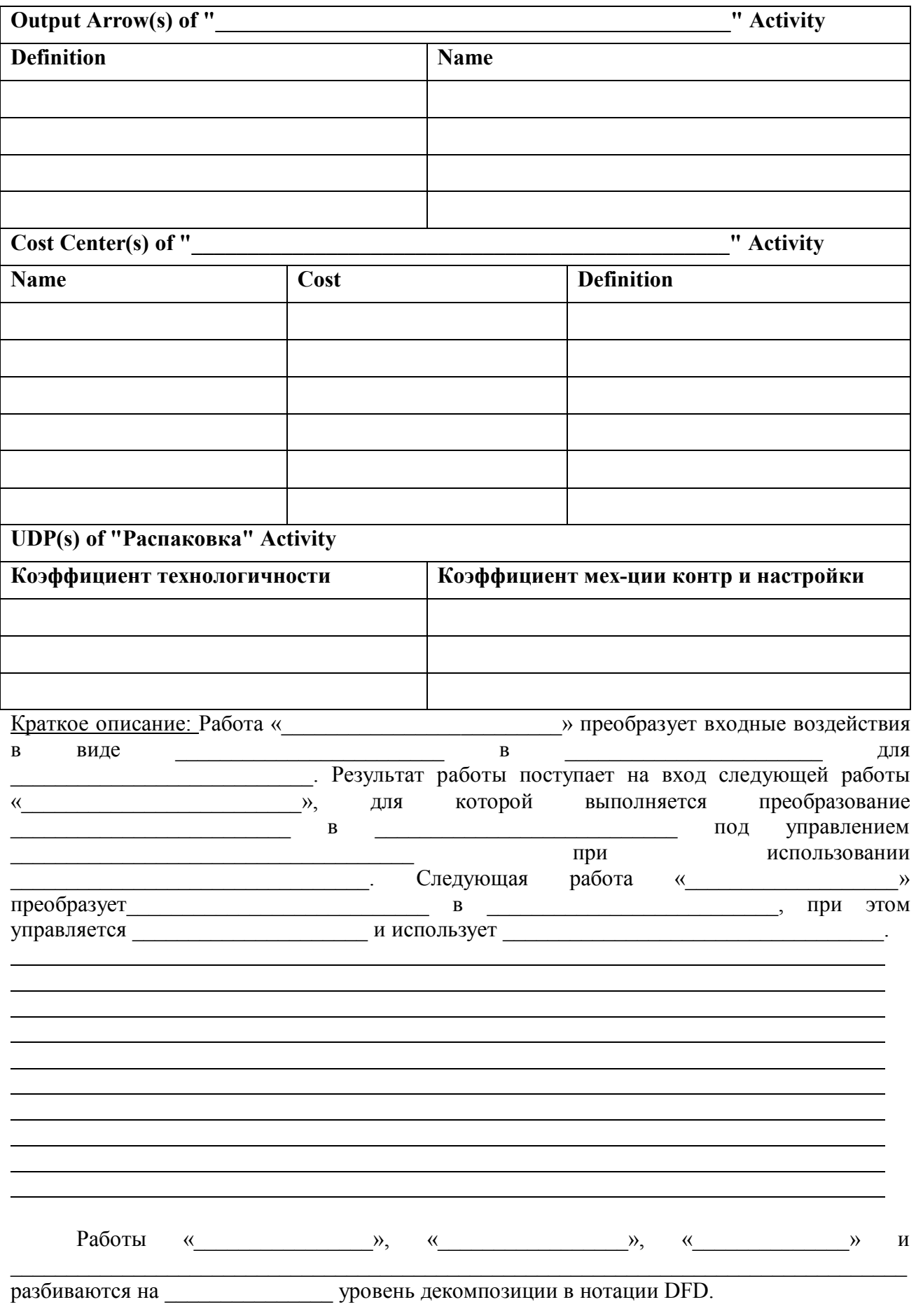

Спецификации на остальные работы вклеить в данном месте отчета.

3 Разработка иерархической диаграммы (взвешенного графа) ТП

Диаграмма дерева узлов (рис.4) представляет собой полную декомпозиционную модель разрабатываемого процесса, анализ которой очень важен для понимания бизнеспроцесса в целом.

Схема сборки с базовой деталью (рис.5) дает представление об общей структуре сборки изделия, в то время как по диаграмме дерева узлов можно более детально проследить операции и переходы технологического цикла сборки.

Разработать и вклеить в соответствующие места отчета диаграмму дерева узлов и схему сборки (согласно моделируемому бизнес процессу по варианту).

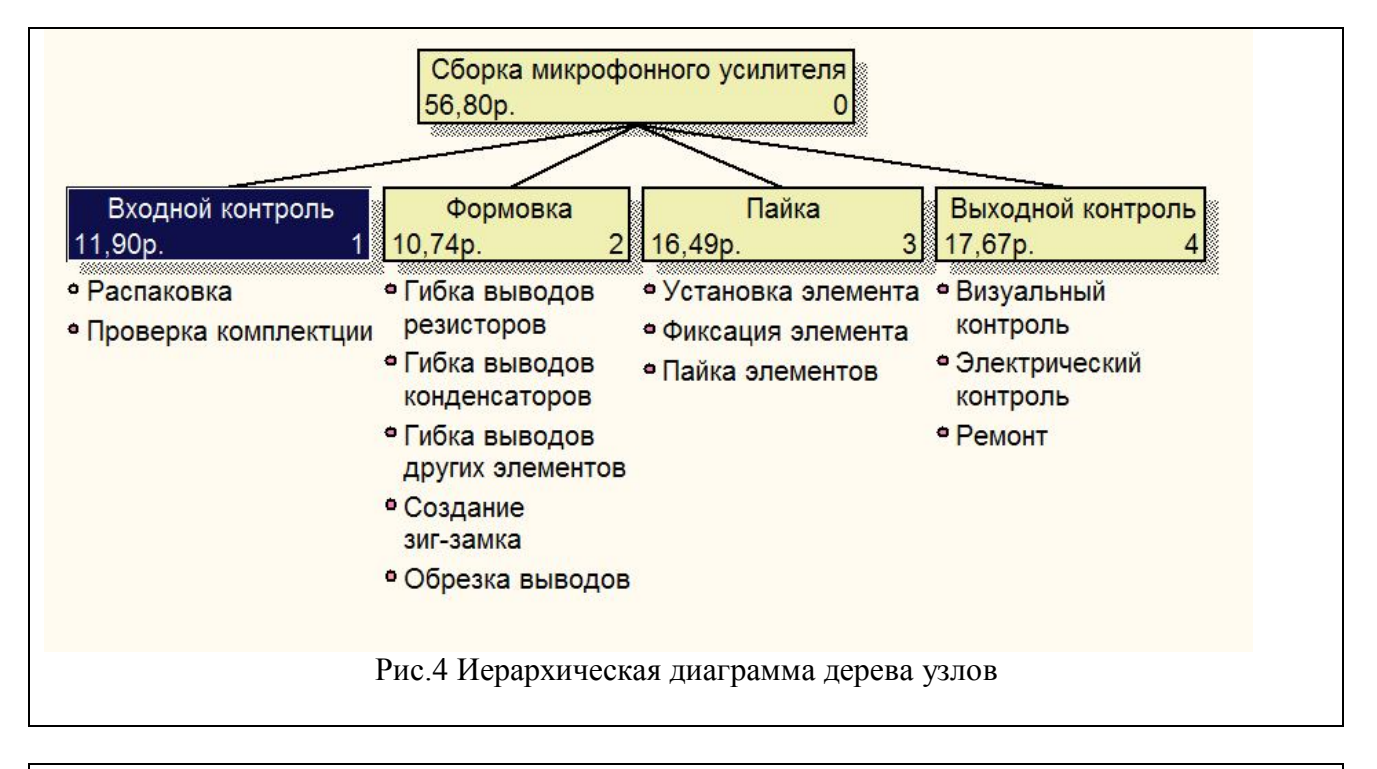

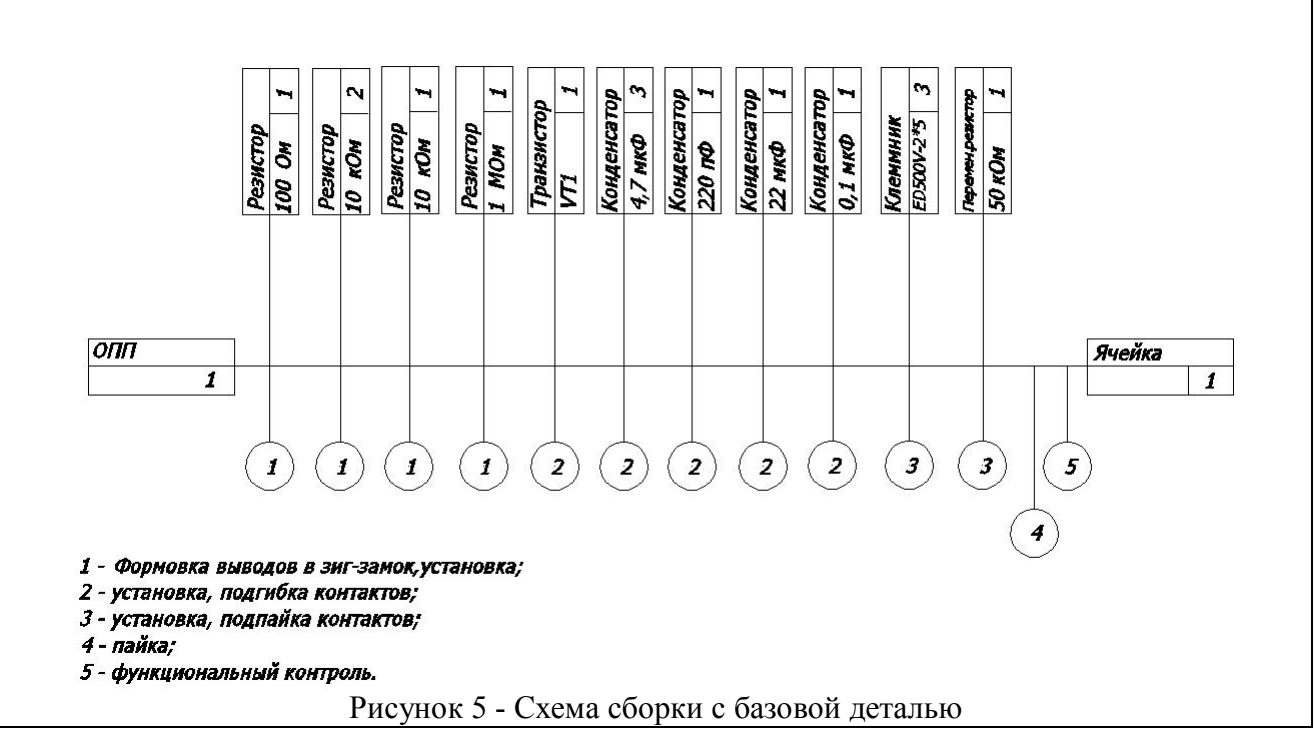

На дереве узлов не представлена последовательность операций по изготовлению , однако она включает в себя весь процесс

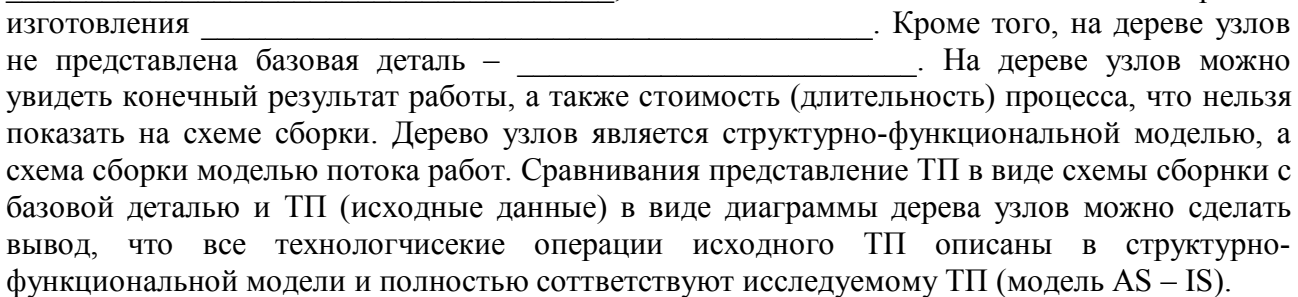

#### Выволы

Разработанные структурно-функциональные модели на различных уровнях декомпозиции отражают суть технологического процесса изготовления микрофонного усилителя. Изначально весь технологический цикл был представлен в виде черного ящика (контекстной диаграммы). который преобразовал входные воздействия  $\mathbf{B}$ виле комплектующих и расходного материала в готовые или бракованные изделия, под управлением документации, ТЗ, стандартов, используя персонал, инструменты. Далее последовательно производилось разбиение на различные уровни декомпозиции до достижения атомарного уровня - уровня конкретной операции (перехода), выполняющейся на конкретном рабочем месте конкретным рабочим. Таким образом, на первом уровне декомпозиции была представлена уточненная модель верхнего уровня в виде совокупности работ ( ), описанных согласно спецификации

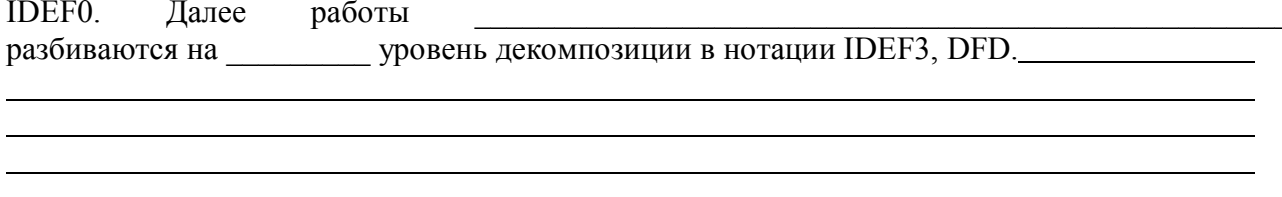

Итоговая иерархическая диаграмма дерева узлов представляет полную декомпозицию технологического процесса и дает возможность детально проследить все операции и переходы технологического цикла сборки, отследить все затраты и время на сборку.

#### Контрольные вопросы

- 1. Типы диаграмм, использующиеся в модели в нотации IDEF0
- 2 Метолика IDEF3
- 3. Метолика DFD.
- 4. Основные инструменты словаря нотации IDEF3.
- 5. Основные инструменты словаря нотации DFD.

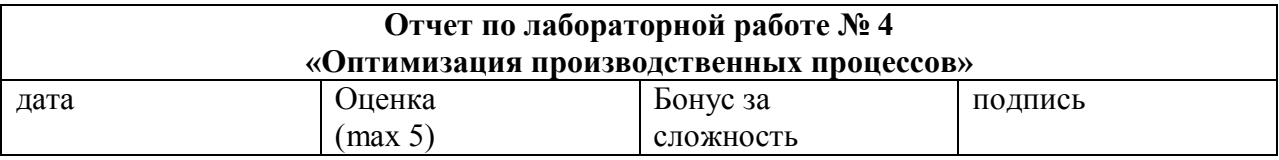

#### Цели работы:

Провести оптимизацию производственного процесса по интегральным и дифференциальным критериям. Разработать альтернативные варианты производственного процесса и представить их в виде FEO диаграммы.

#### Задачи работы:

- провести оптимизацию ТП по интегральным критериям;

- провести оптимизацию ТП по дифференциальным критериям;

- разработать FEO диаграмму ТП;

#### Краткий конспект теоретической части

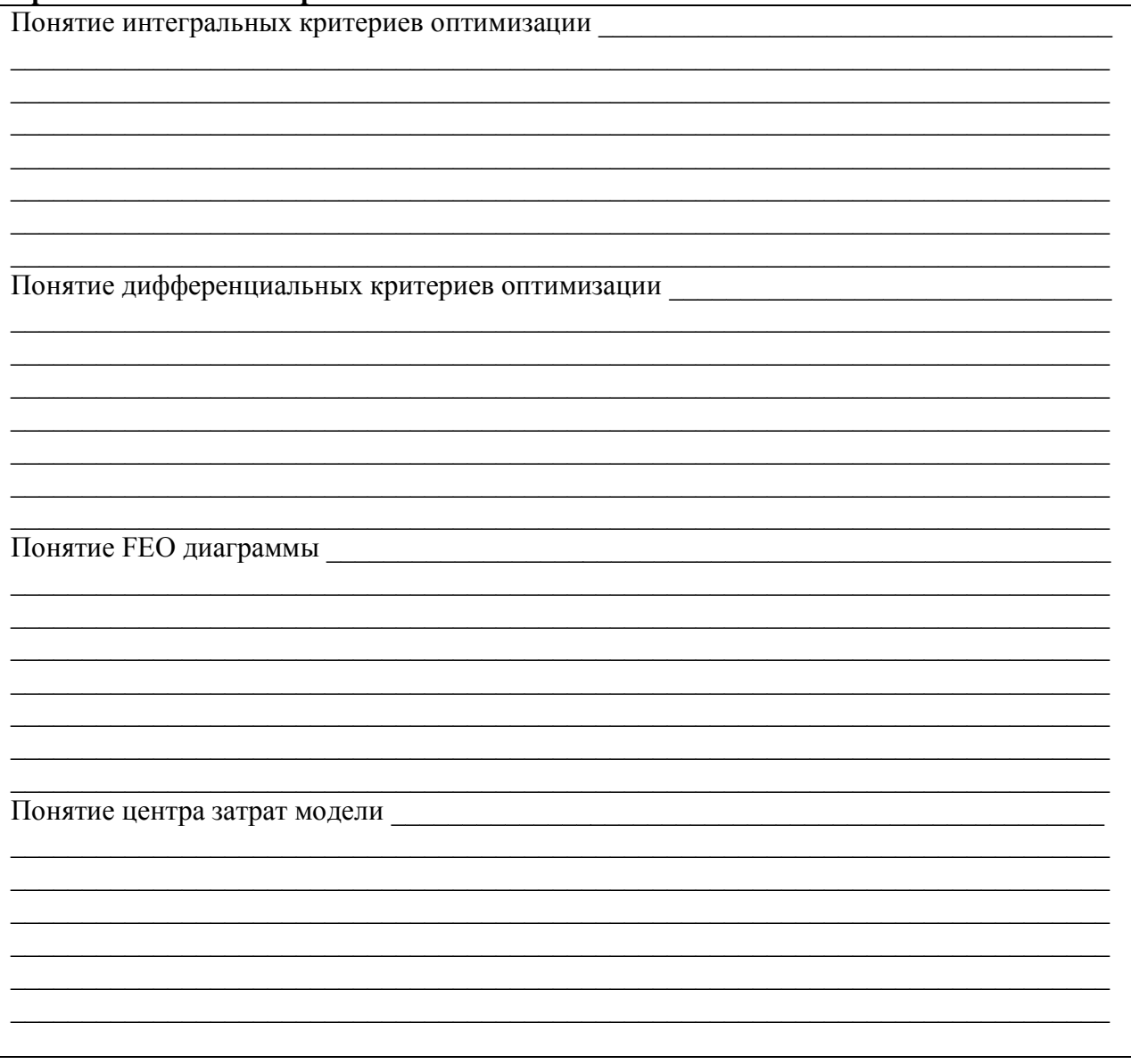

#### Практическая часть

#### 1 Провести временной анализ бизнес процесса

Результаты моделирвоания представлены в таблице 1.

Таблица 1 - Спецификация временных затрат

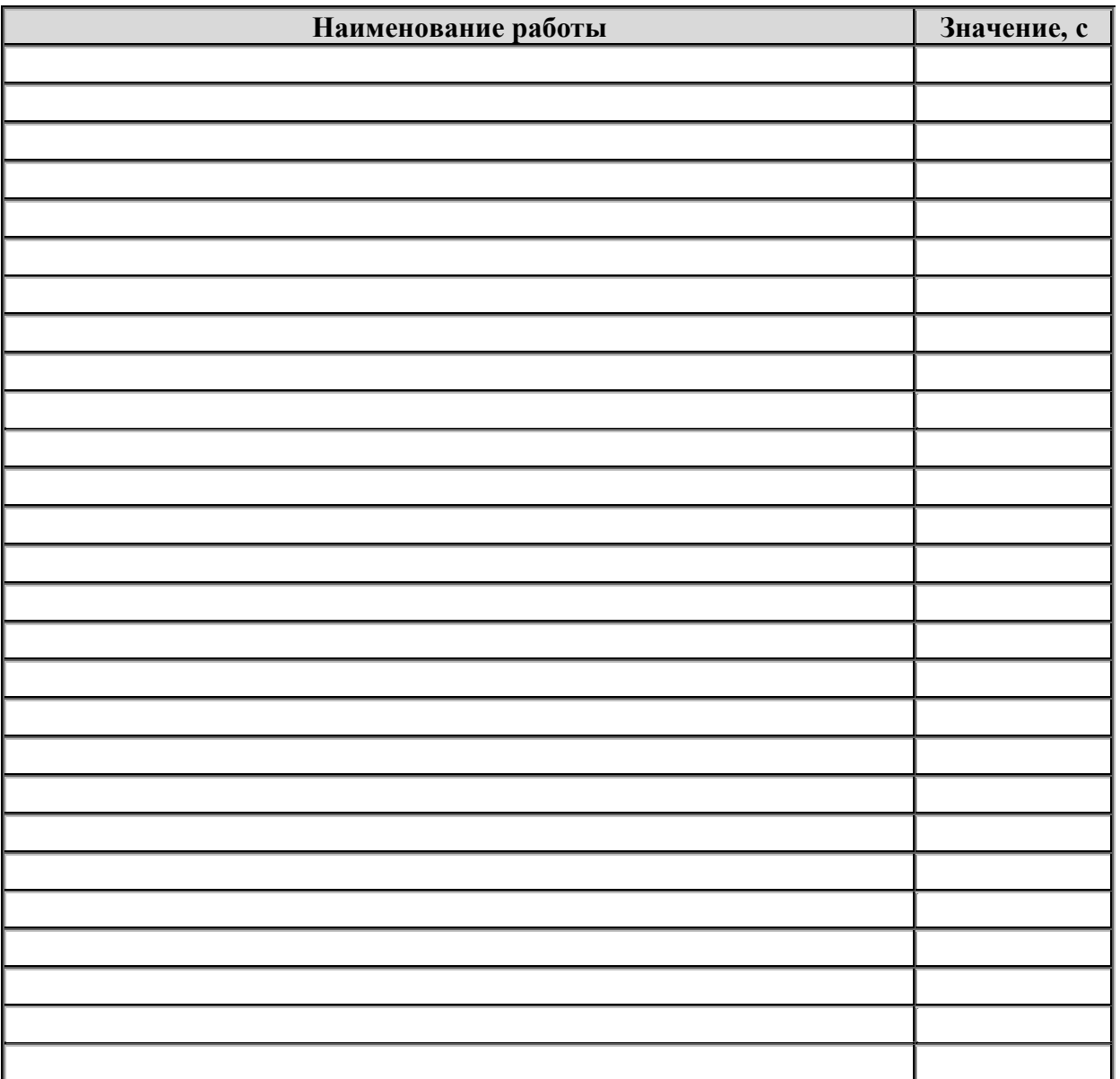

Исходя из разрабатываемой модели можно сделать вывод, что наибольшее количество рабочего времени уходит на работу « ). Расчетным путем определено, что на изготовление одного изделия требуется около рабочего времени. Для оптимизации данной работы с точки зрения используемого оборудования можно применять <u> 1989 - Johann Stoff, deutscher Stoffen und der Stoffen und der Stoffen und der Stoffen und der Stoffen und der </u> применять более универсальную С точки зрения \_\_\_\_\_\_\_\_\_\_\_\_\_\_\_\_\_\_\_\_\_\_\_\_\_\_\_\_\_\_\_\_\_\_ необходимо иметь в виду возможность и, таким образом, исключить работу « мя ТП. Данные преобразования ТП должны позволить снизить время сборки одного изедлия до позвольно позволить снизить время сборки одного изедлия до

#### 2. Провести стоимостной анализ бизнес процесса

Для проведения стоимостного анализа выделим возможные расходы предприятия на изготовление устройства. Определим также, что расчет ведется на единицу продукции. Статьи расходов, учитываемых в процессе:

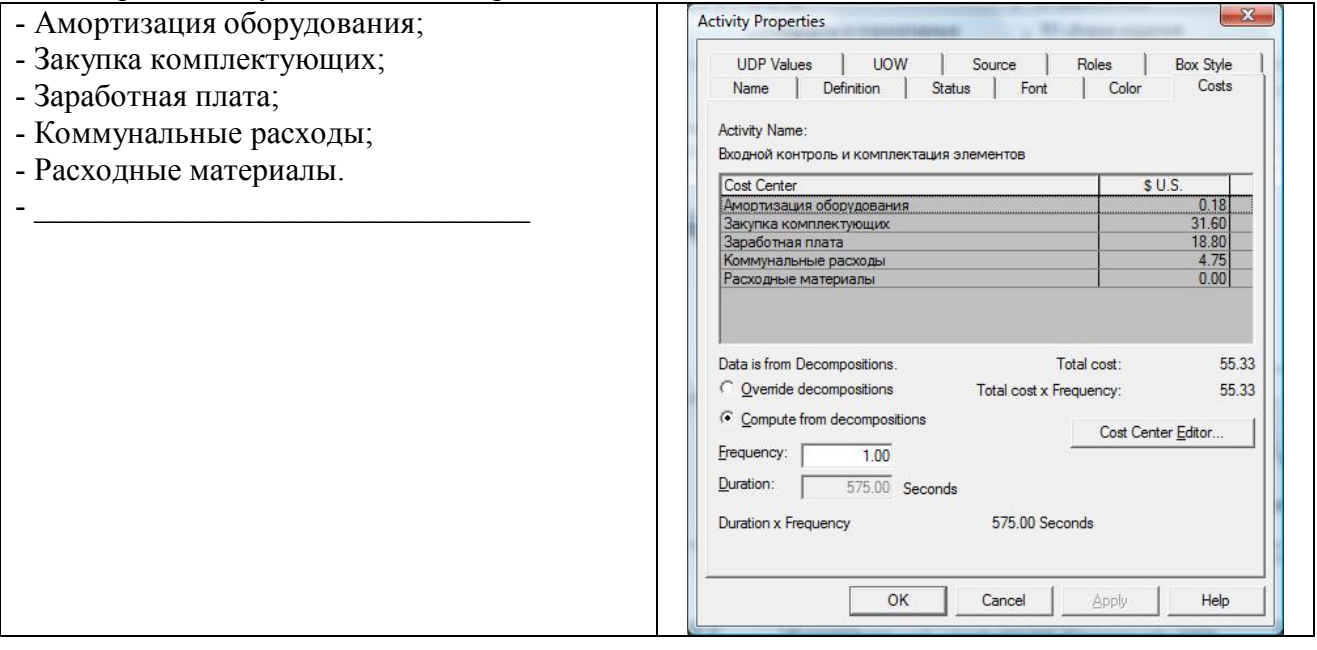

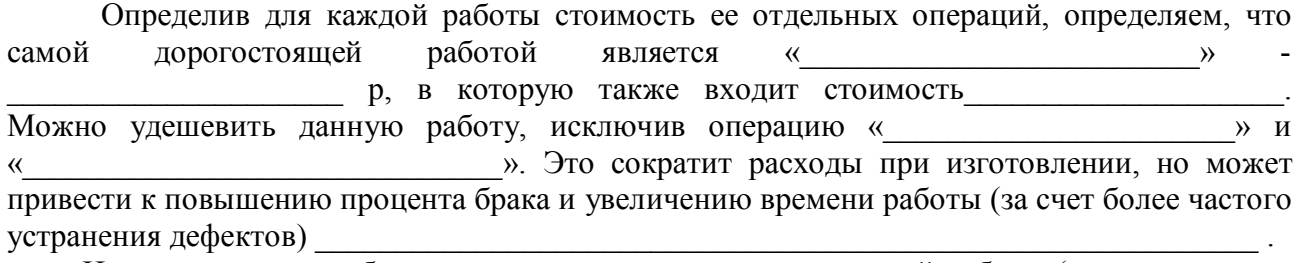

Ниже приведены таблиц издержек производства для каждой работы (на всех уровнях декомпозиции в модели) в алфавитном порядке и таблица с указанием вида затрат и общей суммы. Операции разделены таким образом в связи с тем, что в модели рассматриваются пять видов затрат. Все затраты указаны в рублях.

Таблица 2 - Общие затраты на все операции

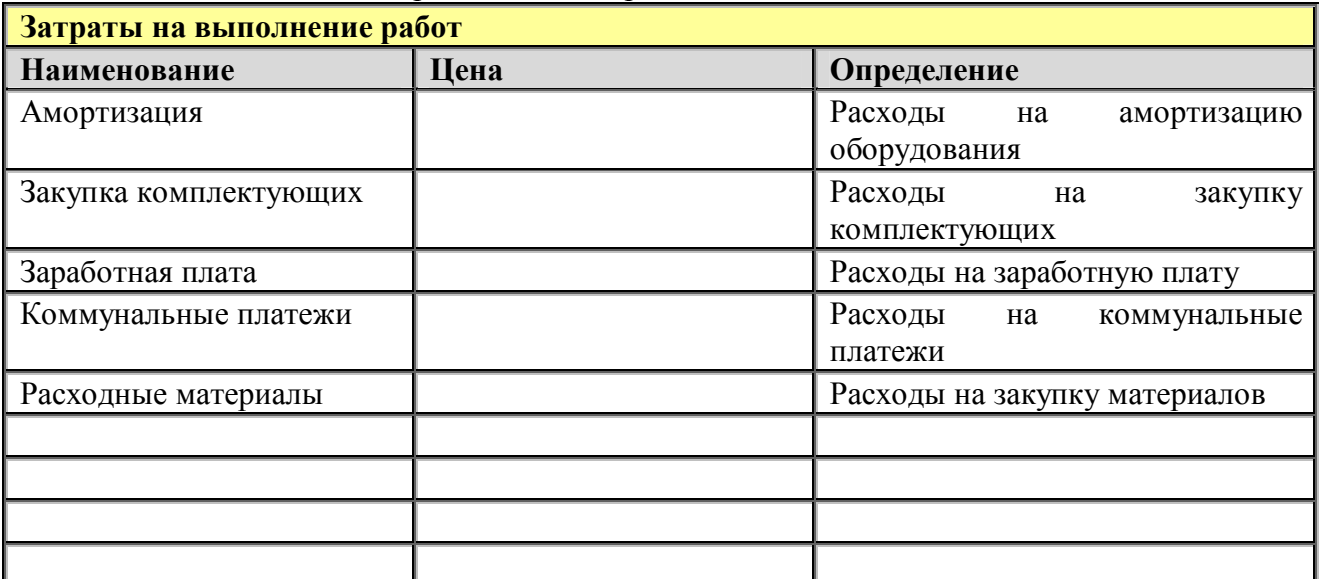

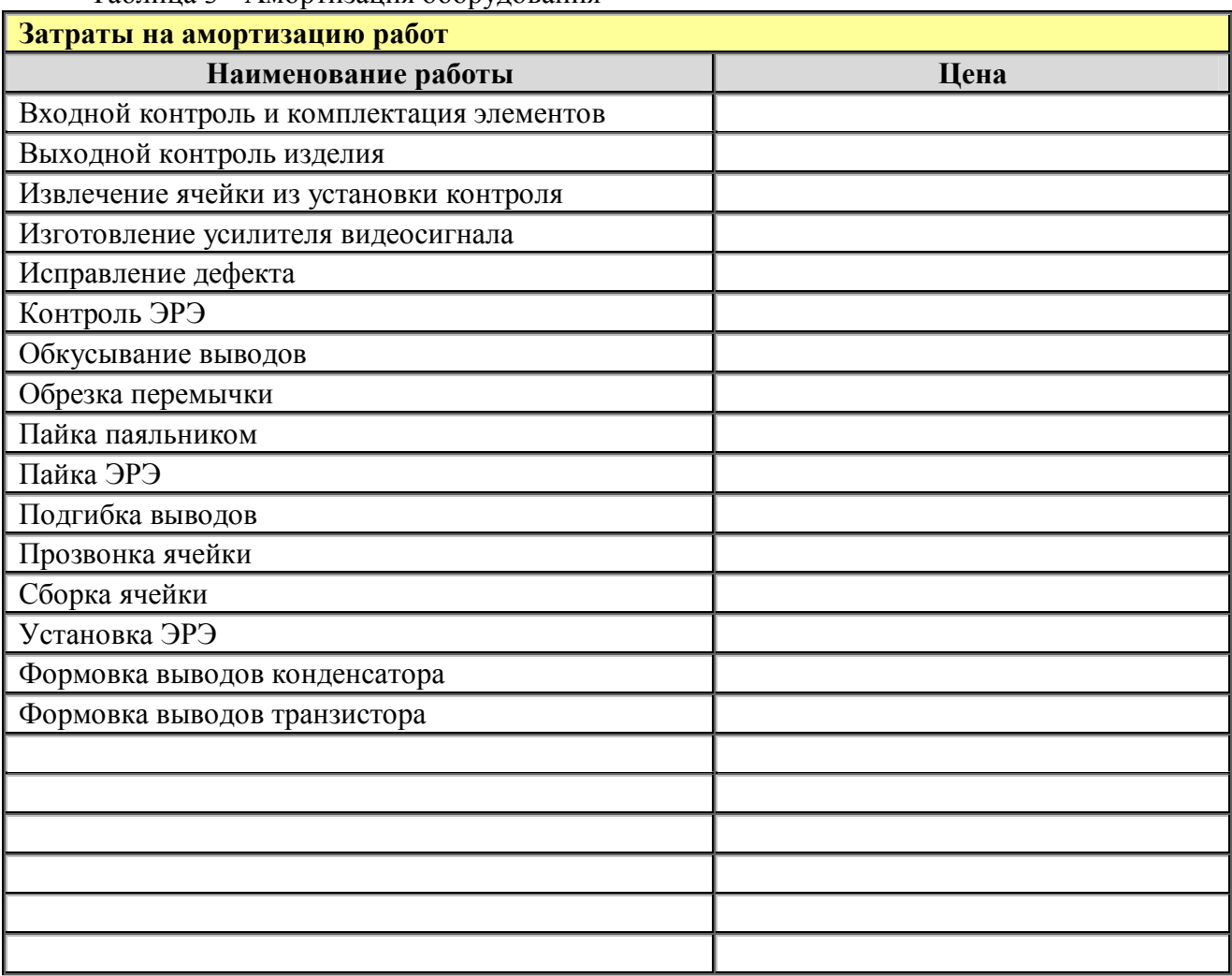

Таблица 3 - Амортизация оборудования

Таблица 4 - Закупка комплектующих

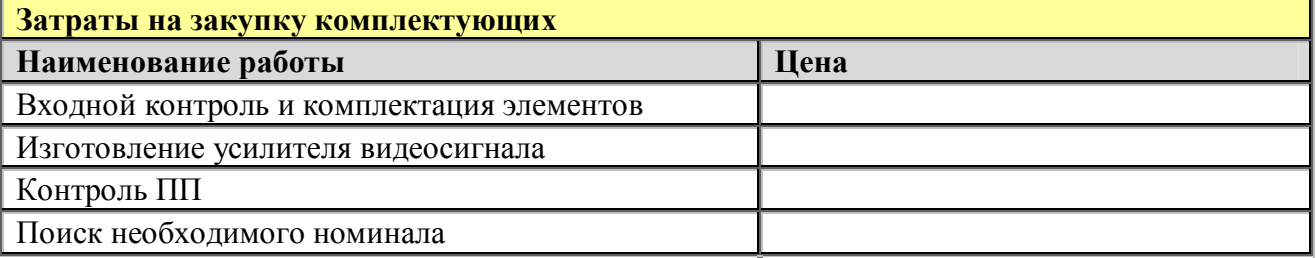

Остальные спецификации вклеиваются в отчет отдельно.

#### Выводы:

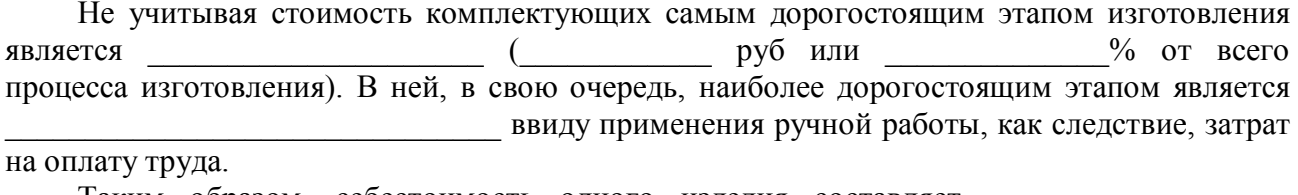

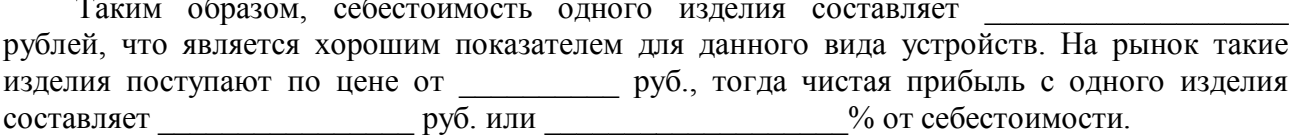

# 3. Оптимизация по UDP критерию

Перед расчетом необходимо выбрать тип UDP критерия, напрмиер расчет показателя технологичности комплексного изготовления производился путем присвоения операциям технологического цикла комплексного коэффициента согласно таблице 5. Затем вычислялся комплексный показатель технологичности по формуле

$$
K = \frac{\sum_{i=1}^{i} K_i \varphi_i}{\sum_{i=1}^{7} \varphi_i} = \underline{\qquad} = \underline{\qquad}
$$

Полученный коэффициент характерен для мелкосерийного производства, при необходимости массового выпуска его следует увеличивать либо улучшением конструкции, либо совершенствованием технологии изготовления. В таблице 5 приведен список работ с указанием их коэффициента технологичности.

Таблица 5 - Спецификация показателей

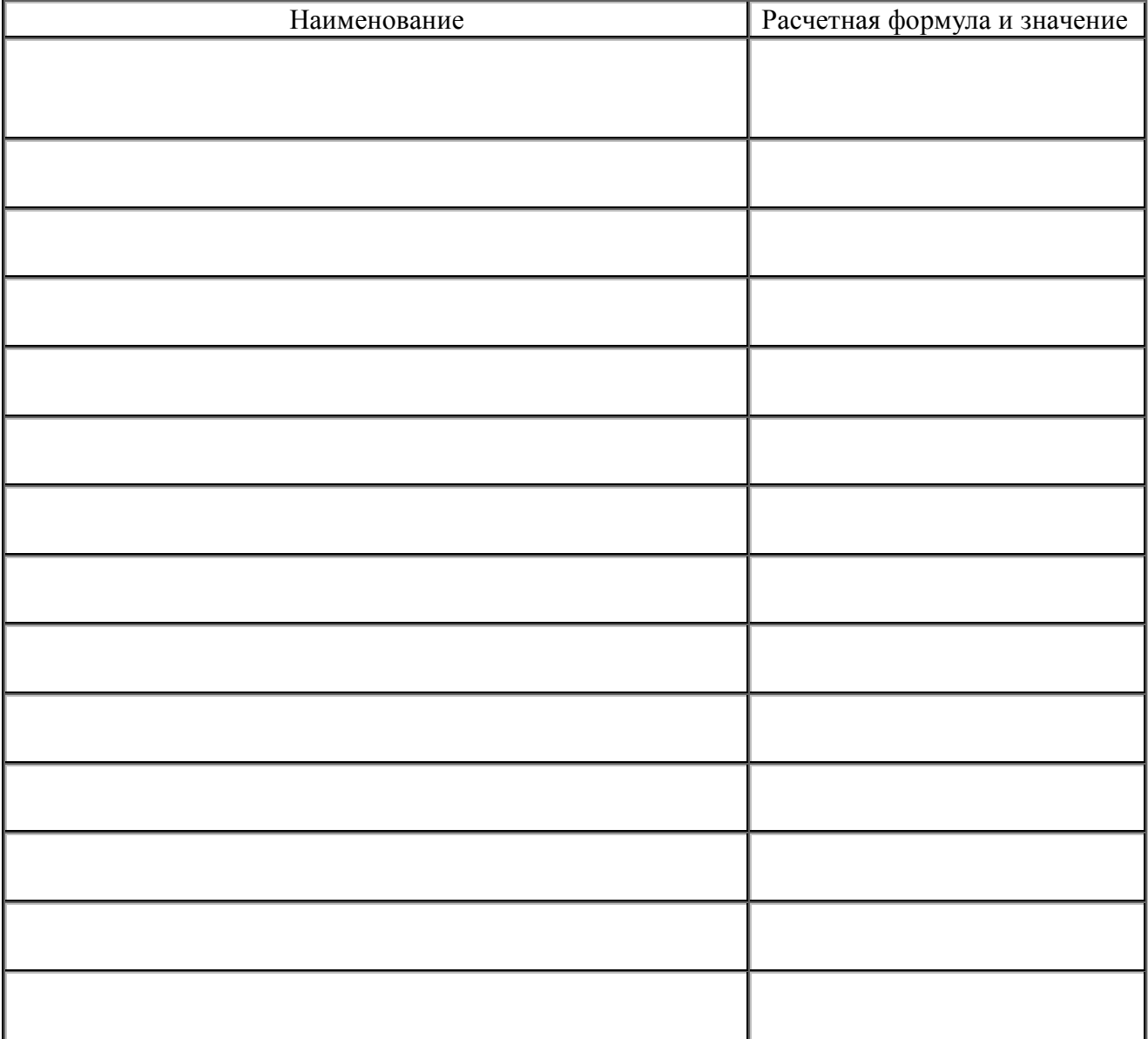

4 Разработать рекомендации по улучшению ТП и представить их в виде диаграмм альтернативных точек зрения

В качестве возможных улучшений рассмотрим диаграмму альтернативной точки зрения, приведенную на рис.1. FEO диаграмма представлена как модель процесса с точки зрения директора, стремящегося уменьшить затраты времени на изготовление устройства. В данной диаграмме отсутствуют работы «  $\mathbf{W}$ 

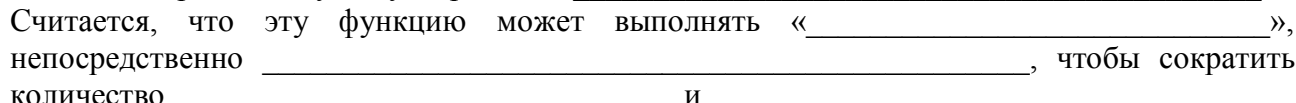

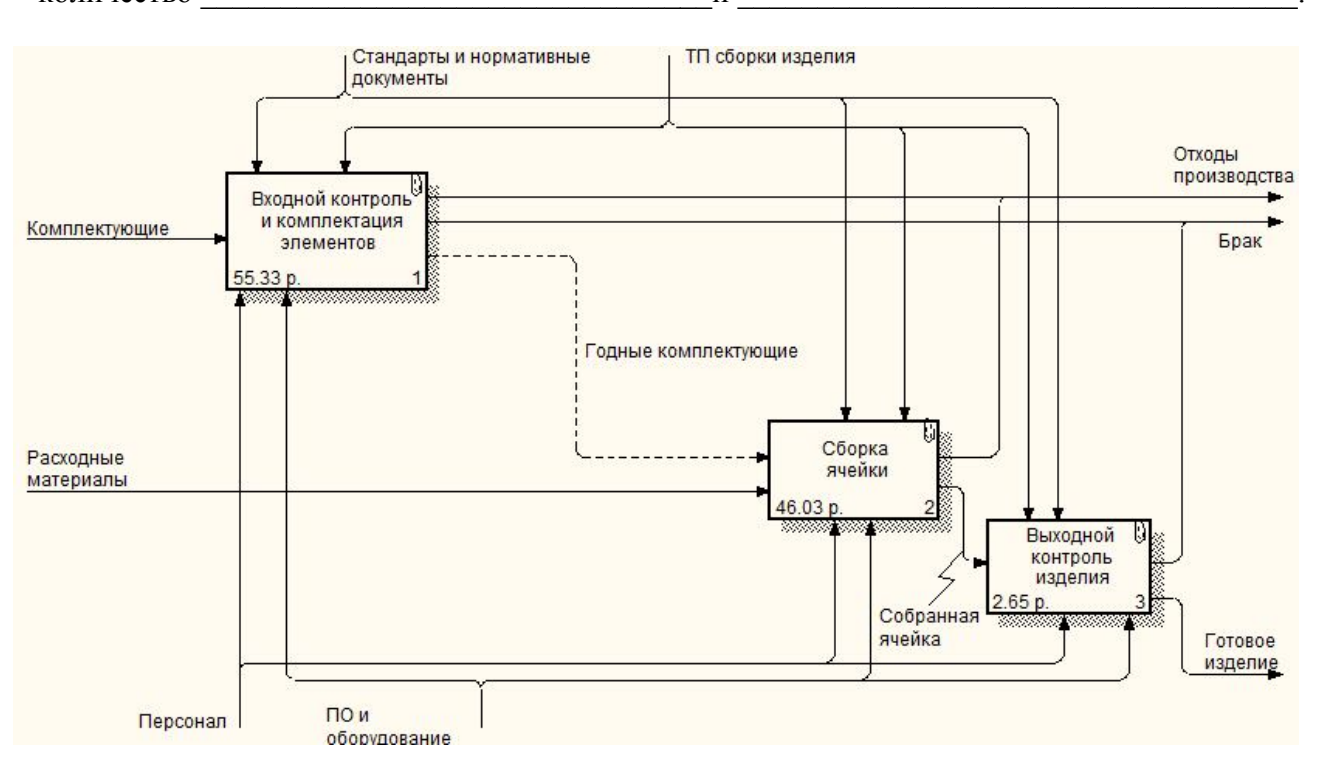

Рисунок 1 - Диаграмма альтернативной точки зрения для

Введенные изменения позволяют сократить время и стоимость изготовления по сравнению с устройства на Поскольку данный процесс представлен с точки зрения  $\overline{\phantom{a}}$ , TO OH He учитывает итоговую выгоду предприятия в результате внедрения подобных изменений в производство. Для того, чтобы принять решение, выгодны ли такие изменения технологического процесса предприятию, необходим еще и взгляд с финансовой точки зрения на данную модель, для чего

#### Контрольные вопросы

- 1. Временной анализ по структурно-функциональным моделям
- 2. Стоимостной анализ по структурно-функциональным моделям
- 3. UDP анализ по структурно-функциональным моделям
- 4. Понятие FEO дигараммы и особенности ее прмиенение.

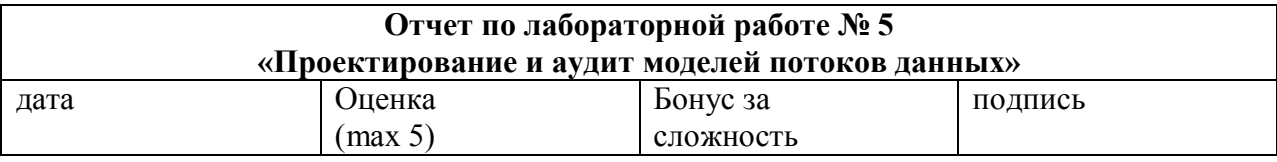

#### Цели работы:

Разработать модель данных исследуемого процесса, выявить основные сущности и атрибуты. Сформировать состав ролей обработки данных (I, O, D, R, W, U). Разработать диаграммы потоков данных DFD и диаграммы сущность-связь (ERD) для наиболее критичных к оформлению документов работ модели исследуемого процесса.

#### Задачи работы:

- разработать диаграммы DFD и ERD для наиболее критичных мест модели ТП.

- разработать словарь сущностей модели данных;

- разработать словарь атрибутов модели данных;

- провести проверку соответствия элементов модели данных и функций процессов работ, определить состав ролей обработки данных для каждой работы;

#### Краткий конспект теоретической части

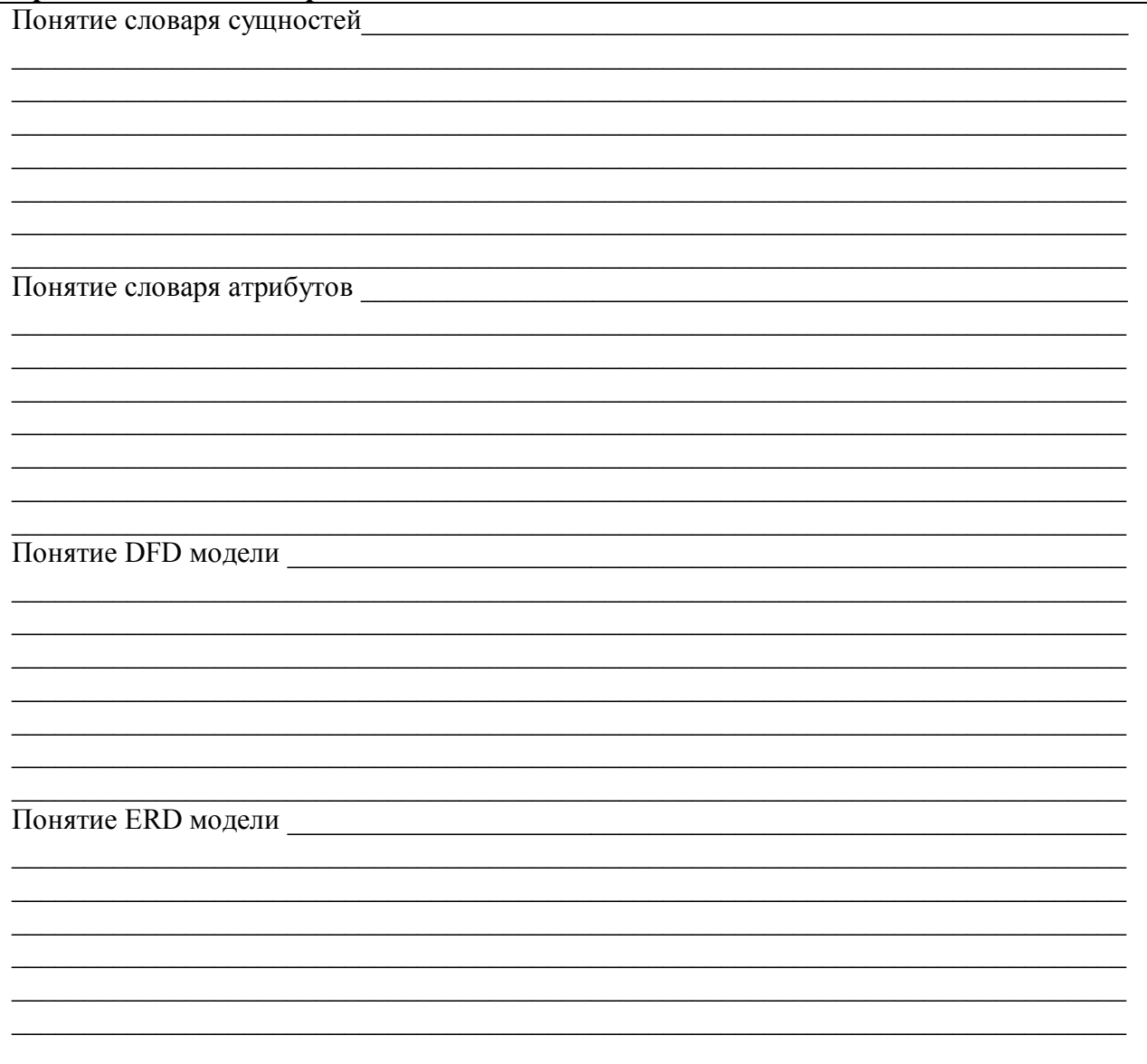

1. Провести декомпозицию бизнес процесса на атомарном уровне декомпозиции в нотации DFD. Результаты вклеить.

Разработать и вклеить в соответствующие места отчета диаграмму декомпозиции потоков данных в DFD (согласно моделируемому бизнес процессу по варианту).

Рисунок 1 - Третий уровень декомпозиции « $A-3$  »

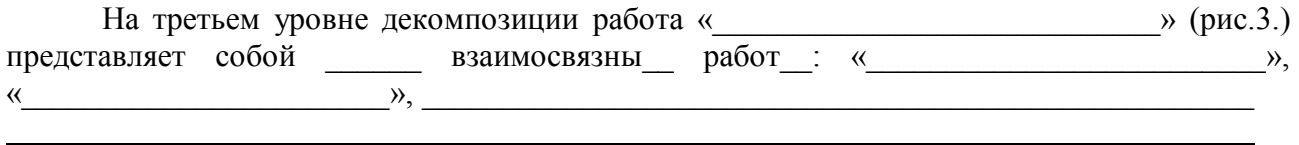

Таблица 2 Спецификация третьего уровеня декомпозиции, работа

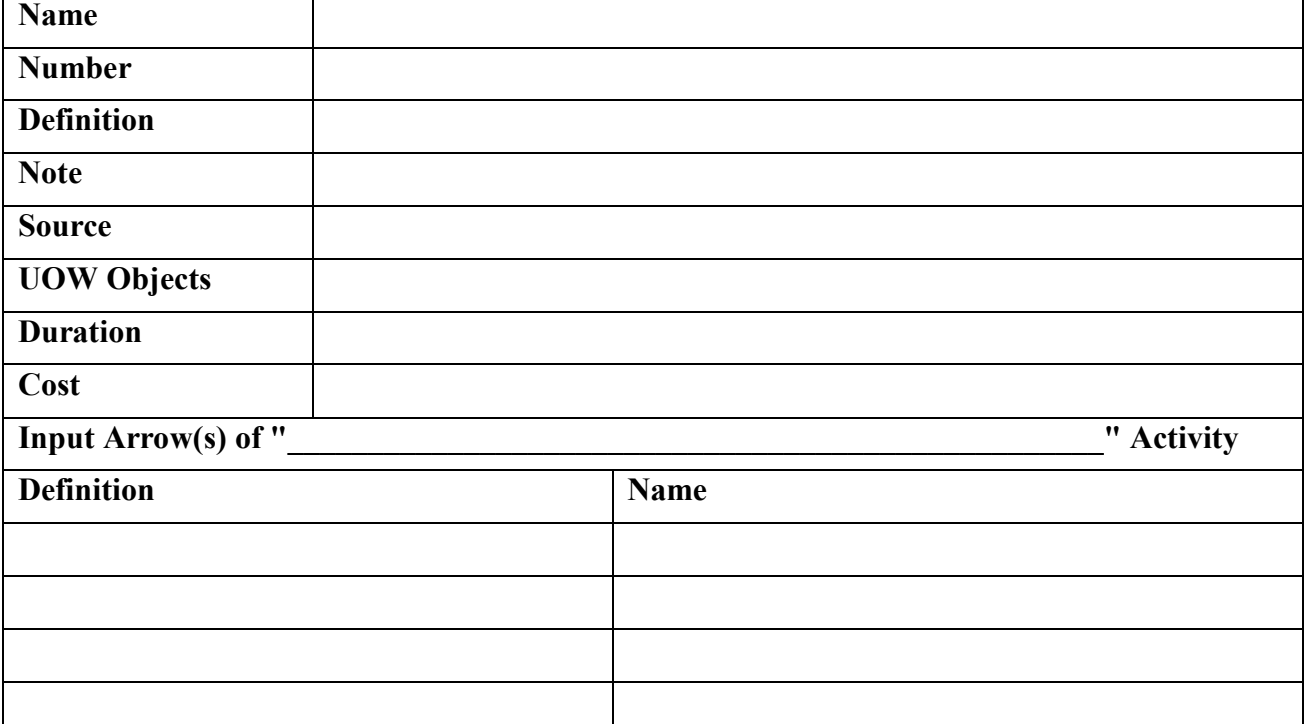

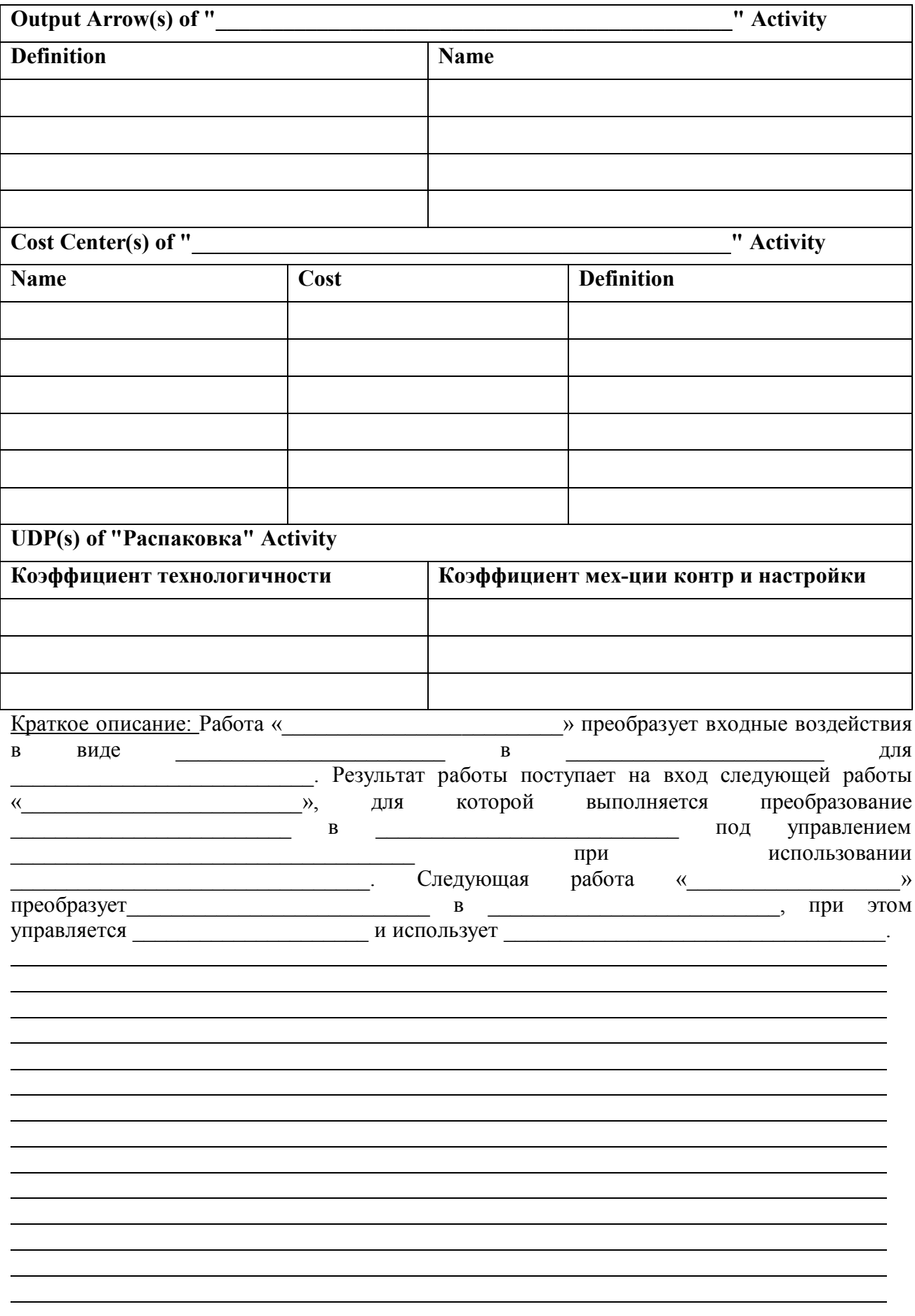

2. Провести декомпозицию бизнес процесса на атомарном уровне декомпозиции в нотации ERD. Результаты вклеить.

Разработать и вклеить в соответствующие места отчета диаграмму декомпозиции потоков данных в ERD (согласно моделируемому бизнес процессу по варианту).

 $\qquad \qquad \rightarrow$  $\left\langle \left\langle \right\rangle \right\rangle$ 

Таблица 2 Спецификация второго уровеня декомпозиции, работа

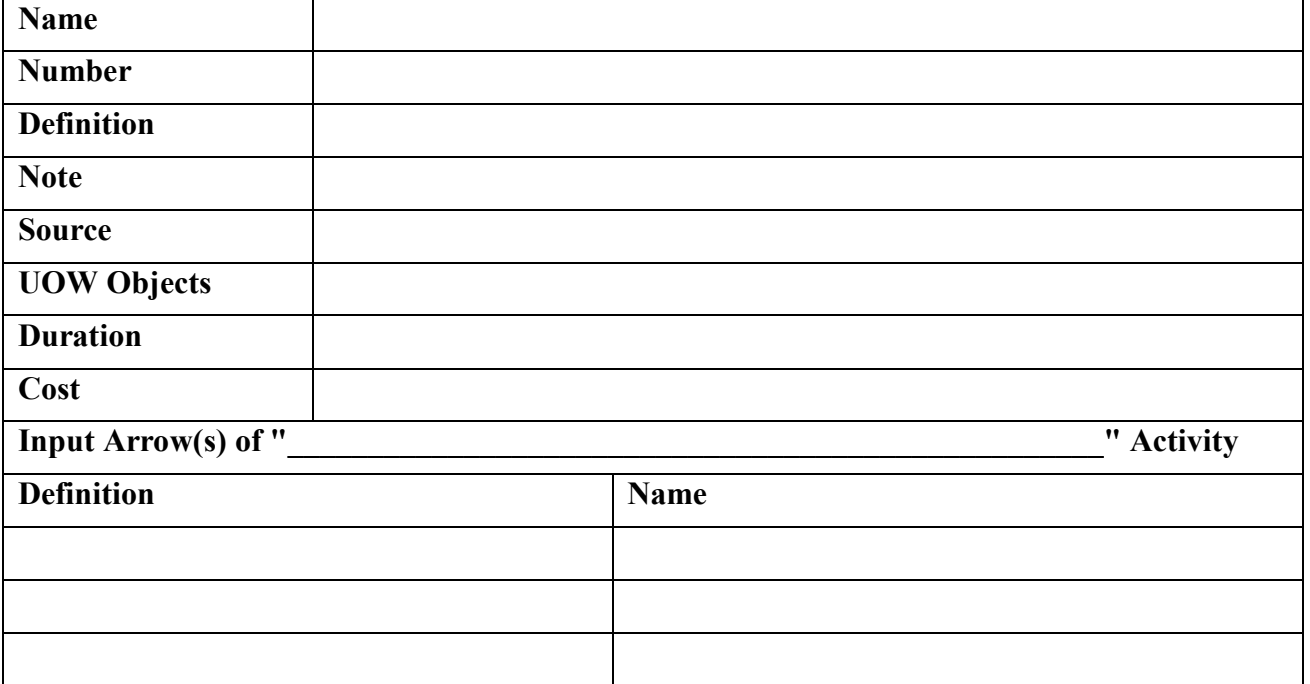

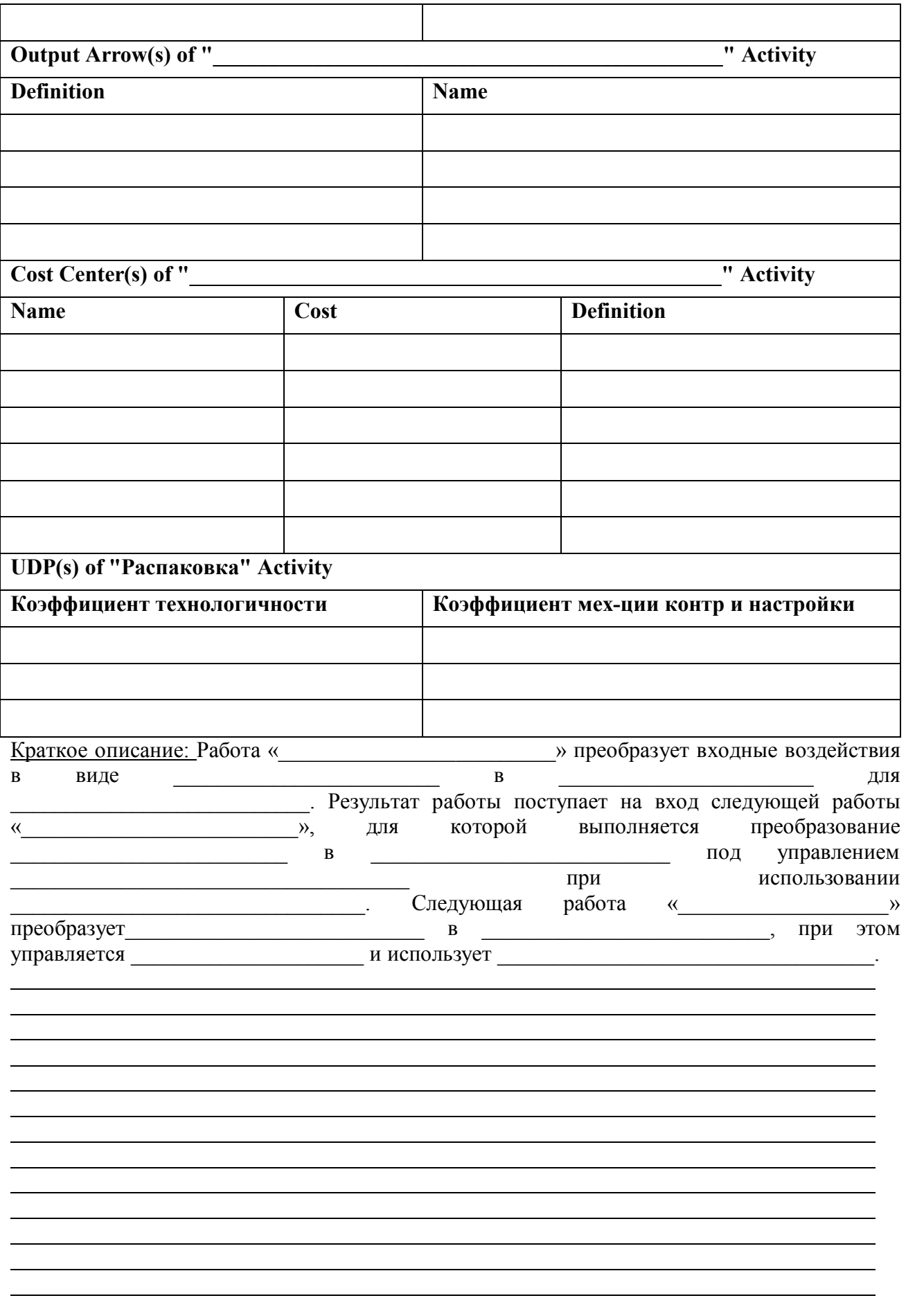

3. Провести первый этап формализации бизнсе процесса, выявить основные сущности, атрибуты и роли пользователей АИС

Исходя из анализа технологического процесса и разработанных структурно-функциональных моделей выявить сущности модели данных:

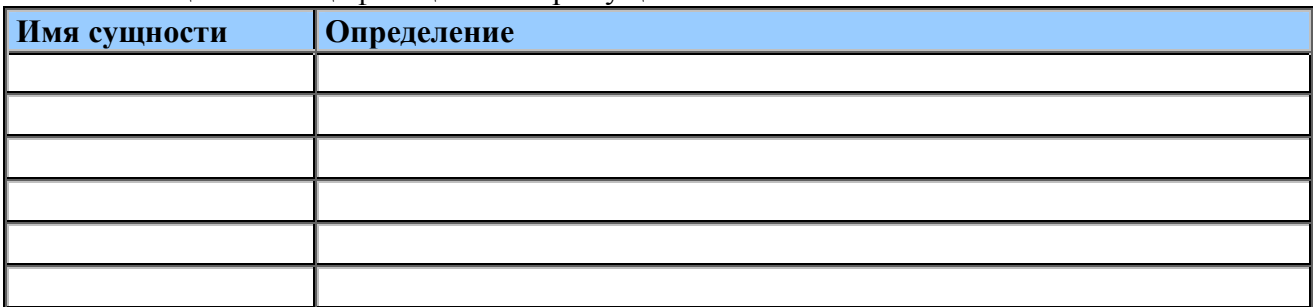

#### Таблица 1 - Спецификация словаря сущностей

Таблица 2 - Спецификация словаря атрибутов

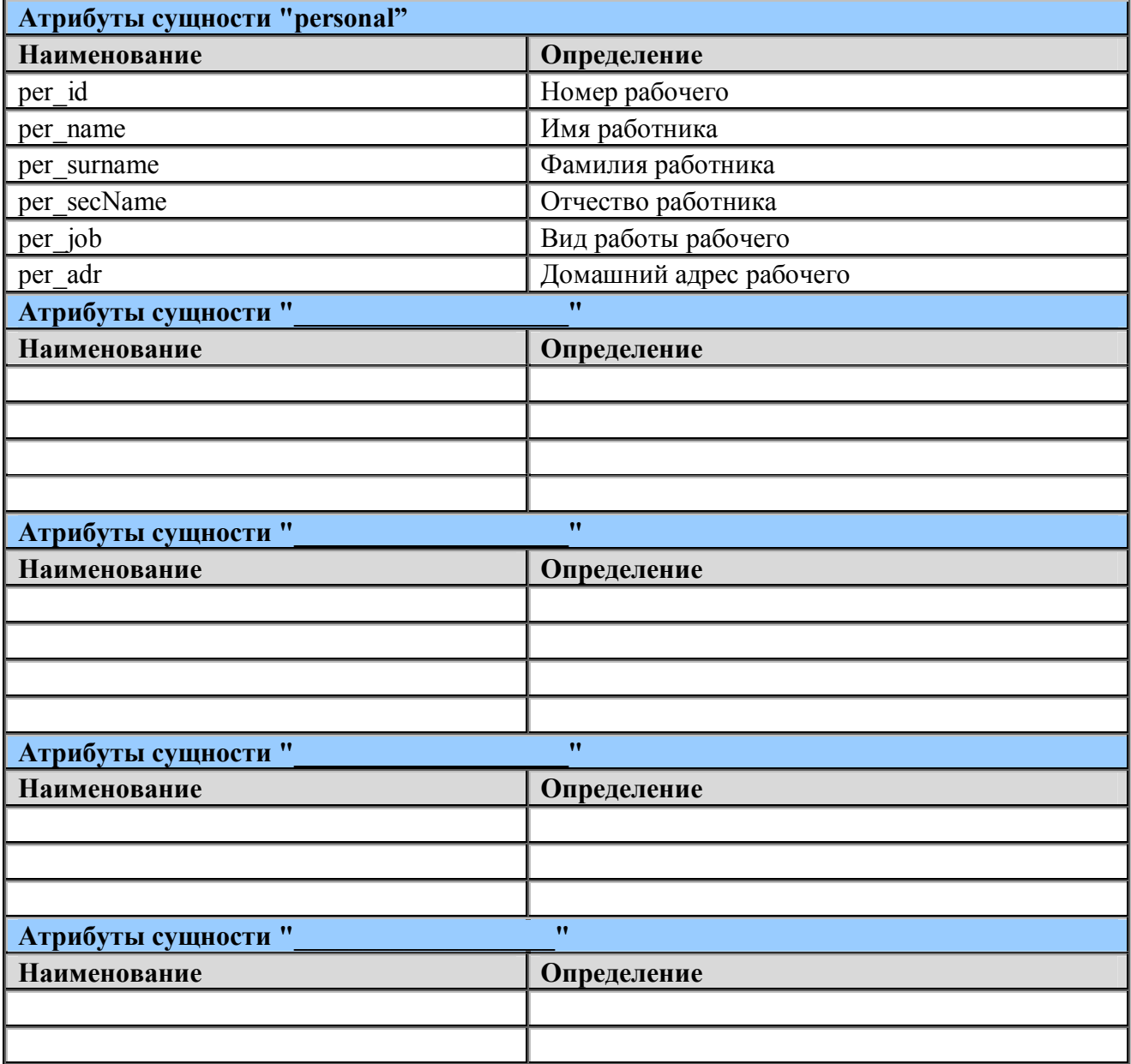

Для создания модели данных наиболее точно отражающей суть бизнес процесса, произвести создания словарей сущностей и атрибутов. На рис.1 представлено окно программы, в котором создавались словари сушностей и атрибутов.

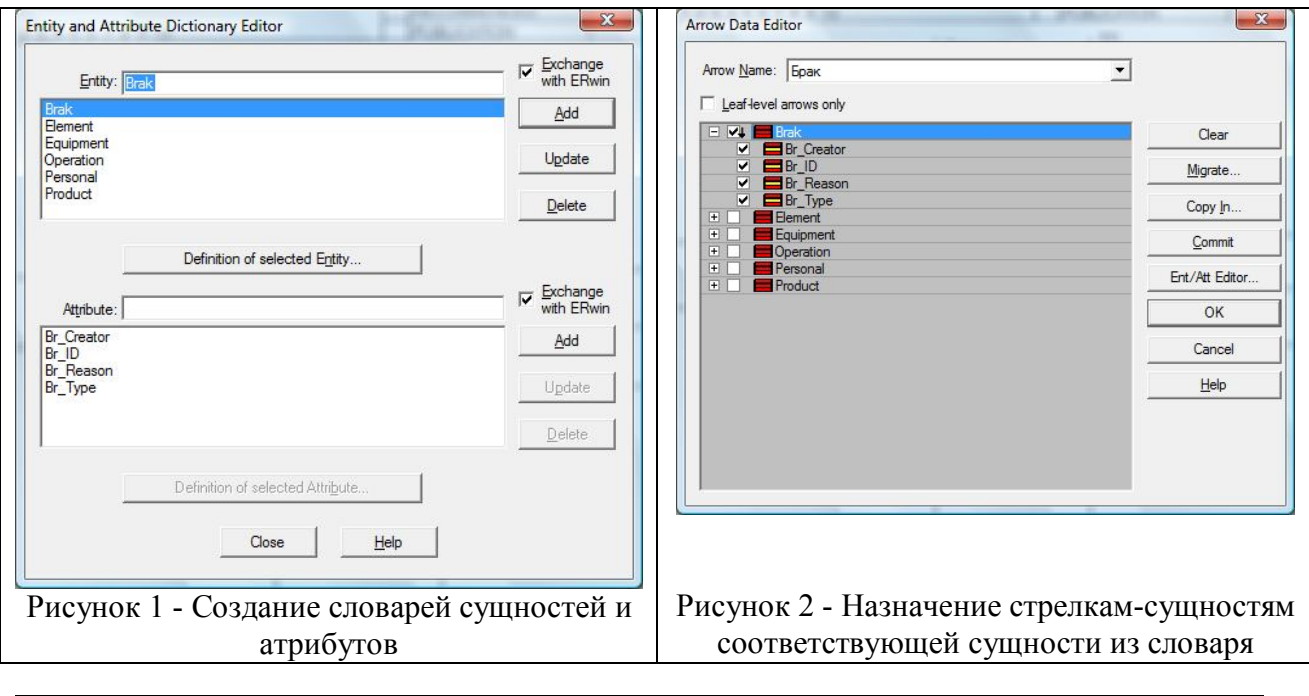

4. Провести проверку полноты словарей атрибутов и сущностей, привязку элементов информационной модели к элементам функциональной модели

После создания словарей была произвести проверку соответствия сущностей и словарей, а для работ произведено назначение прав доступа на атрибуты сущностей. В результате назначения сущностей и атрибутов были выявлены недостающие и излишние сущности и атрибуты Следующим этапом обработки информационной модели является экспорт данных. Таким образом, собранные данные передаются из приложения, в котором была создана функциональная модель, в приложение, в котором создается информационная модель.

5. Разработать спецификацию ролей системы на основе анализа «Механизмов» структурно-функциональной модели

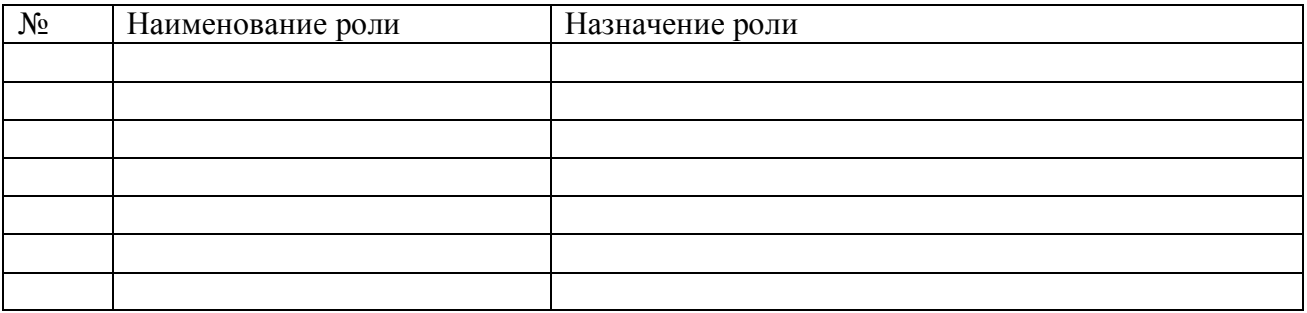

6. Провести импорт модели данных в пакет информационного моделирвоания ERWin

6.1 Экспортировать средствами BpWin модель данных в формате \*.bpx;

6.2 Импортировать средствами ERWin модель данных в формате \*.bpx;

6.3 Сформировать окончательную ненормализованную модель данных средствами ERWin.

#### **Контрольные вопросы:**

- 1. Дайте определение диаграммы DFD и ее инструментов?
- 2. Дайте определение диаграммы ERD и ее инструментов?
- 3. Перечислите основные роли системы по оработке данных?
- 4. Проанализируйте маршрут проверки полноти модели данных системы?
- 5. Дайте определение понятия спецификация ролей системы?

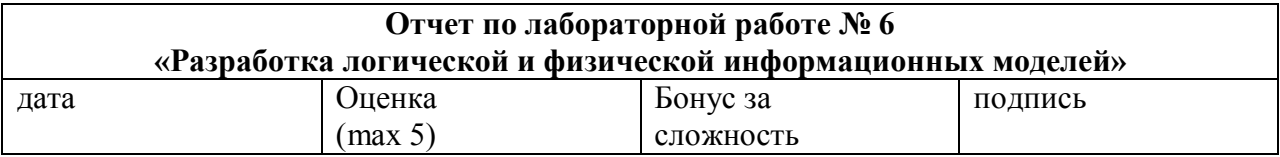

### Цели работы:

Провести разработку логической и физической информационной модели базы данных согласно структурно - функциональной модели предметной области (лаб.1-3).

#### Задачи работы:

- 1. Нормализация экспортированной модели данных;
- 2. Разработка логической информационной модели;
- 3. Разработка физической информационной модели;
- 4. «Форвард реиндиниринг» физической модели и получение листинг кода SQL скриптов инсталляционного комплекта для создания объектов базы данных.

#### Краткий конспект теоретической части

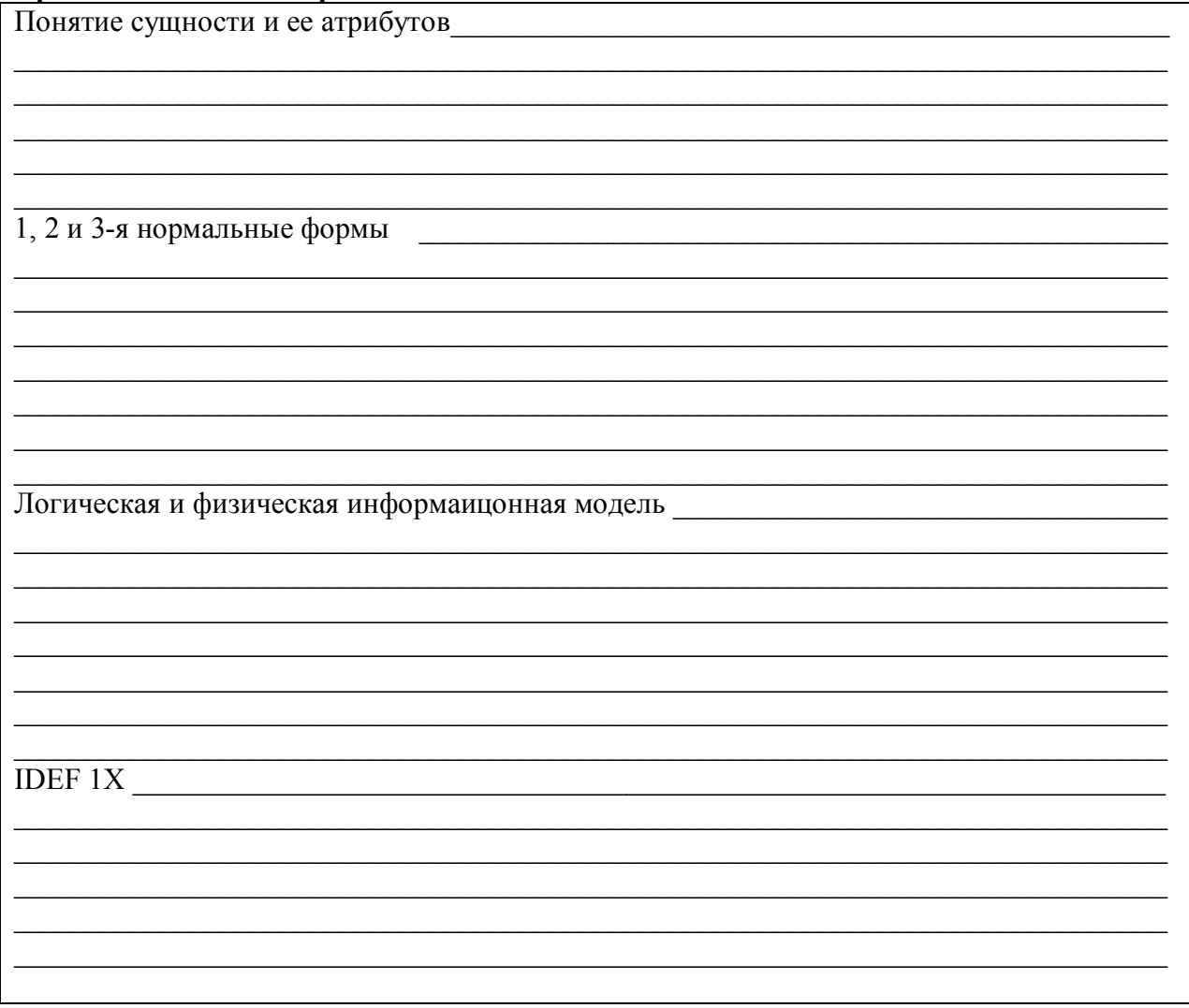

1 Нормализация модели данных

Миграция созданных словарей сущностей на предыдущих этапах в информационную модель осуществлялась стандартными функциями экспорта и импорта соответствующего программного обеспечения. Результат импорта словарей является набор сущностей с их атрибутами, представленных в нотации IDEF1X без необходимых связей и типизации информационной модели.

Информационная модель в 1-ой нормальной форме

Информационная модель во 2-ой нормальной форме

Информационная модель в 3-ой нормальной форме

#### 2 Разработка логической информационной модели

На основе разработанных словарей сущностей и атрибутов была разработана логическая модель отражающая взаимные зависимости между сущностями по определенным атрибутам. Для развязки отношения «Многие ко многим» таблиц « и постав и многим » и « и поведена вспомогательная таблица « и поведена вспомогательная таблица « и поведена в и поведена вспомогательная таблица « Структура логической модели представлена ниже (Рис.3)

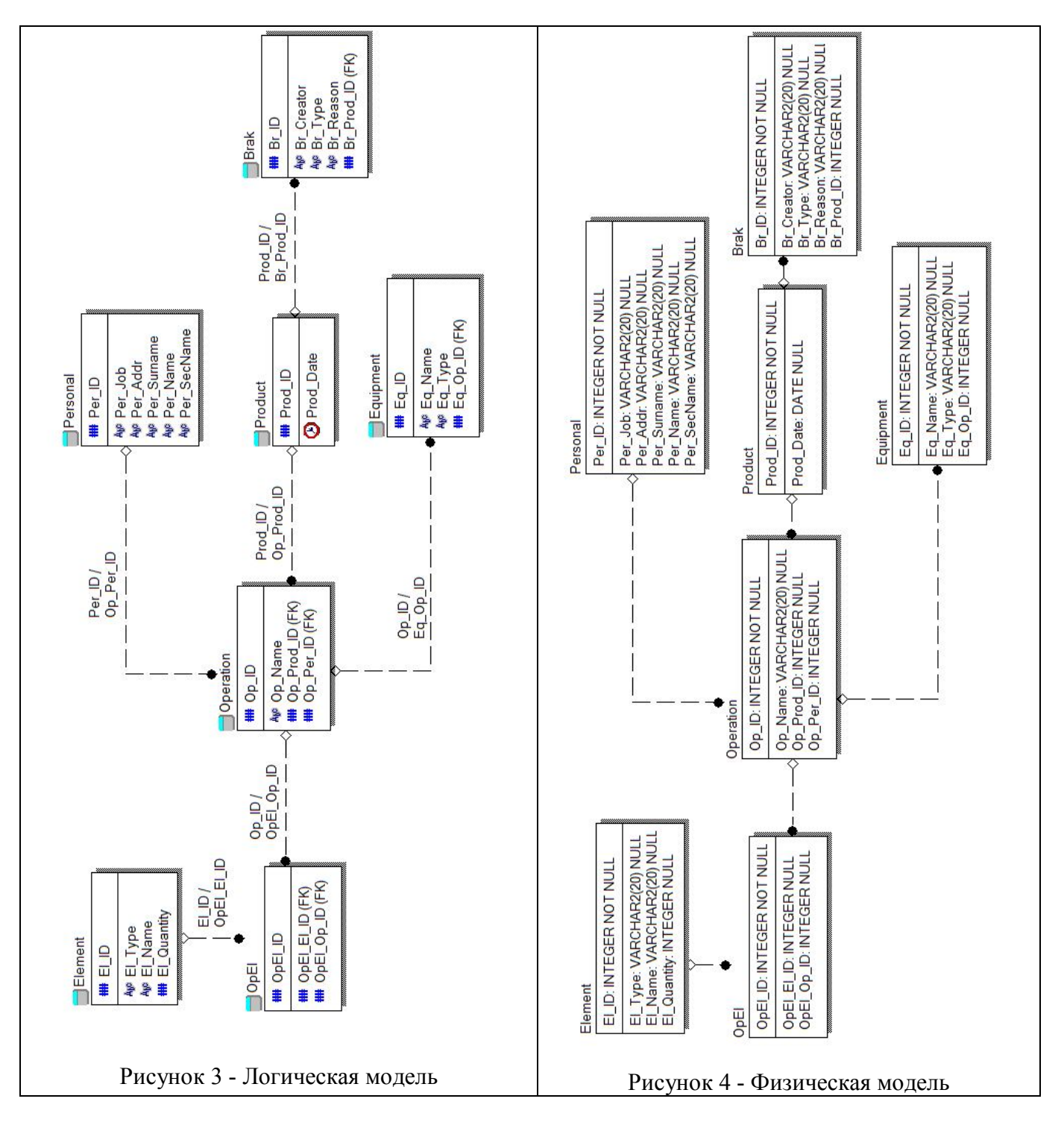

3 Разработка физической информационной модели

Разработать физическую модель и вклеить ее на рис.4. Спецификацию физической модели привести в таблице 3.

| Наименование атрибута | Таблица | Тип данных | Органичение |
|-----------------------|---------|------------|-------------|
|                       |         |            |             |
|                       |         |            |             |
|                       |         |            |             |
|                       |         |            |             |
|                       |         |            |             |
|                       |         |            |             |
|                       |         |            |             |
|                       |         |            |             |
|                       |         |            |             |
|                       |         |            |             |
|                       |         |            |             |
|                       |         |            |             |
|                       |         |            |             |
|                       |         |            |             |
|                       |         |            |             |
|                       |         |            |             |
|                       |         |            |             |
|                       |         |            |             |
|                       |         |            |             |
|                       |         |            |             |
|                       |         |            |             |
|                       |         |            |             |

Таблица 3 - Спецификация физической информационной модели

На этапе создания физической модели, каждому атрибуту сущности был присвоен тип данного поля в соответствии с возможности выбранной СУБД Oracle. Результатом работы явилась структура физической модели, представленная на рис.4.

провести обоснование уровня нормализации разработанной модели

4. Провести «форвард реиндиниринг» физической модели и получить листинг кода SQL скриптов для создания объектов базы данных.

| Код                                                                                                    | Комментарий                                                                           |  |
|----------------------------------------------------------------------------------------------------|---------------------------------------------------------------------------------------|--|
| CREATE TABLE Brak<br>Br ID<br>INTEGER<br>NOT NULL ,<br>Br Creator VARCHAR2(20) NULL,<br>Br Reason VARCHAR2(20) NULL,<br>Br Type VARCHAR2(20) NULL,<br>Br_Prod_ID INTEGER<br>$\operatorname{NULL}$<br>) ; | создание таблицы «Брак» с полями Br_ID,<br>Br_Creator, Br_Reason, Br_Type, Br_Prod_ID |  |
| ALTER TABLE Brak<br>( PRIMARY KEY $(BrID)$ ) ;<br>ADD                                                                                                    | добавление первичного ключа в таблицу<br>«Брак»                                       |  |
|                                                                                                    |                                                                                       |  |
|                                                                                                    |                                                                                       |  |
|                                                                                                    |                                                                                       |  |
|                                                                                                    |                                                                                       |  |
|                                                                                                    |                                                                                       |  |
|                                                                                                    |                                                                                       |  |
|                                                                                                    |                                                                                       |  |
|                                                                                                    |                                                                                       |  |
|                                                                                                    |                                                                                       |  |

Таблица 4 - Листинг кода создания элементов базы данных

#### Выводы

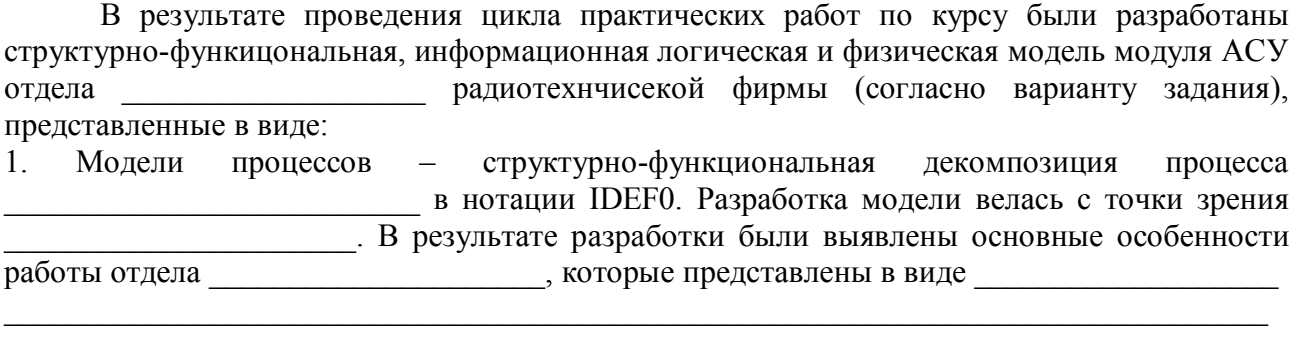

даются количественные оценки разработанных диаграмм с ссылками на стр., где они представлены

2. Операции были описаны в нотации IDEF3, что позволило проследить последовательность операций и определить возможность их распараллеливания, которые представлены в виде

даются количественные оценки разработанных диаграмм с ссылками на стр., где они представлены

3. Операции **ВИЛИ СТАНИЕ В НОТАВИЛИЕ С 1999** были описаны в нотации DFD, что позволило проследить диаграммы потоков данных и определить возможность их

распараллеливания, которые представлены в виде \_\_\_\_\_\_\_\_\_\_\_\_\_\_\_\_\_\_\_\_\_\_\_\_\_\_\_\_\_\_\_\_\_

даются количественные оценки разработанных диаграмм с ссылками на стр., где они представлены

4. Был проведен временной и технологический анализы модели AS-IS, результаты которого представлены в виде

даются количественные оценки разработанных диаграмм с ссылками на стр., где они представлены

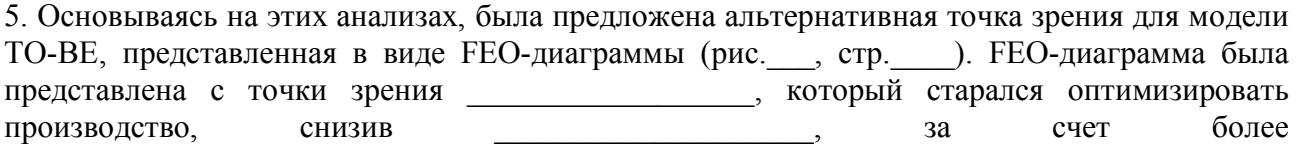

5. На основе созданной структурно-функциональной модели была создана информационная модель, которая представлена в виде

даются количественные оценки разработанных диаграмм с ссылками на стр., где они представлены 6. Итогом всей работы являются полученные SQL-скрипты (инсталляционный комплект) для создания спроектированной БД в Oracle 10i.

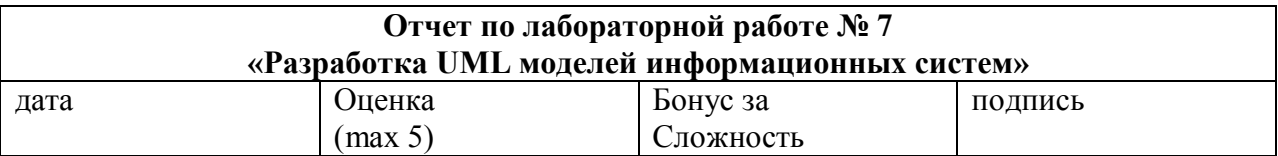

#### Цели работы:

Изучение принципов построения UML моделей информационных систем. Систематизация и обобщение результатов структурно-функционального моделирования. Знакомство с работой в пакете Rational Rose, создание полного набора диаграмм, описывающих бизнес модель деятельности сотрудника в радиотехнической фирме согласно варианту задания (модели фирмы)

#### Задачи работы:

-знакомство с работой программы Rational Rouse -разработка диаграмм моделей вариантов использования и взаимодействия с использованием языка UML

#### Задание повышенной сложности (бонус за сложность - 10 баллов):

-разработка UML модели информационной системы (или ППО) из предметной области по специализациям обучения

#### Краткий конспект теоретической части (ответы на контрольные вопросы)

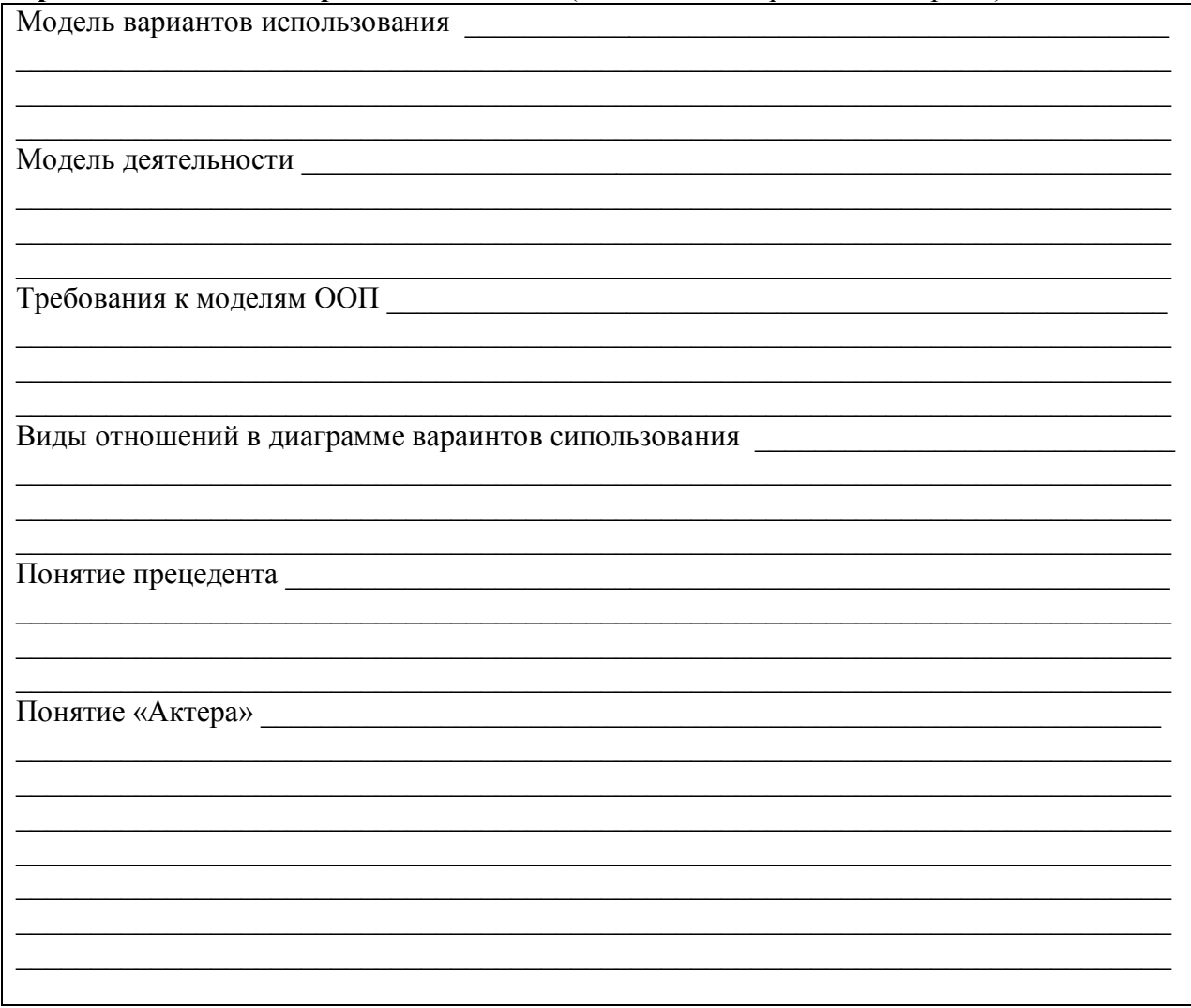

### **1. Систематизация и обобщение результатов структурно-функционального моделирования**

Вклейте итоговую нормализованную информационную логическую модель модуля АСУ согласно вашему варианту, полученную в рамках структурно-функционального анализа

Заполните спецификацию ролей спроектированной информационной системы по результатам структурно-функционального анализа

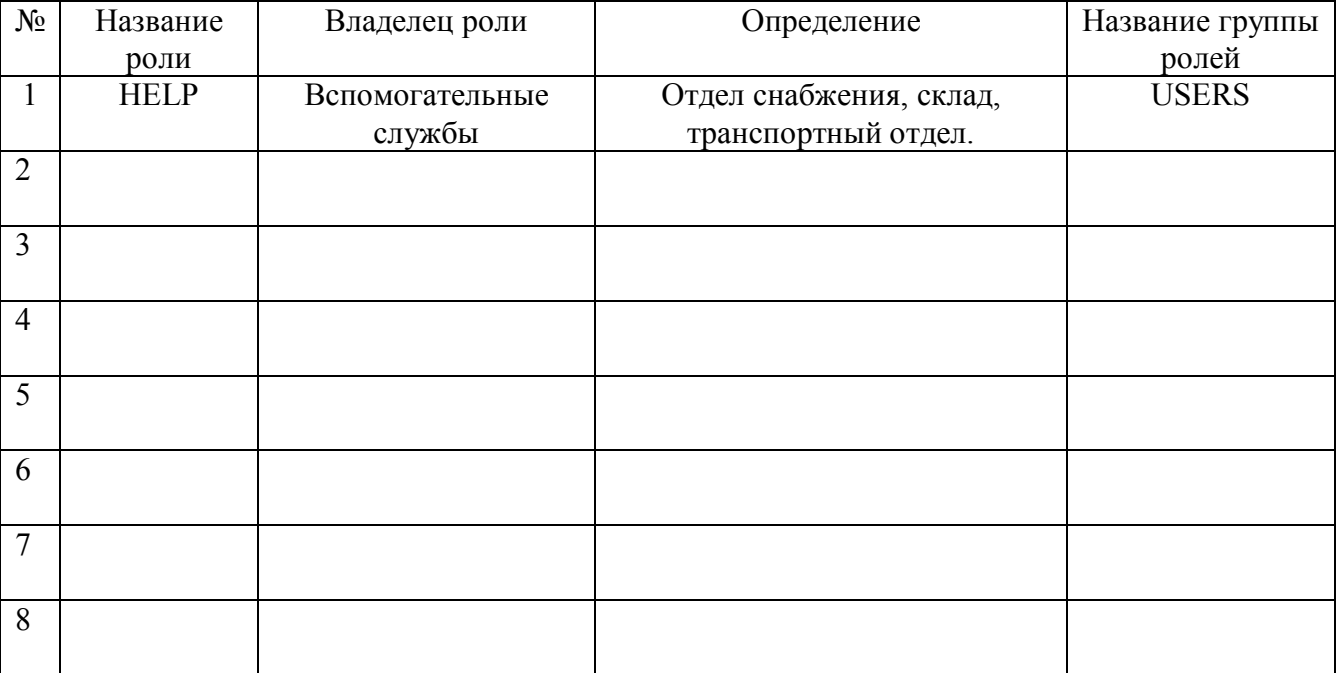

#### **2. Разработка UML диаграмм**

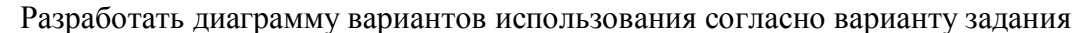

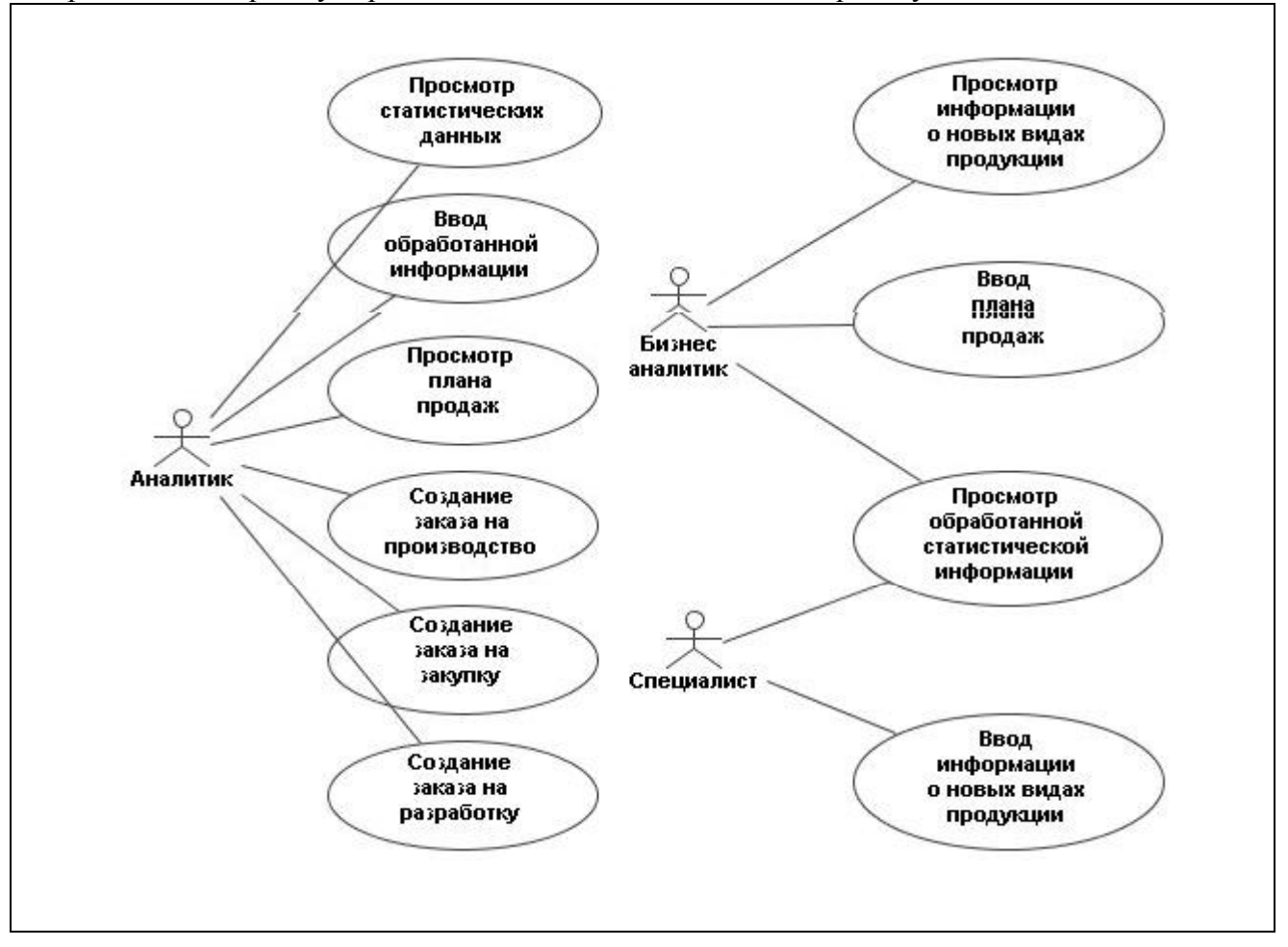

#### Спецификация актеров диаграммы вариантов использования

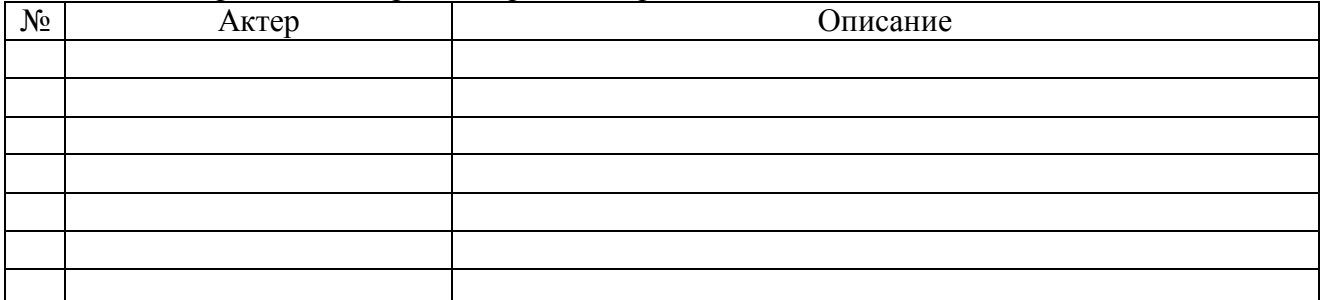

Спецификация прецедентов диаграммы вариантов использования

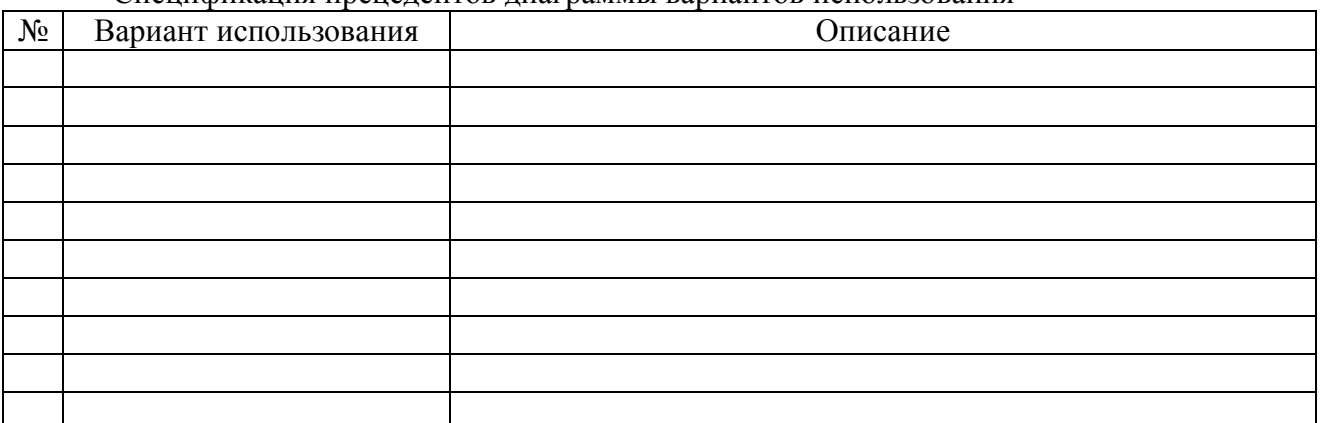

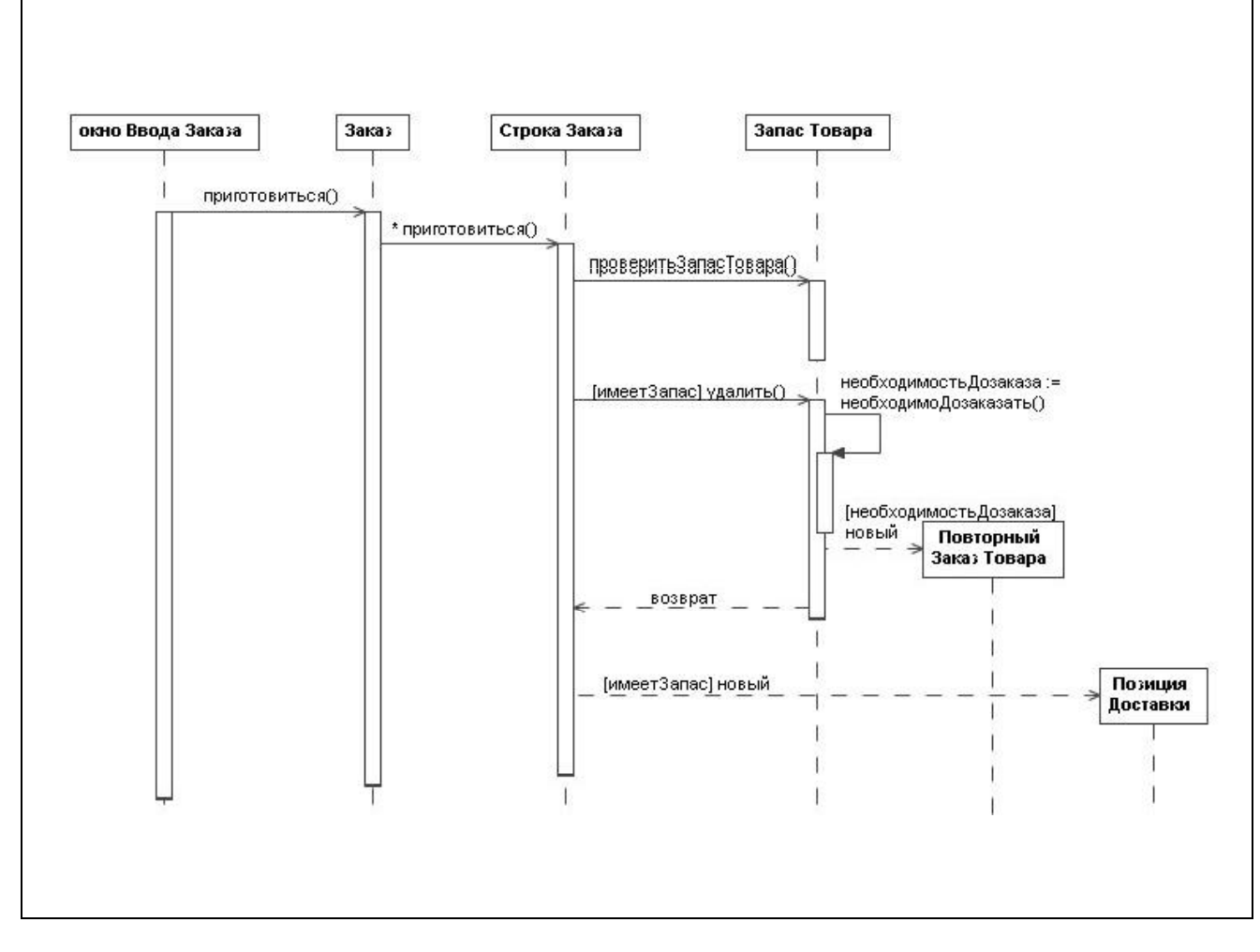

#### Разработать диаграмму последовательности действий согласно варианту задания

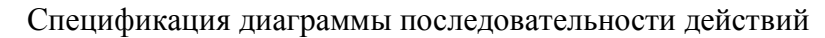

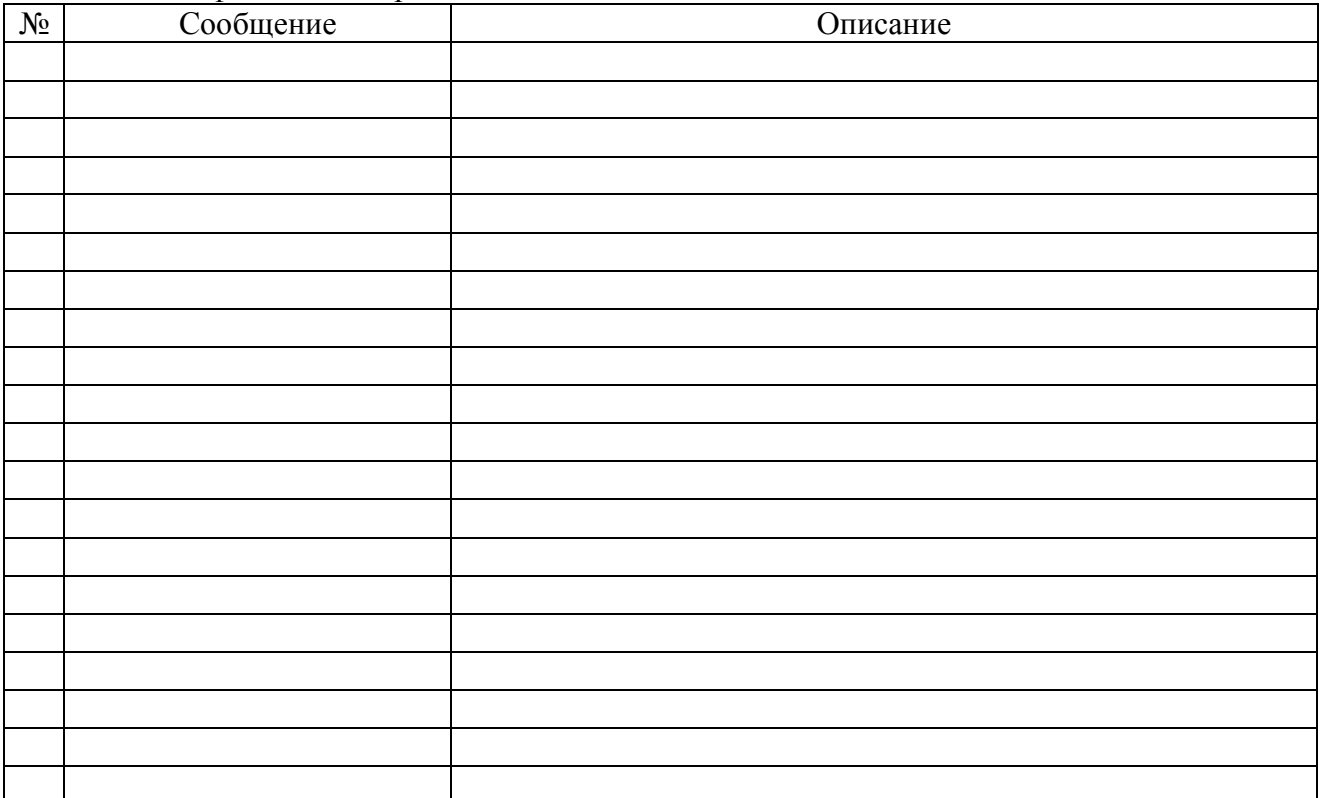

#### Разработать диаграмму кооперации согласно варианту задания

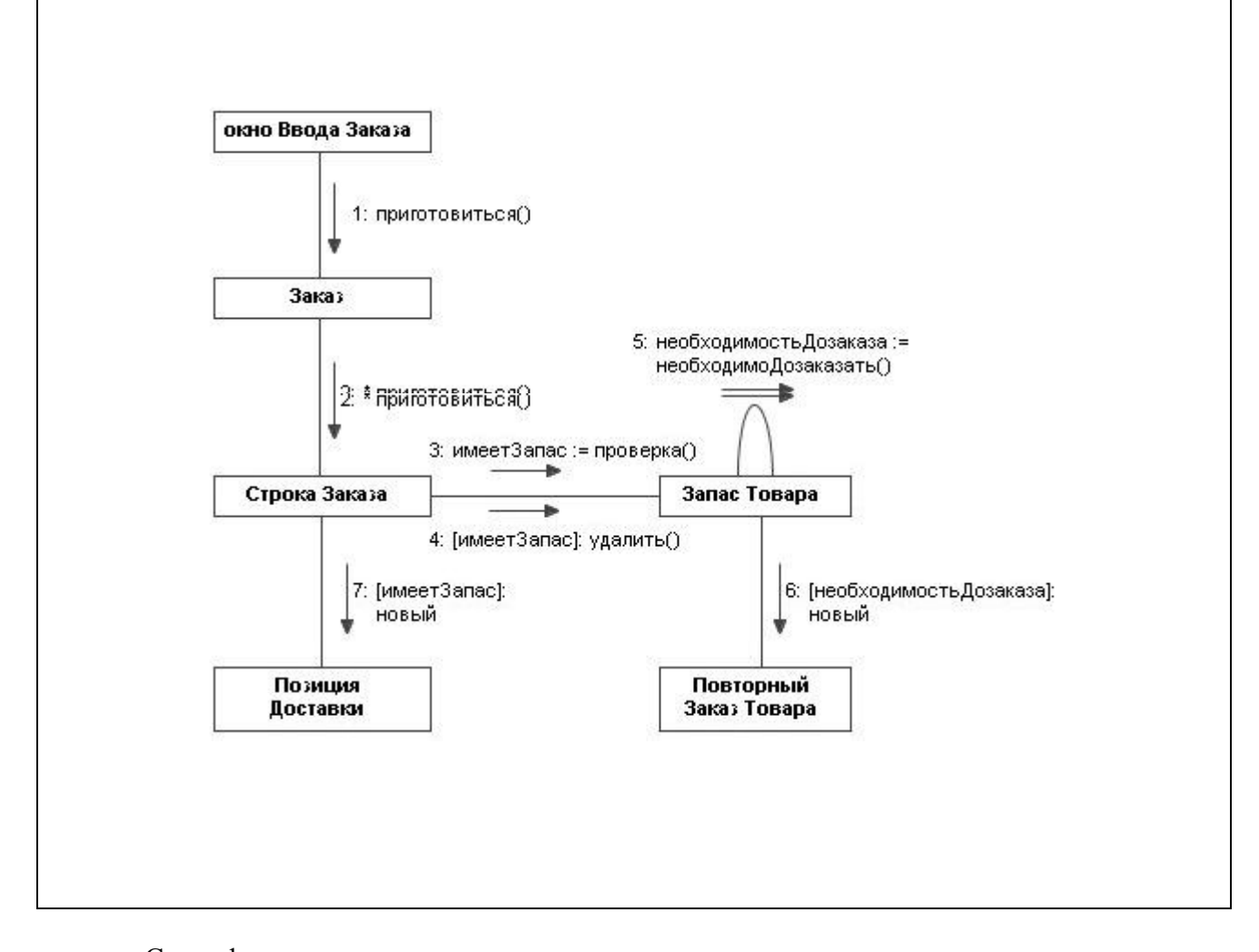

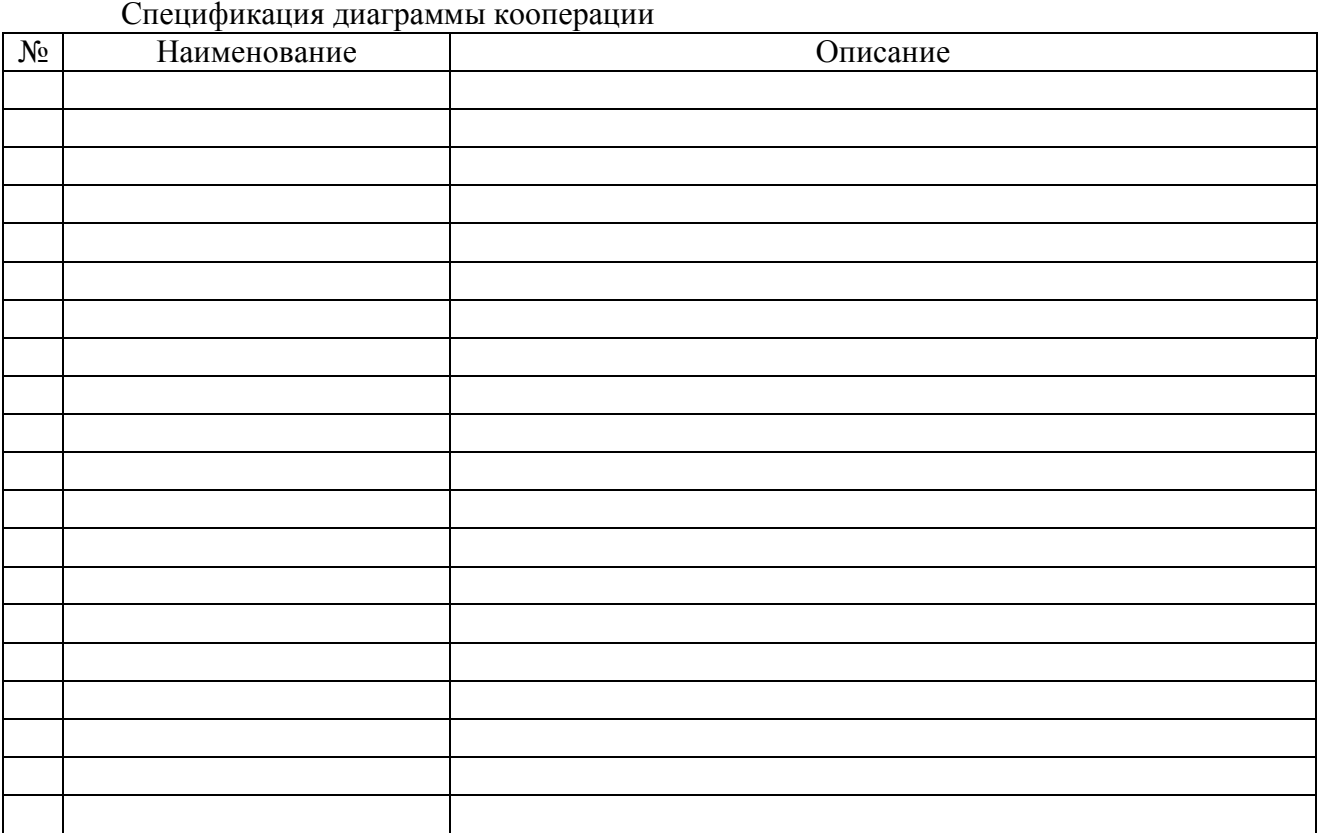

# Разработать диаграмму деятельности согласно варианту задания

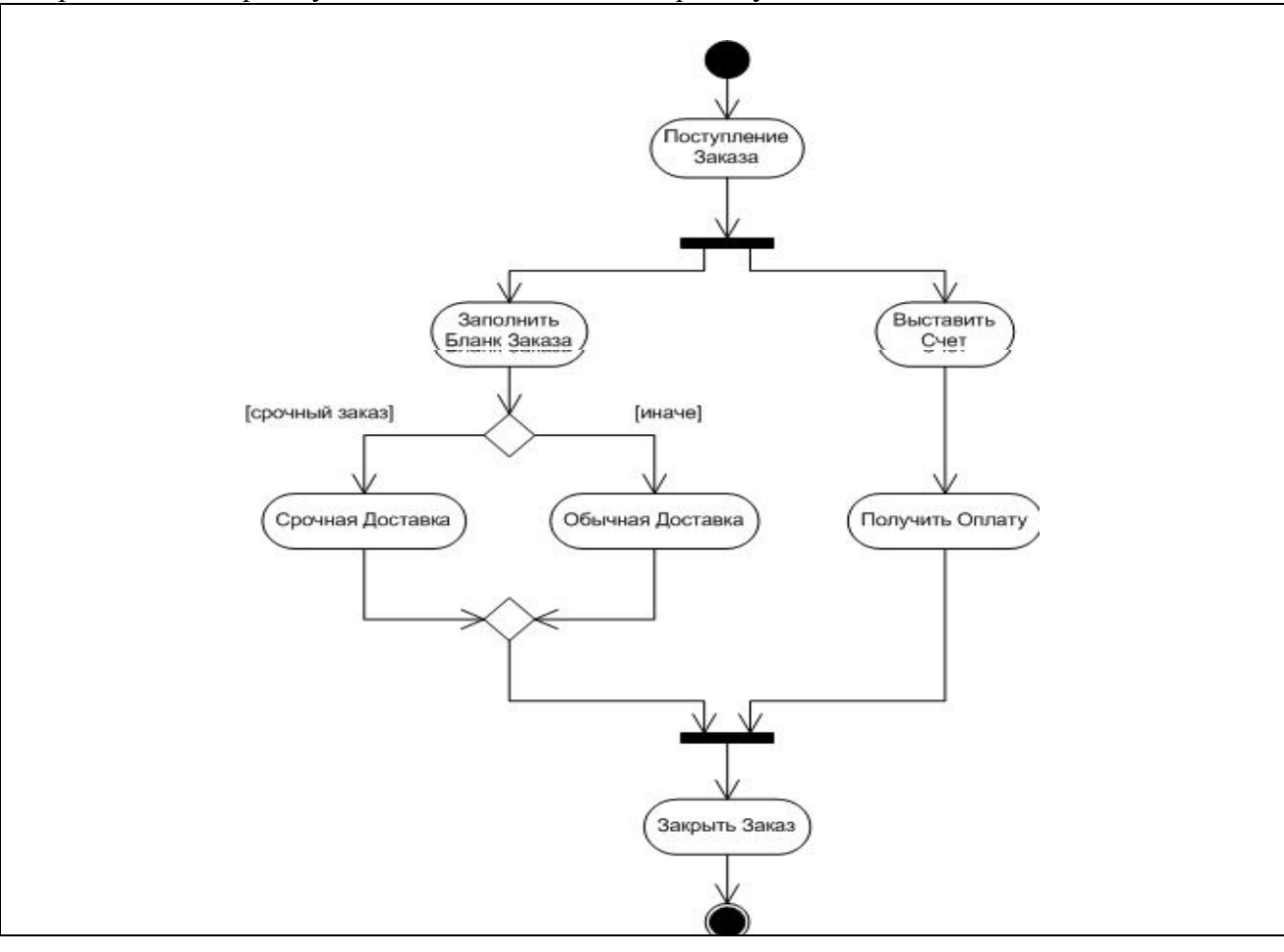

# Спецификация диаграммы деятельности

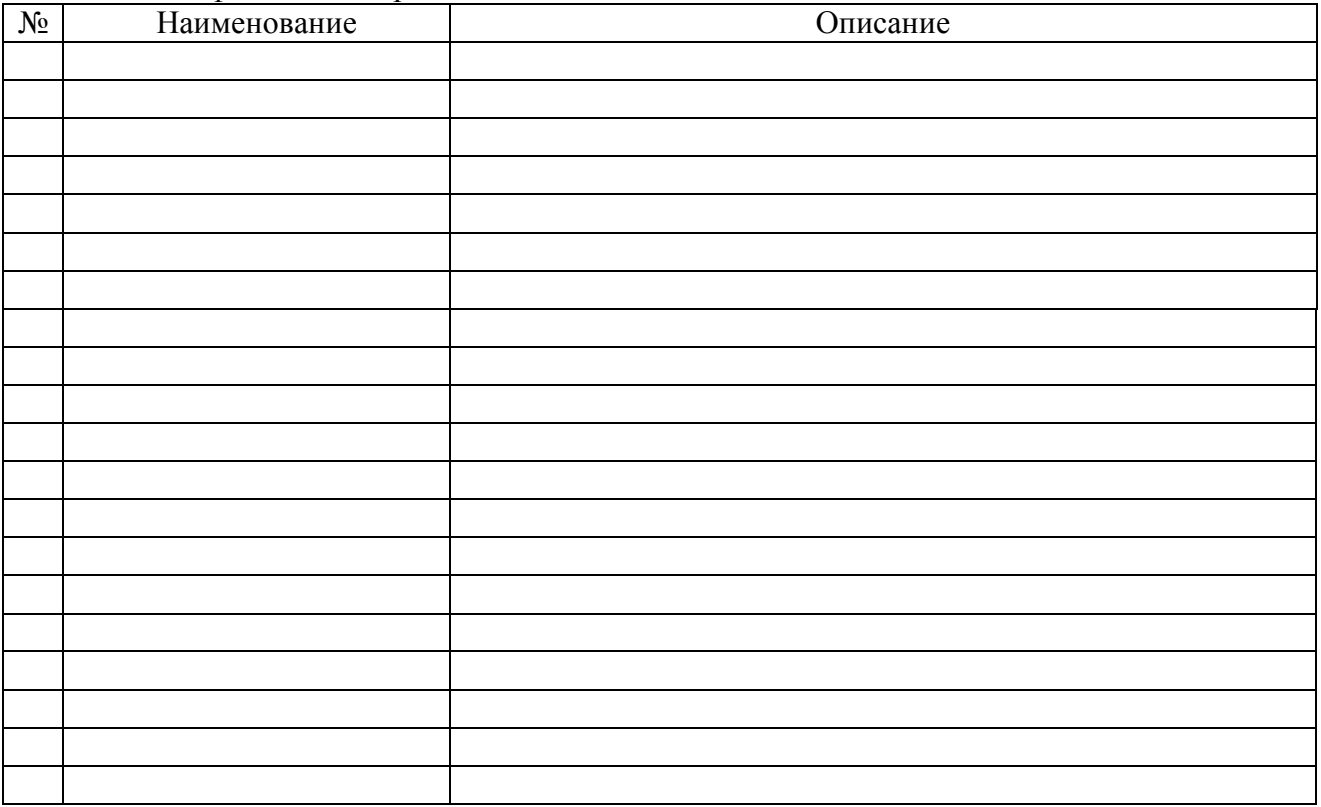

#### Разработать диаграмму состояний согласно варианту задания

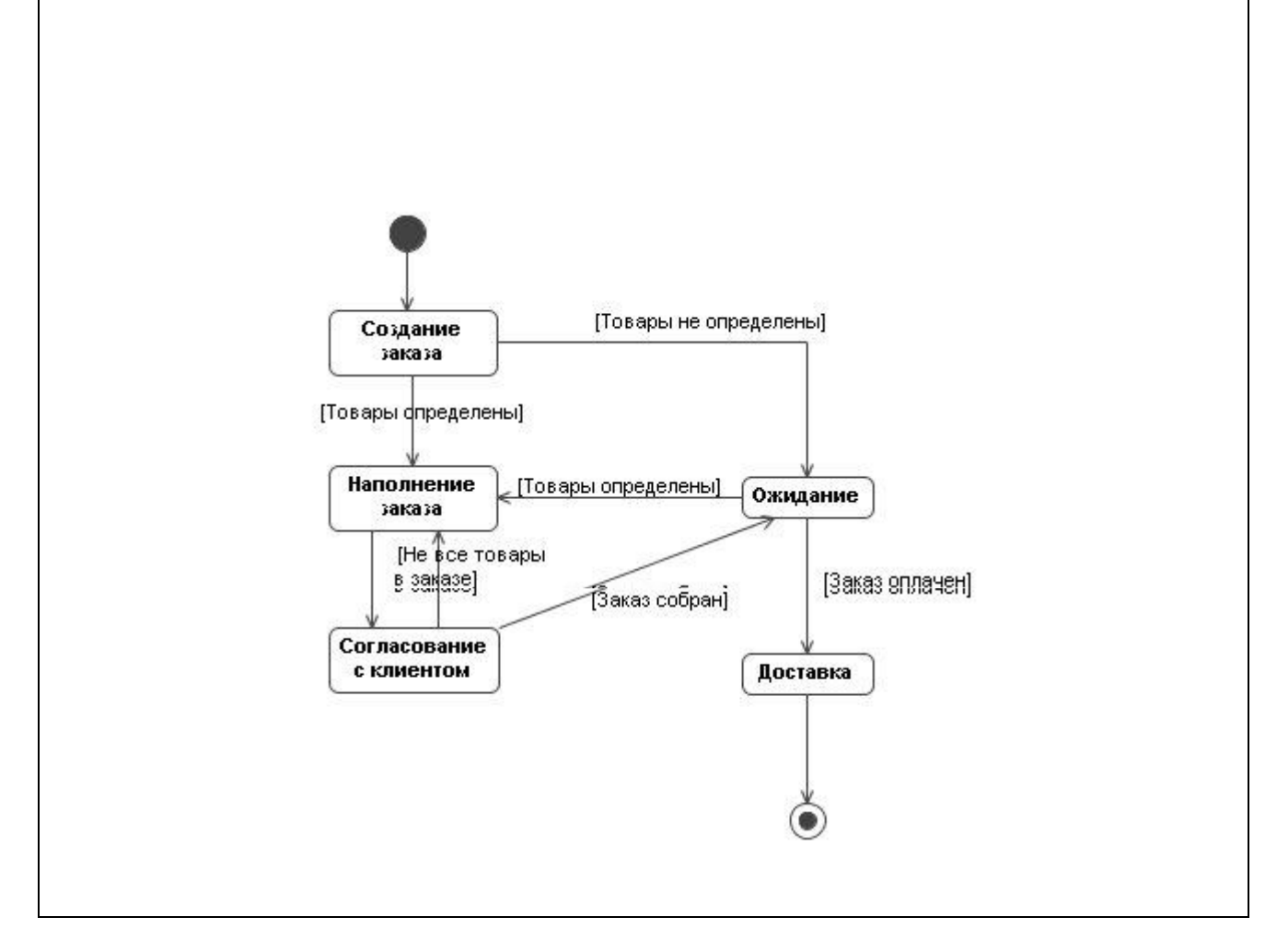

#### Спецификация диаграммы состояний

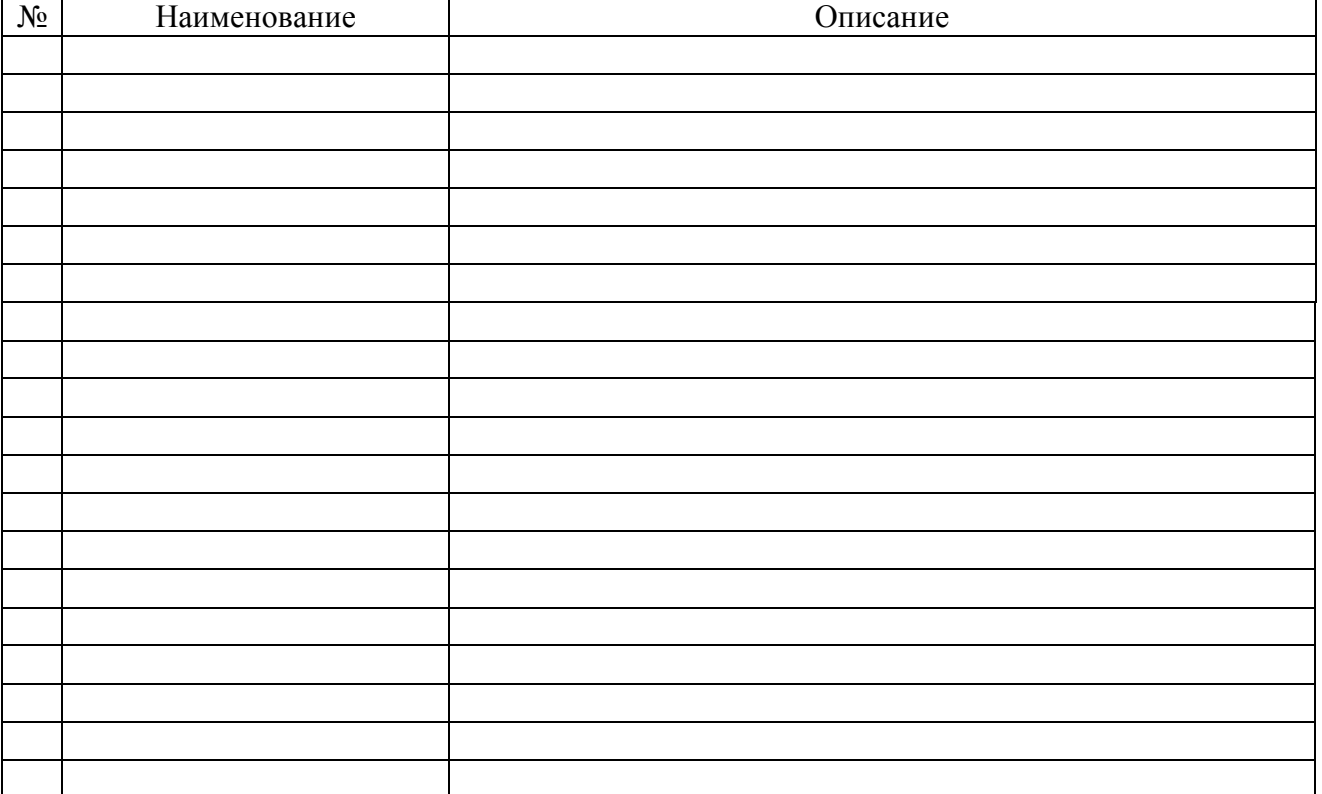

#### **Контрольные вопросы**

- 1. Дайте определение «ООП»?
- 2. Дайте определение «UML»?
- 3. Какие задачи решаются в ООП?
- 4. Требования, предъявляемые к ООП?
- 5. Обобщенная структура моделей ООП и их взаимосвязь?
- 6. Модели представления в ООП и их диаграммы?

#### **СПИСОК ЛИТЕРАТУРЫ**

- 1. Норенков И.П. Системы автоматизированного проектирования. М.: Изд-во МГТУ им.Н.Э.Баумана. 2001.
- 2. Иванова Г.С. Технология программирования: Учебник для Вузов. 2-ое издание, стереотипное. М.: Изд-во МГТУ им.Н.Э.Баумана, 2003. – 320 с.; ил. (Сер. Информатика в техническом университете).
- 3. Власов А.И., Лыткин С.Л., Яковлев В.Л. Краткое практическое руководство по языку PL/SQL - М.: Машиностроение. 2000. 64 с.
- 4. Сервер Oracle. Справочное руководство по языку SQL / Под ред. А.В.Емельянченко, Н.В. Емельянченко - Протвино, АО РДТеХ, 1994.
- 5. Сервер ORACLE. Основные концепции/ Под ред. А.В.Емельянченко, Н.В. Емельянченко - Протвино, АО РДТеХ, 1996.
- 6. ГОСТ Р ИСО 10303-1-99. Системы автоматизации производства и их интеграция. Представление данных об изделии и обмен этими данными. Ч.1. Общие представления и основополагающие принципы. - Москва: ИПК Издательство стандартов, 2000.
- 7. ГОСТ Р ИСО 10303-1-99. Системы автоматизации производства и их интеграция. Представление данных об изделии и обмен этими данными. Ч.21. Методы реализации. Кодирование открытым текстом структуры обмена. - Москва: ИПК Издательство стандартов, 2000.
- 8. Проектирование и эксплуатация конструкторско-технологических баз данных на основе СУБД Oracle/ Конспект лекций - М.: Москва, МГТУ им. Н.Э. Баумана, 2001, 120 с.
- 9. Спецификация UML OMG ISO/IEC 19501.

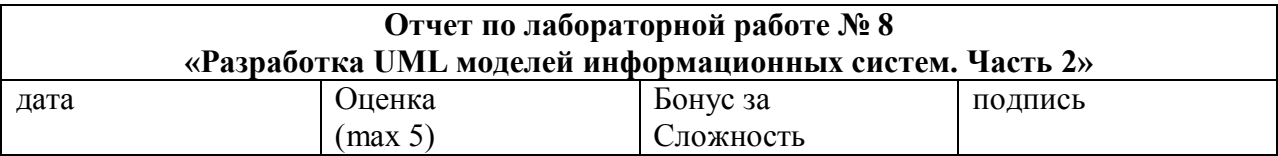

#### Цели работы:

Изучение принципов построения UML моделей информационных систем. Знакомство с работой в пакете Rational Rose, создание полного набора диаграмм, описывающих бизнес модель деятельности сотрудника в радиотехнической фирме согласно варианту задания (модели фирмы)

#### Задачи работы:

-знакомство с работой программы Rational Rouse -разработка диаграмм логической модели, моделей компонентов и развертывания с использованием языка UML

#### Задание повышенной сложности (бонус за сложность - 10 баллов):

-разработка UML модели информационной системы (или ППО) из предметной области по специализациям обучения

#### Краткий конспект теоретической части (ответы на контрольные вопросы)

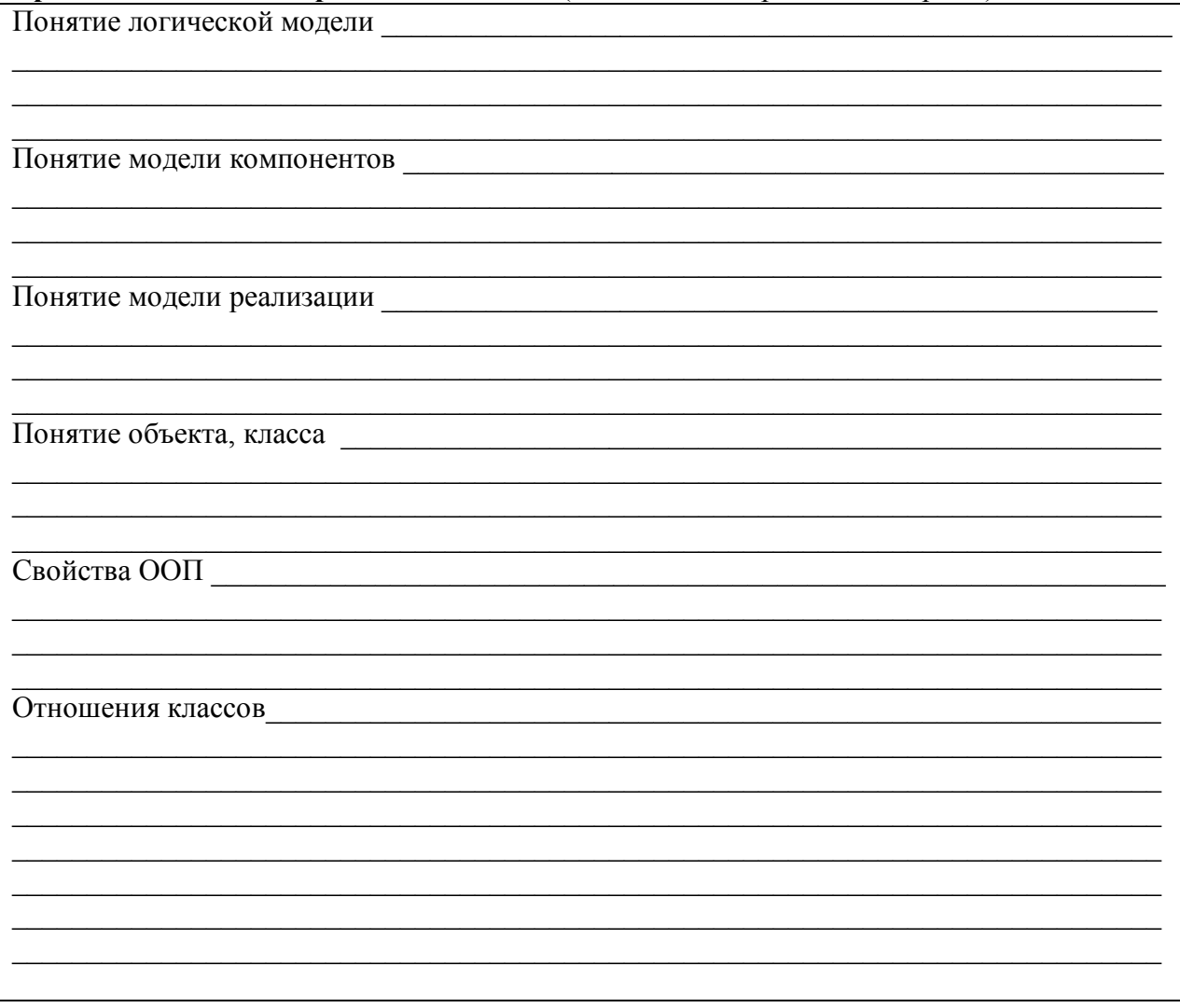

#### 1. Разработать диаграмму пакетов согласно варианту задания

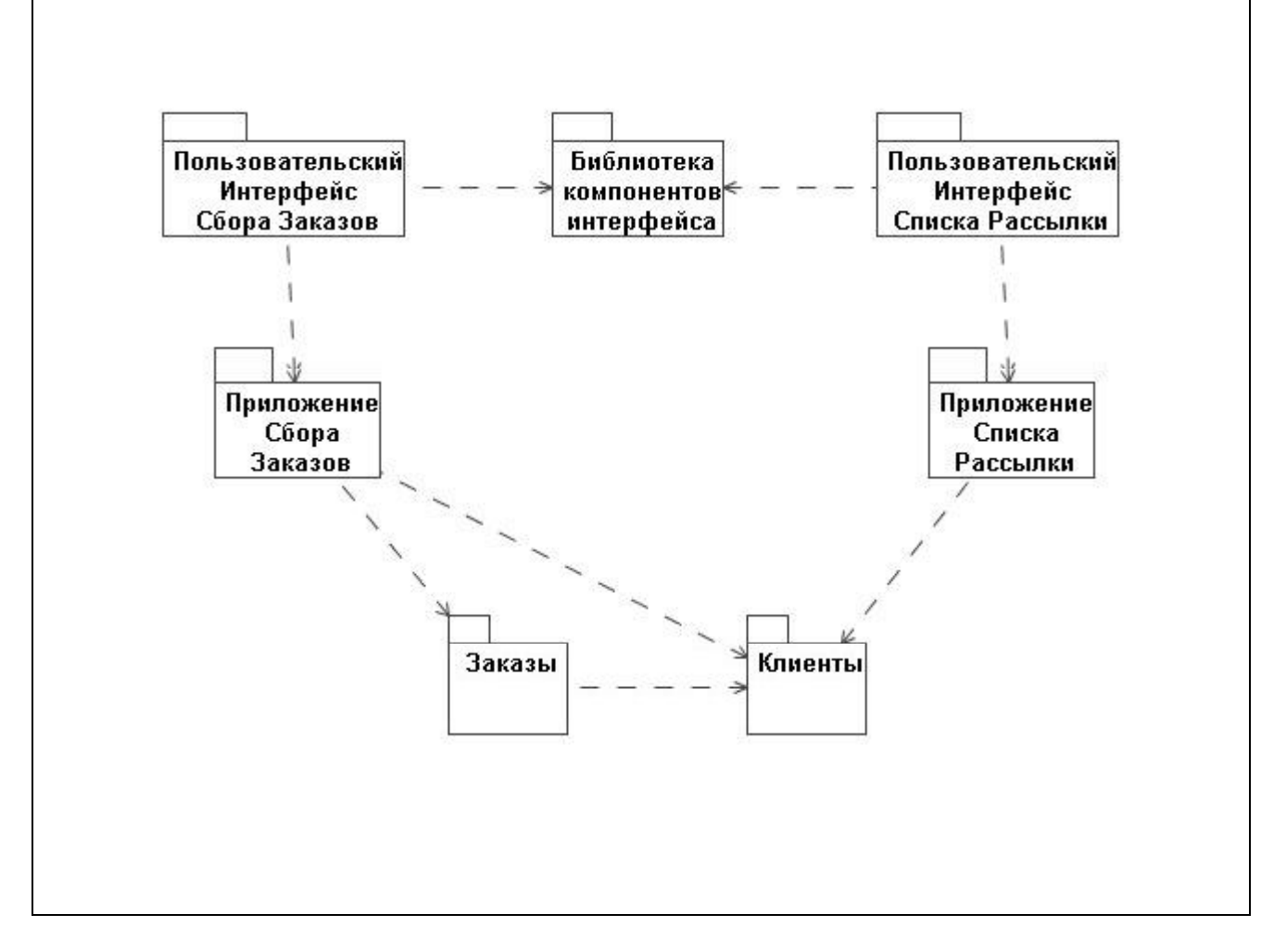

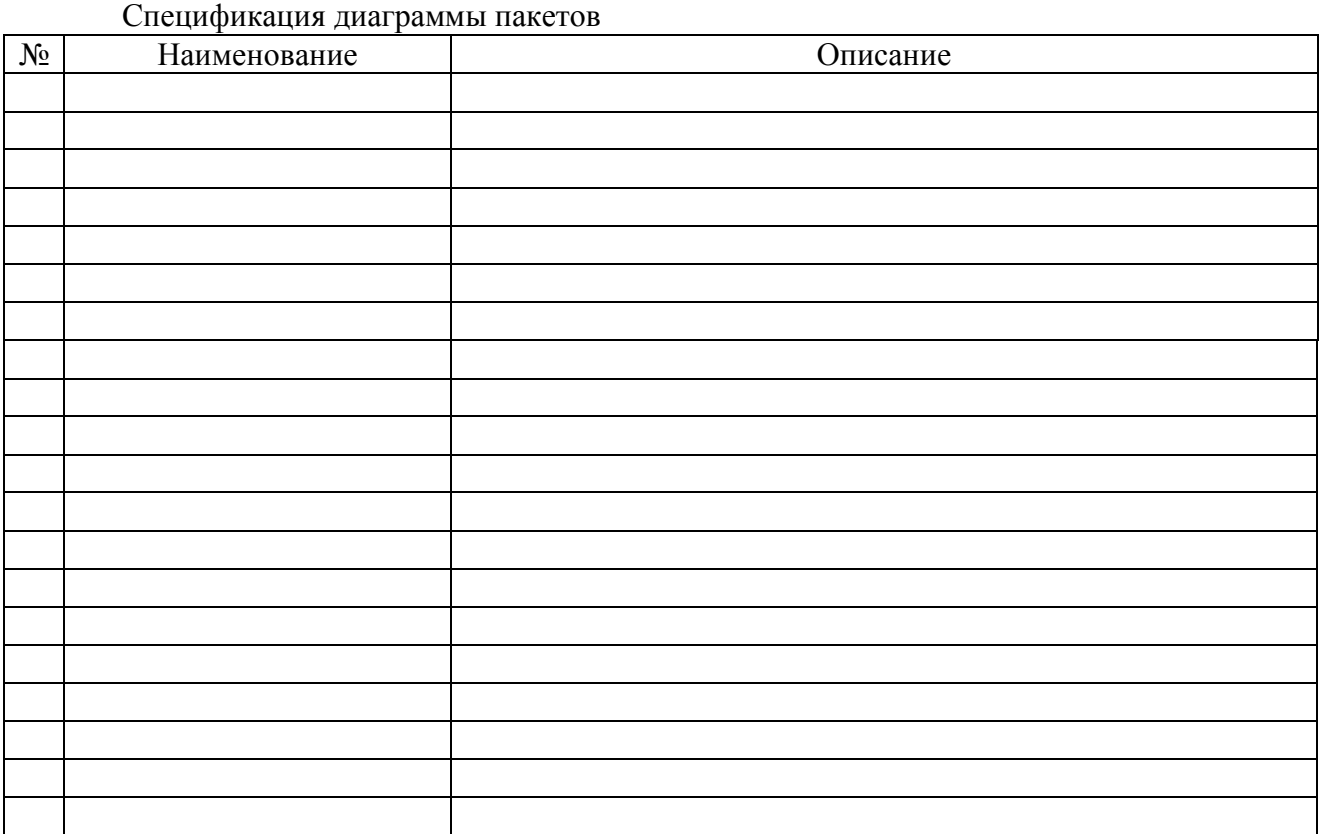

# 2. Разработать диаграмму классов согласно варианту задания

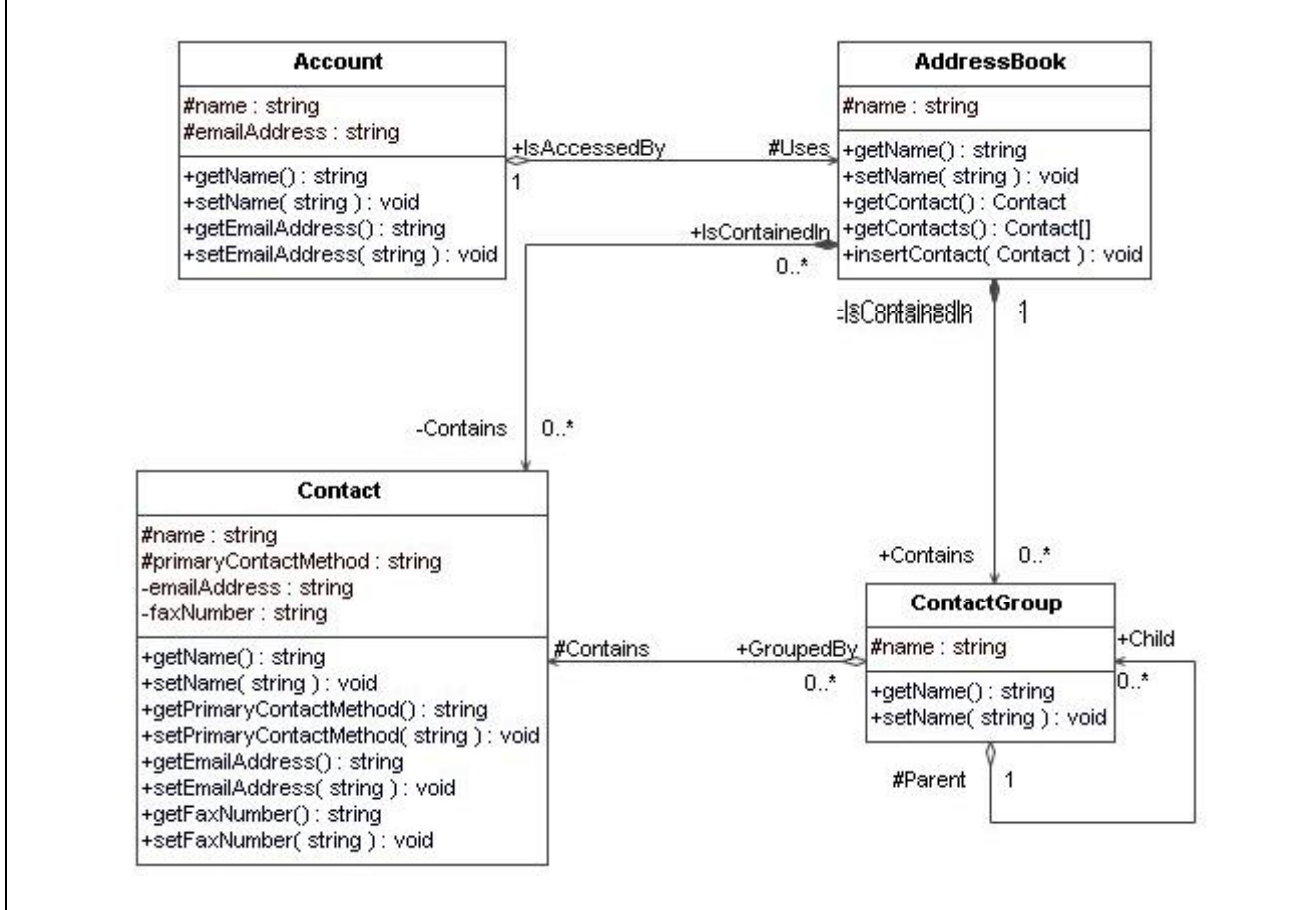

# Спецификация диаграммы классов

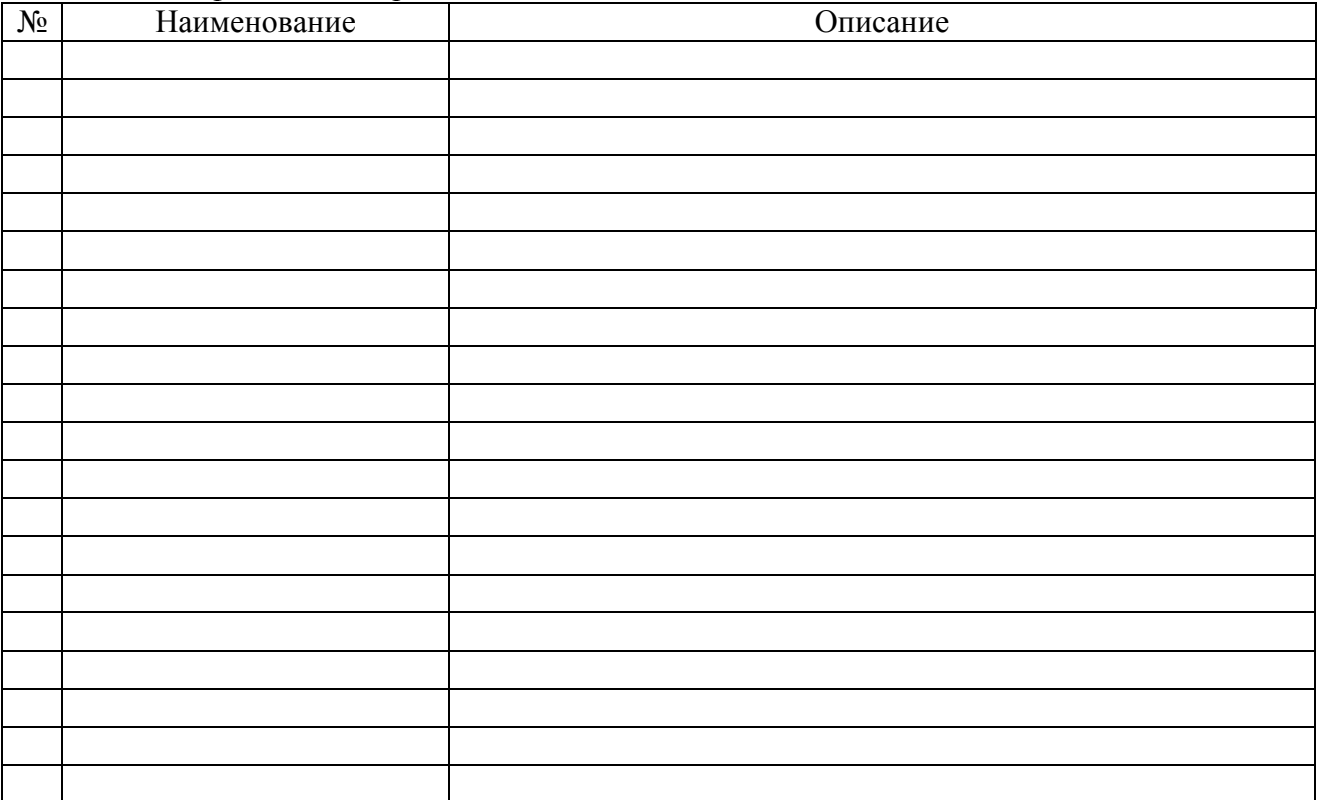

#### 3. Разработать диаграмму объектов согласно варианту задания

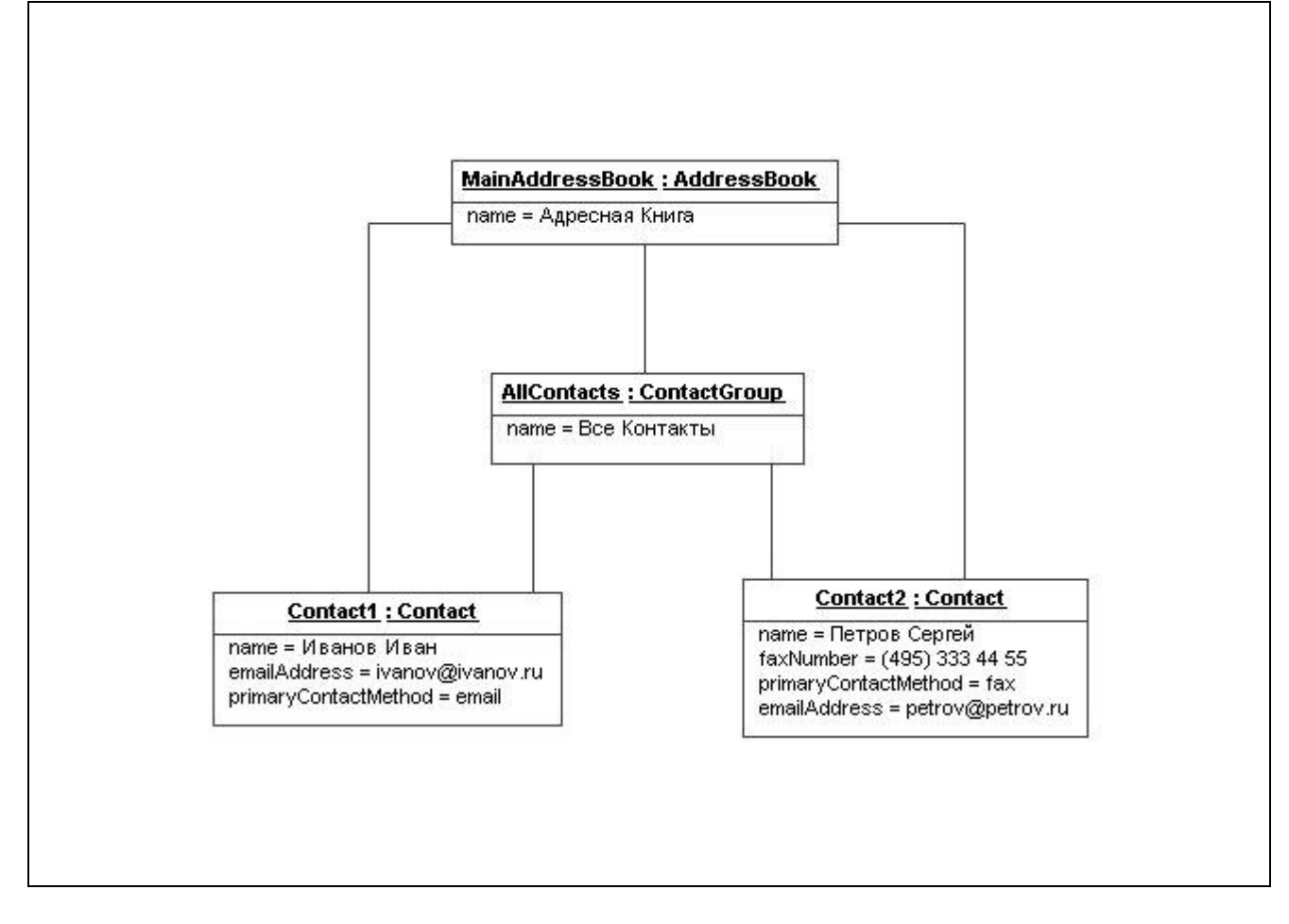

Спецификация диаграммы объектов

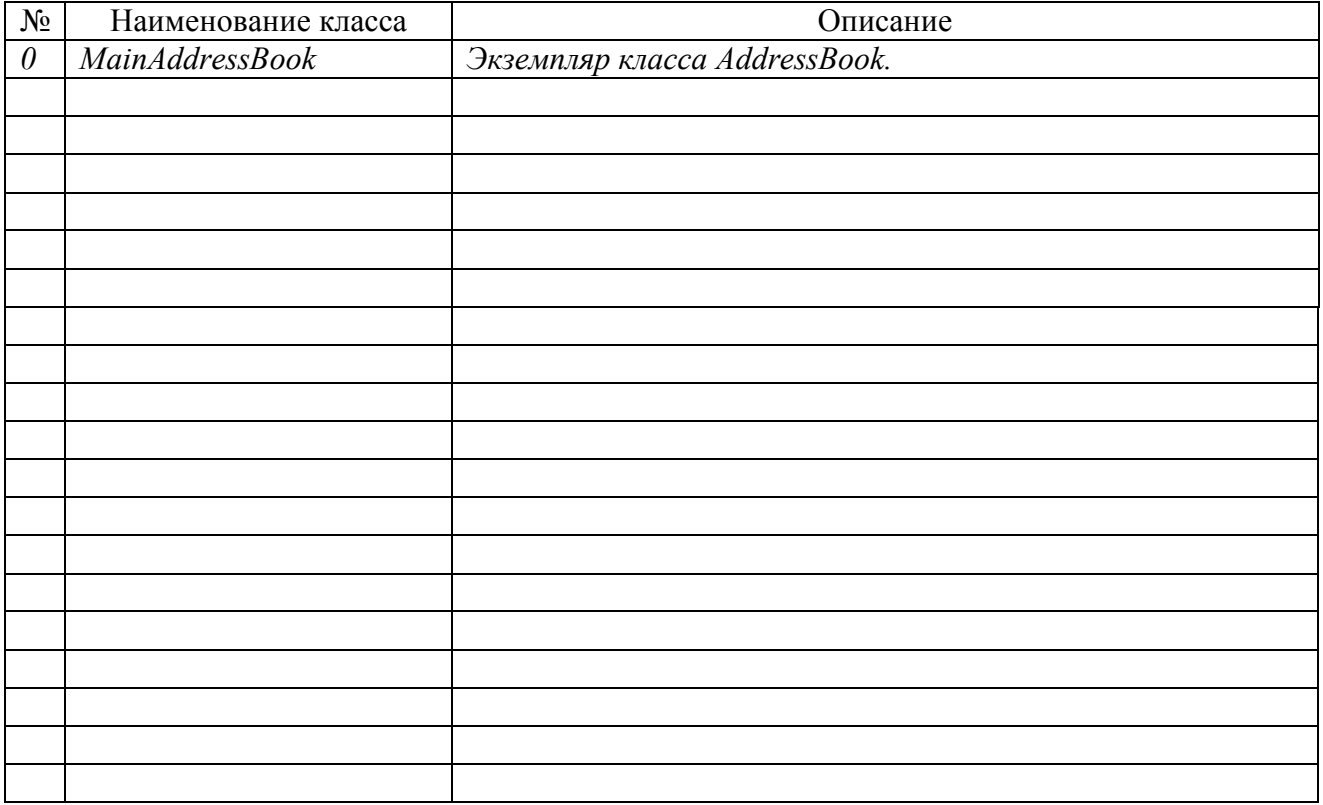

# 4. Разработать диаграмму компонентов согласно варианту задания

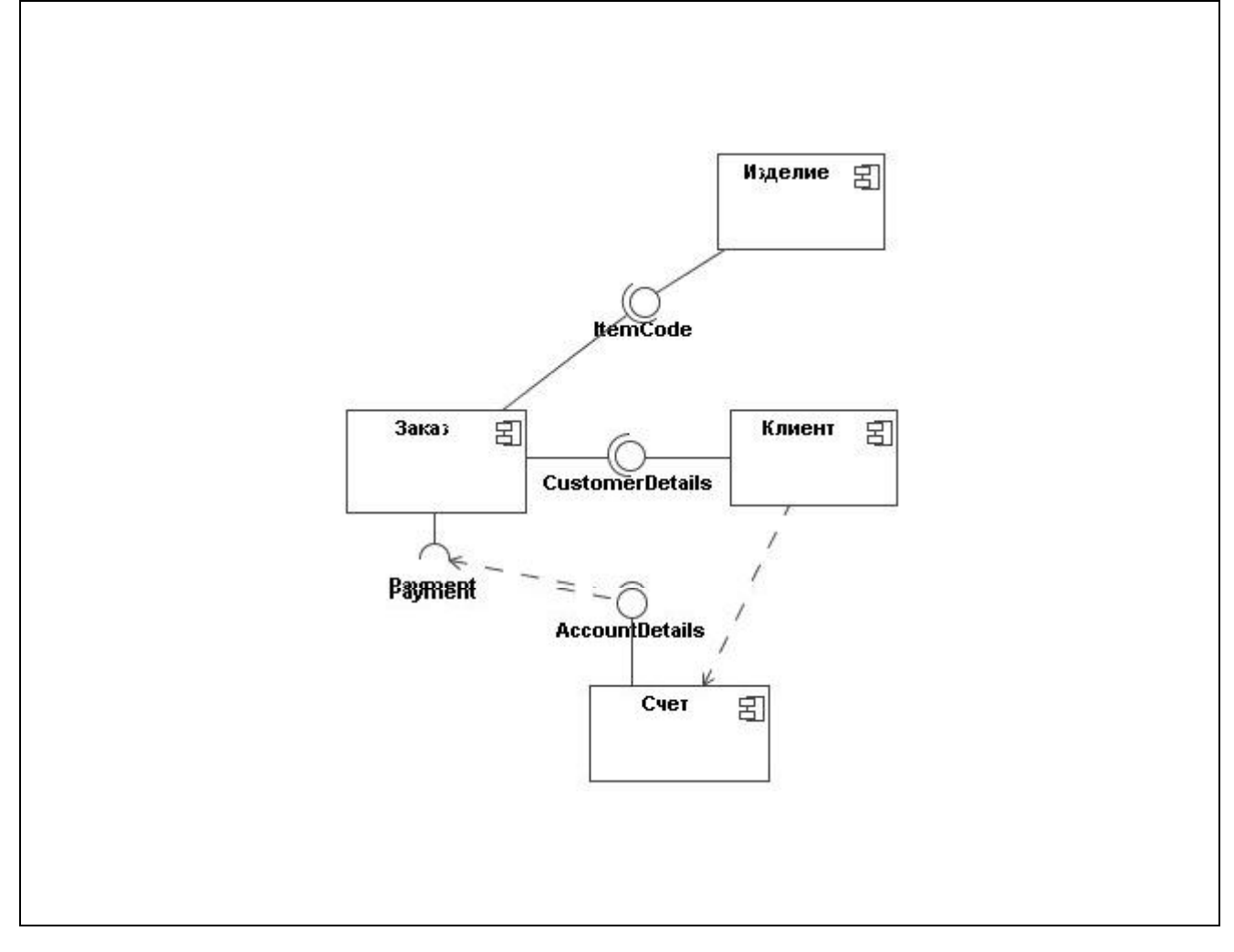

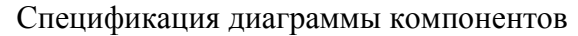

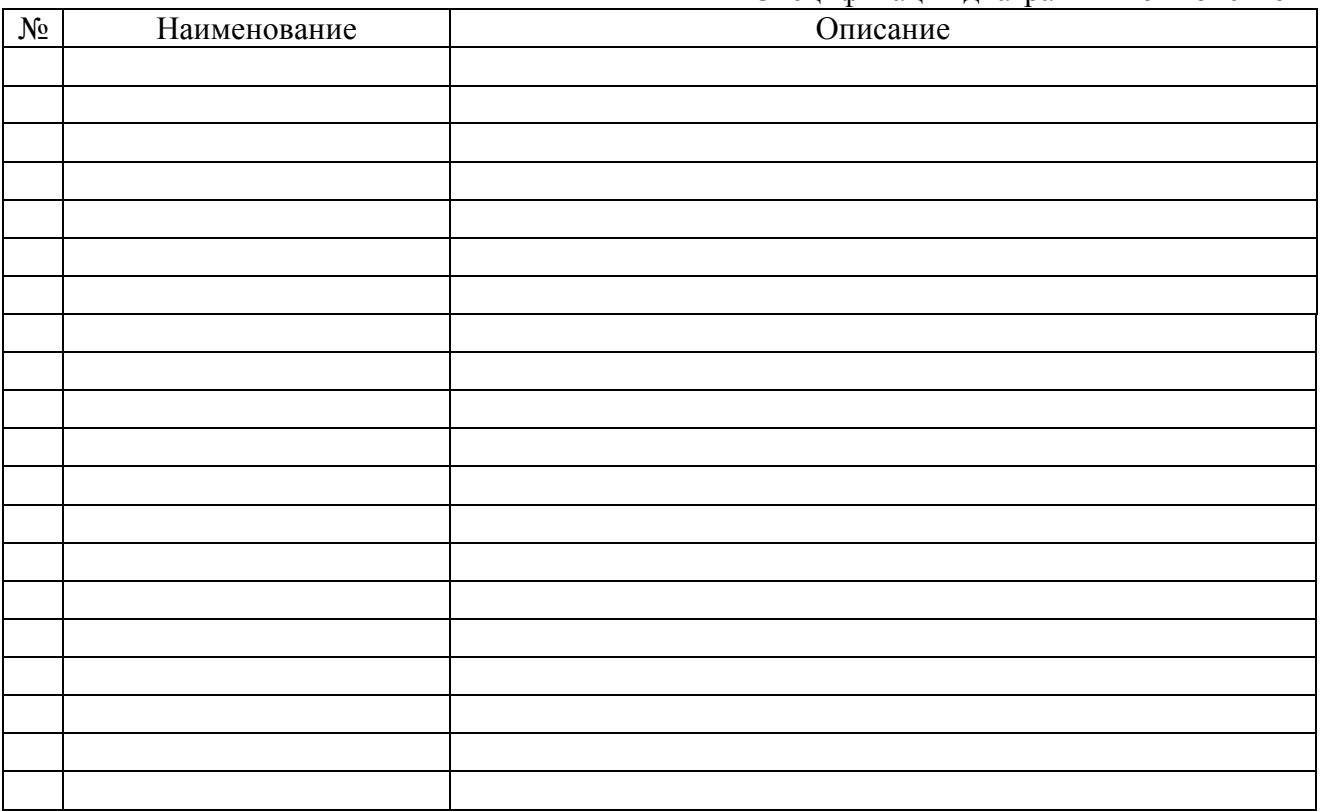

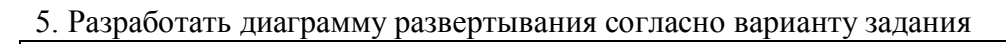

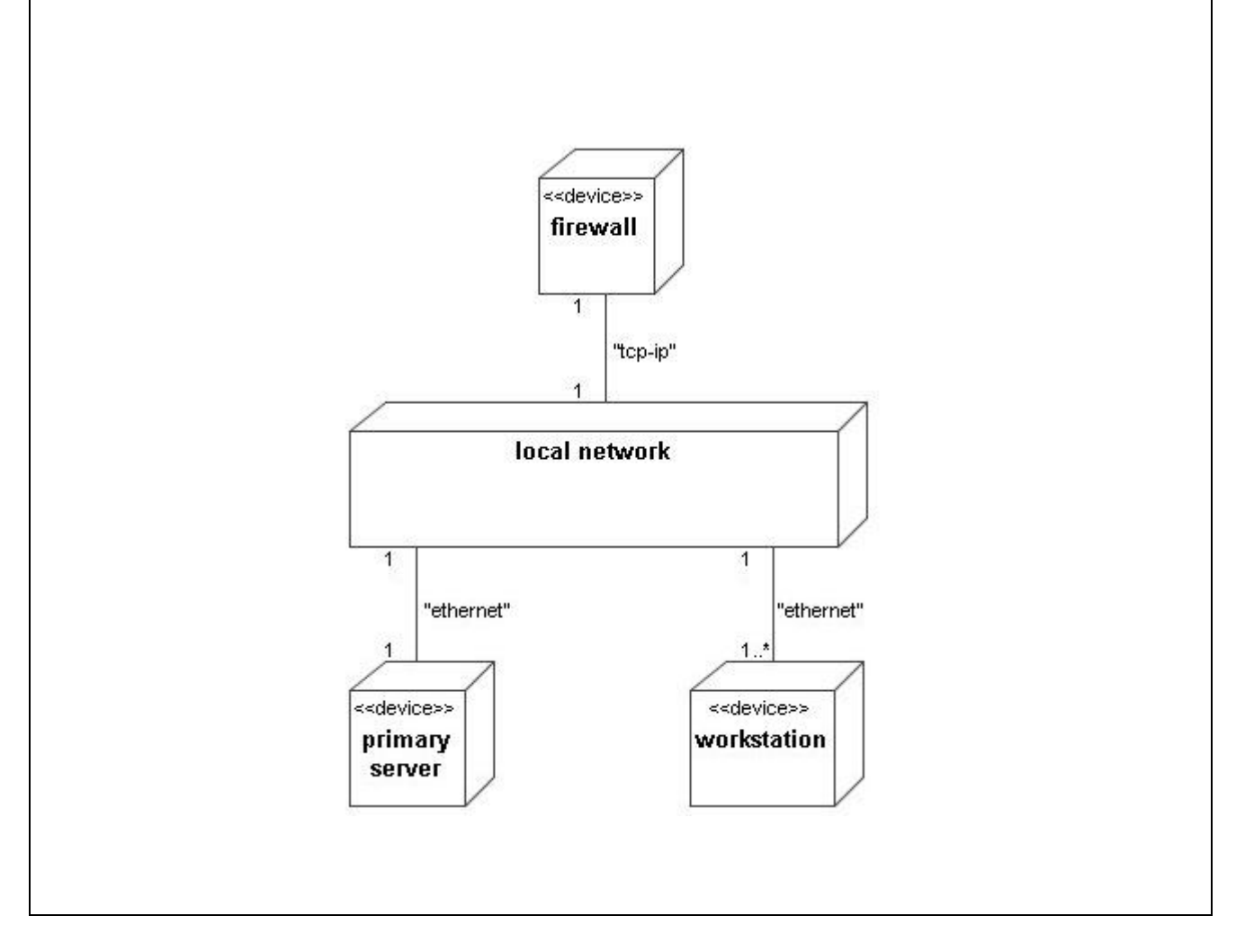

Спецификация диаграммы развертывания

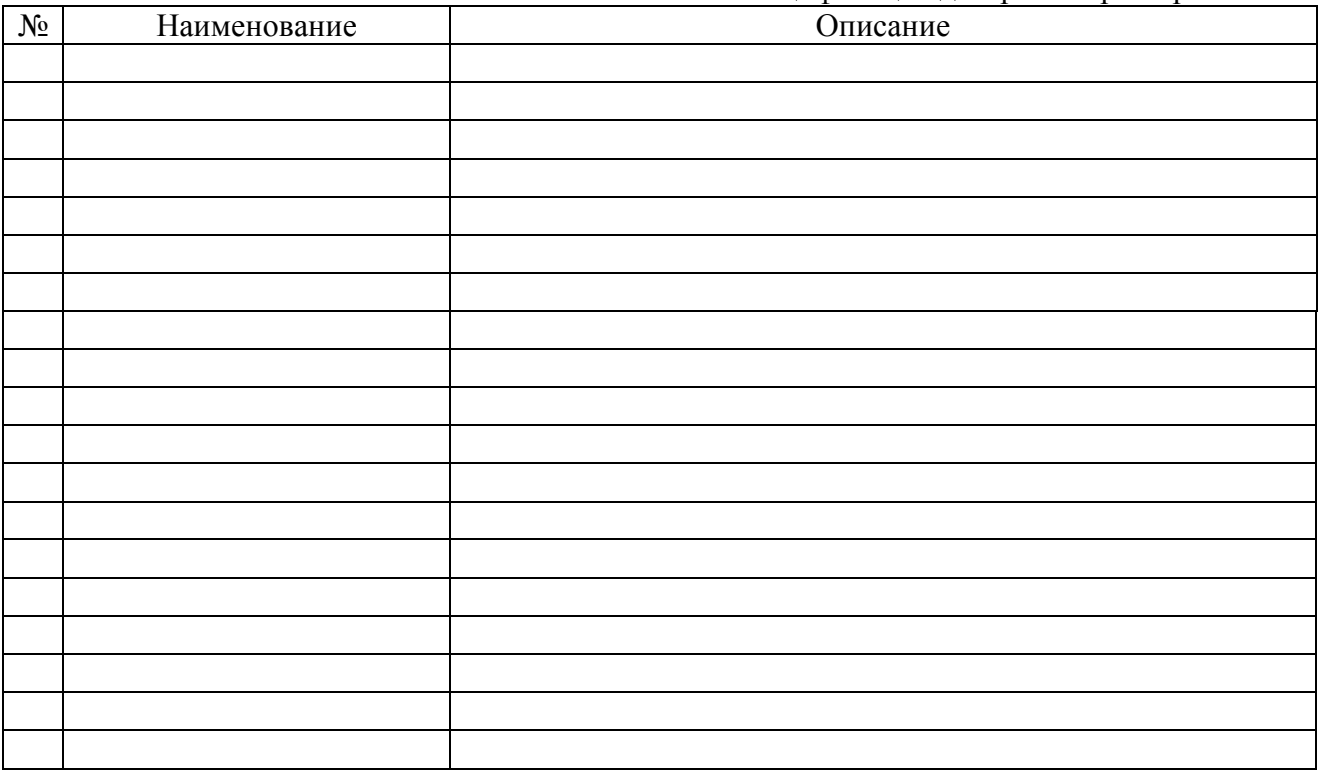

6. Зарисуйте пиксельную модель основной (главной) формы интерфейса модуля АСУ

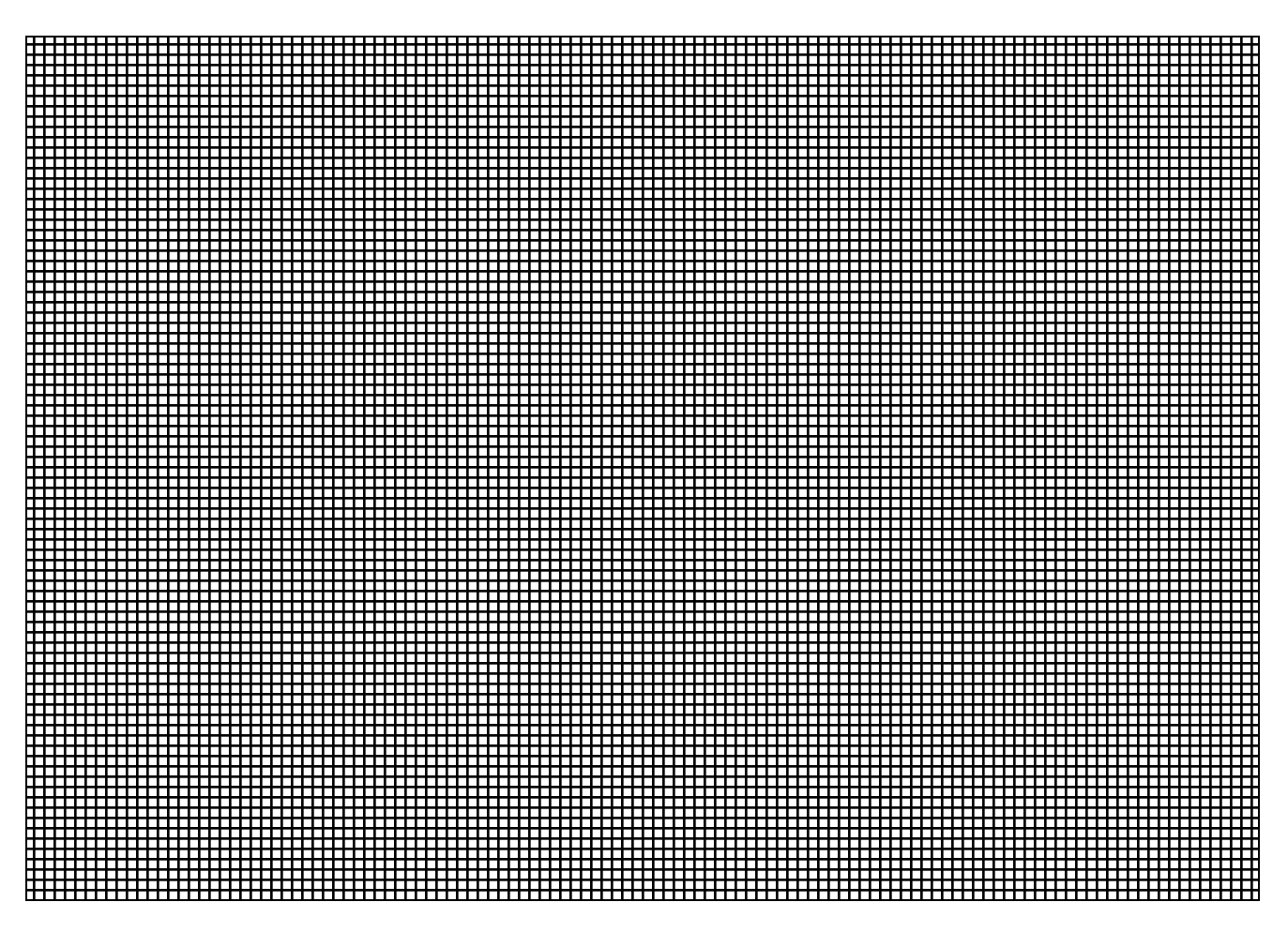

Заполните спецификацию на элементы интерфейсной формы согласно бизнес процессу, промоделированному в рамках структурно-функционального анализа.

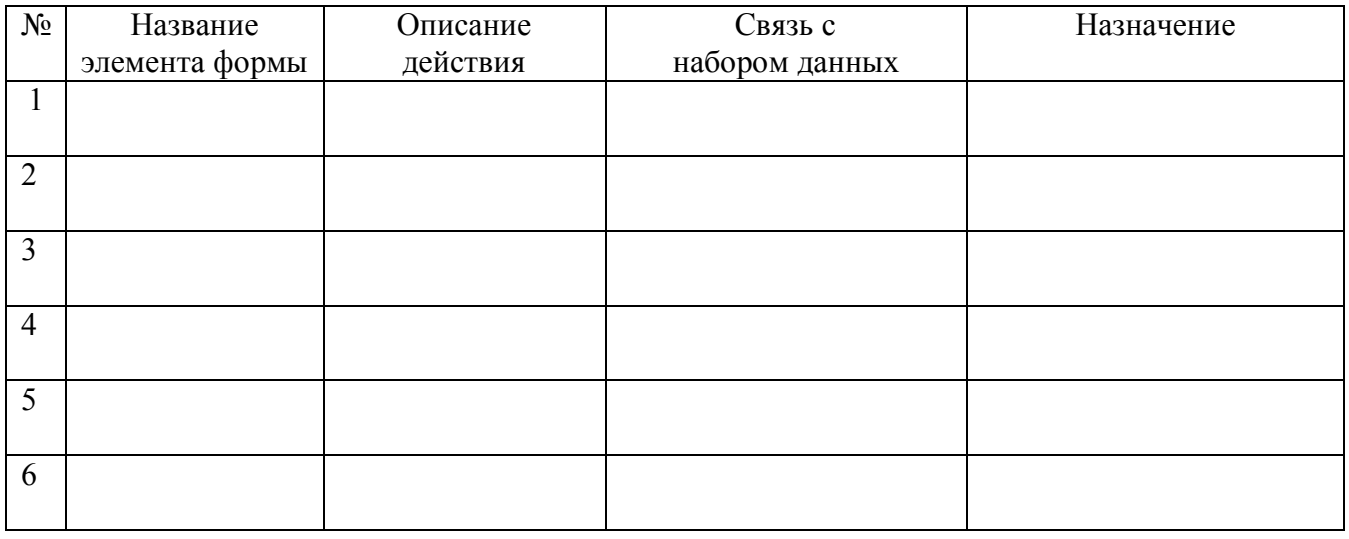

Выводы по итогм проектирования:

#### **Контрольные вопросы**

- 1. Понятие «объекта»?
- 2. Понятие «класса»?
- 3. Классификация классов?
- 4. Отношения между классами?
- 5. Предназначение и принципы работы Rational Rouse?
- 6. Понятие «метода» класса?
- 7. Понятие «абстрактного класса»?
- 8. Расширение диаграмм моделей ООП?
- 9. Стандартизация ООП?

### **СПИСОК ЛИТЕРАТУРЫ**

- 1. Норенков И.П. Системы автоматизированного проектирования. М.: Изд-во МГТУ им.Н.Э.Баумана. 2001.
- 2. Иванова Г.С. Технология программирования: Учебник для Вузов. 2-ое издание, стереотипное. М.: Изд-во МГТУ им.Н.Э.Баумана, 2003. – 320 с.; ил. (Сер. Информатика в техническом университете).
- 3. Власов А.И., Лыткин С.Л., Яковлев В.Л. Краткое практическое руководство по языку PL/SQL - М.: Машиностроение. 2000. 64 с.
- 4. Сервер Oracle. Справочное руководство по языку SQL / Под ред. А.В.Емельянченко, Н.В. Емельянченко - Протвино, АО РДТеХ, 1994.
- 5. Сервер ORACLE. Основные концепции/ Под ред. А.В.Емельянченко, Н.В. Емельянченко - Протвино, АО РДТеХ, 1996.
- 6. ГОСТ Р ИСО 10303-1-99. Системы автоматизации производства и их интеграция. Представление данных об изделии и обмен этими данными. Ч.1. Общие представления и основополагающие принципы. - Москва: ИПК Издательство стандартов, 2000.
- 7. ГОСТ Р ИСО 10303-1-99. Системы автоматизации производства и их интеграция. Представление данных об изделии и обмен этими данными. Ч.21. Методы реализации. Кодирование открытым текстом структуры обмена. - Москва: ИПК Издательство стандартов, 2000.
- 8. Проектирование и эксплуатация конструкторско-технологических баз данных на основе СУБД Oracle/ Конспект лекций - М.: Москва, МГТУ им. Н.Э. Баумана, 2001, 120 с.
- 9. Спецификация UML OMG ISO/IEC 19501.

# Карта экспертизы «инновационного» проекта АСУ «фирмы» по производству электроники

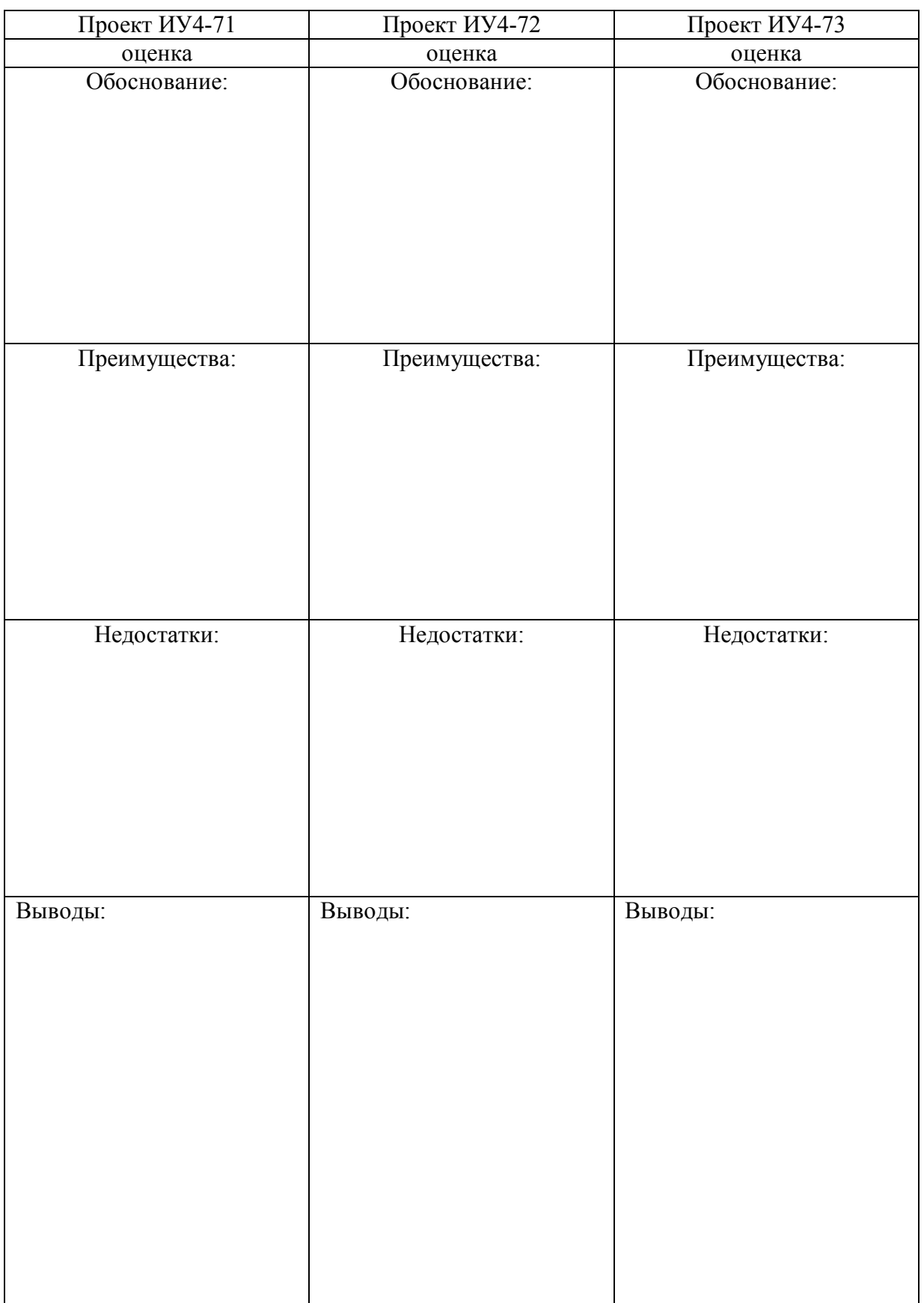

\*оценка выставляется из трех баллов 0, 1 или 2, оценки у разных проектов не могут повторяться